# **REPUBLIQUE ALGERIENNE DEMOCRATIQUE ET POPULAIRE**

# **MINISTERE DE L'ENSEIGNEMENT ET DE LA RECHERCHE SCIENTIFIQUE**

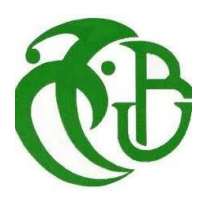

# **UNIVERSITE SAAD DAHLEB -BLIDA-**

 **Faculté de technologie**

 **Département : Génie mécanique**

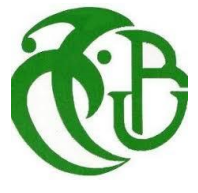

 **Mémoire** 

 **Pour l'obtention du diplôme**

 **De Master en énergétique**

# **Simulation aérothermique 2D et 3D des aubes de turbines**

Présentée par :

**Aissi Abderrazak**

**Akhrib Ramy**

Dirigé par :

**Mr, Aimededdine Badereddine**

**Pr. Tahar Rezoug**

Blida, Décembre 2020

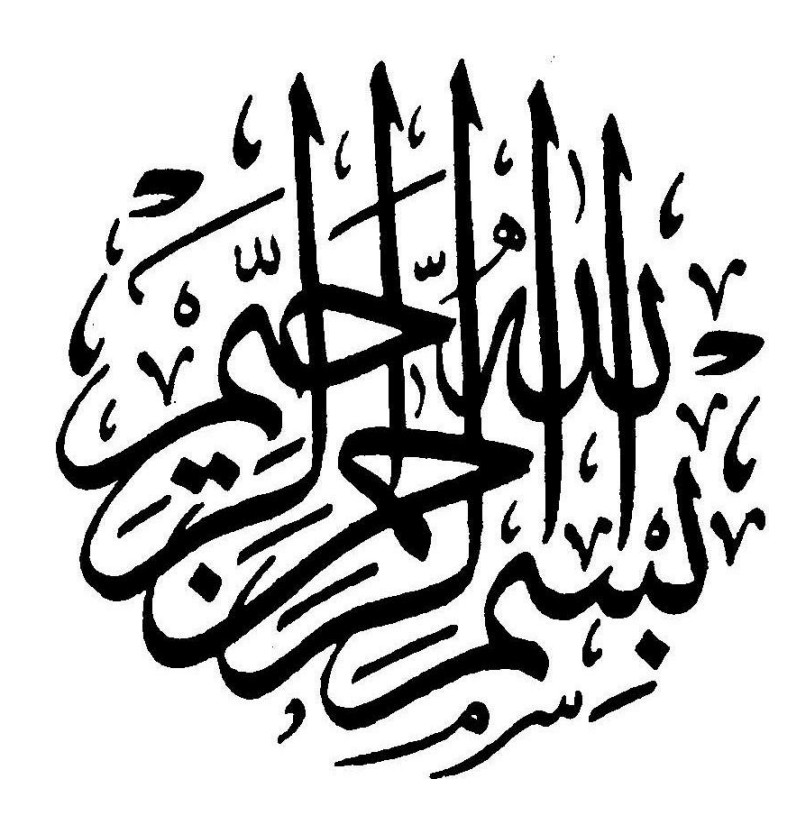

# **REMERCIMENTS**

 *Je tiens à remercier, notre promoteur de mémoire MR . Aimededdine Bedereddine un des responsables de l'institut Aéronautique de l'Université des Sciences et de la Technologie Saad Dahleb Blida pour la grande confiance qu'il nous a accordée.*

*on lui présente les témoignages de notre sincère reconnaissance. Son implication presque quotidienne, ses connaissances scientifiques et sa capacité à les partager, nous a été très bénéfiques lors de la réalisation de ce mémoire.*

*Nos vifs remerciements vont à l'ensemble des membres du juré, pour avoir accepté de faire partie de ce juré et de participer à l'évaluation de ce travail que leur présence nous honore. Toute notre reconnaissance à tous nos amis et nos collègues.*

 *Merci……………*

 *Abderrazak et Ramy*

# **DEDICACE**

*Je dédie ce travail modeste accompagné d'un profond d'amour à Mon père et Ma mère*

*Qui n'ont jamais cessé de formuler des prières à mon égard, de me soutenir et m'avoir poussé dans mes* 

*études Et qui ont été toujours là pour moi pour que je puisse atteindre mes objectifs.*

*A mes chères sœurs, à mon meilleur ami et binôme AKHRIB RAMY qui m'a encouragé et Soutenue tout* 

*au long de ce travail, cinq ans déjà mon ami !*

*En témoignage de mon amitié sincère :*

*A tous mes amis, plus que dieu vous guide dans la vie.*

*A tout ceux qui ont su m'apporter l'aide et le soutien aux moments importants, je dédie ce modeste travail, reconnaissant et remerciant chaleureusement a tous le monde.*

*A tous ceux que j'aime et qui m'aiment…*

# *AISSI ABDERREZAK*

# **DEDICACE**

*Je dédie ce travail en tout particulièrement à Ma mère Mon père :*

*Aucun hommage ne pourrait être à la hauteur de l'amour dont ils ne cessent de me combler et pour leur soutien tout au long de mon parcours universitaire, pour les inestimables sacrifices que vous avez consentis pour moi, vous avez tant souhaité que je parvienne à ce but. Je vous serai reconnaissante toute ma vie, qu'Allah vous accorde longue vie en bonne santé.*

*A mes chers sœurs et frères vous avez toujours été présent à côté de moi et me pousser à croire et aller de l'avant. Que Dieu le tout puissant vous comble de sa grâce et de sa protection avec beaucoup de santé et de bonheur.*

*A mon binôme AISSI ABDERREZAK merci d'avoir toujours été là pour moi. Et a tous mes amis proches qui m'ont encouragé dans les moments difficiles.*

*A tous ceux qui me sont chers et proches, et qui m'ont soutenu, à tous ceux qui trouvent ici l'expression de mon Amour et ma profonde gratitude.*

 *AKHRIB RAMY*

## **RESUME :**

Dans les turbomoteurs modernes, le premier étage de l'aube de turbine est exposé à des effets thermiques nocifs et agressifs qui conduisent à sa destruction. C'est pourquoi ces aubes sont protégées par trois méthodes de refroidissement interne et externe complexes différents afin d'optimiser leur travail et d'assurer leur durabilité. Ce mécanisme est lié à une compréhension approfondie du phénomène de refroidissement des aubes, en particulier le phénomène de transfert thermique. Le but de cette recherche scientifique est de fournir une compréhension approfondie du phénomène de refroidissement des aubes de turbine et des simulations numériques d'écoulement avec le phénomène d'échange thermique. Par conséquent, nous avons effectué une étude (1D) pour faciliter la compréhension des phénomènes thermique de couplage (conduction dans le solide et convection dans le fluide).

Pour cela, nous avons mené une étude de trois simulations (2D et 3D) au moyen du code Fluent (model ANSYS 2020 R1) où la turbulence est prise en compte à l'aide des modèles de turbulence  $(k-\epsilon)$ avec l'approche dite réalisable.

La première simulation 2D sur le bord de fuite sans et avec film protecteur pour le but d'envisager l'importance du film protecteur et l'influence de quelque paramètre géométrique (angle d'incidence et angle d'injection), et on a ajouté une 2ème Simulation 2D autour de l'aube de profile VKI-LS pour étudier le problème aérodynamique en appliquant les conditions de périodicité en s'approchant plus à l'expérience qui a été réalisée dans la soufflerie européenne de Belgique, VKI Rhodes-St. -Genèse.

A la fin on a mené une simulation 3D autour de l'aube de profile Goldman de sorte que les résultats soient valides et très proches du réel problème aérodynamique et transfert thermique en vue de traiter le problème de couplage aérothermique.

# **Abstract:**

In modern turboprops, the first stage of the turbine dawn is exposed to negative thermal effects that lead to its destruction. This is why these blades are protected by three different complex internal and external cooling methods in order to optimize their work and ensure their durability. This mechanism is linked to a thorough understanding of the phenomenon of cooling of blades, in particular the phenomenon of thermal transfer. The aim of this scientific research is to provide an in-depth understanding of the cooling phenomenon of turbine blades and numerical flow simulations with the thermal exchange phenomenon. Therefore, we conducted a study (1D) to facilitate understanding of thermal phenomena in coupling (conduction enters the solid and convection in the fluid

. We conducted a study of three simulations (2D and 3D) conducted using the Code Fluent (model ANSYS 2020 R1) where turbulence is taken into account using turbulence models (K-) with the achievable approach.

First Simulation 2D on the Flight Edge Without and With Protective Film for the purpose of considering the importance of the protective film and the influence of some geometrical parameter (the angle of incidence and the angle of injection,), and a 2nd Simulation 2D around the blade of the VKI-LS

profile was added to study the aerodynamic problem by applying the periodicity conditions more like the experiment that was carried out in the European wind tunnel VKI Rhode-St.-Genese Belgium. These experimental results will be compared to those found in our simulation.

And in the end, we conducted a 3D simulation around the blade so that the results are valid and very close to the real aerodynamic problem and thermal transfer (coupling)

# الملخص

في المحركات التوربينية الحديثة ، تتعرض المرحلة الأولى من ريش التوربين لتأثير ات حرارية سلبية تؤدي إلى تدمير ها. هذا هو السبب في أن هذه الشفرات محمية بثلاث طرق تبريد داخلية وخارجية معقدة مختلفة لتحسين عملها وضمان متانتها ترتبط هذه الألية بفهم شامل لظاهرة تبريد الريش ، ولا سيما ظاهرة انتقال الحرارة. الهدف من هذا البحث العلمي هو توفير فهم متعمق لظاهرة التبريد لتسهيل فهم الظو اهر (1D) لشفر ات التور بينات ومحاكاة التدفق العددي مع ظاهر ة التبادل الحر ار ي لذلك ، قمنا بإجر اء در اسة الحر ارية في الاقتران (التوصيل في المادة الصلبة والحمل الحراري في السائل).

أجرينا دراسة لثلاث عمليات محاكاة (ثنائية وثلاثية الأبعاد) أجريت باستخدام كودفي المحركات التوربينية الحديثة ، تتعرض المرحلة الأولى من ريش التوربين لتأثير ات حرارية سلبية تؤدي إلى تدمير ها. هذا هو السبب في أن هذه الشفرات محمية بثلاث طرق تبريد داخلية وخارجية معقدة مختلفة لتحسين عملها وضمان متانتها ترتبط هذه الألية بفهم شامل لظاهرة تبريد الريش ، ولا سيما ظاهرة انتقال الحرارة. الهدف من هذا البحث العلمي هو توفير فهم متعمق لظاهرة التبريد لشفرات التوربينات ومحاكاة التدفق العددي مع لتسهيل فهم الظواهر الحرارية في الاقتران (التوصيل في المادة الصلبة (1D) ظاهرة التبادل الحراري. لذلك ، فمنا بإجراء دراسة والحمل الحراري في السائل)

أجرينا دراسة لثلاث عمليات محاكاة (ثنائية وثلاثية الأبعاد) أجريت باستخدام كودFluent نمودج (Ansys Workbench 20-R1) اقِ لغرض النظر في أهمية الفيلم الواقي وتأثير بعض المعلمات الهندسية (زاوية السقوط وزاوية الحقن) ، وقمنا بإضافة محاكاة ثانية ثنائية الأبعاد حول ريشة ملف تعريفLS الك للدراسة مشكلة الديناميكا الهوائية من خلال تطبيق شروط دورية أكثر تشابهًا مع التجربة التي أجريت في نفق الرياح الأوروبي . VKI-Rhode-ST.Genese

ستتم مقارنة هذه النتائج التجريبية بتلك الموجودة في المحاكاة لدينا وفي النهاية أجرينا محاكاة ثلاثية الأبعاد عند الفجر حتى تكون النتائج صحيحة وقريبة جدًا من مشكلة الديناميكية الهوائية الحقيقية ونقل الحرارة (اقتران)

# **TABLE DE MATIERE :**

REMERCIMENTS

DEDICACE

RESUME-ABSTRACT

TABLE DE MATIERE

LISTE DES FIGURES

NOMENCLATURE

# INTRODUCTION

# **CHAPITRE I : INTRODUCTION SUR LES SYSTEME DE REFROIDISSMEENT DES AUBES TURBINE HP**

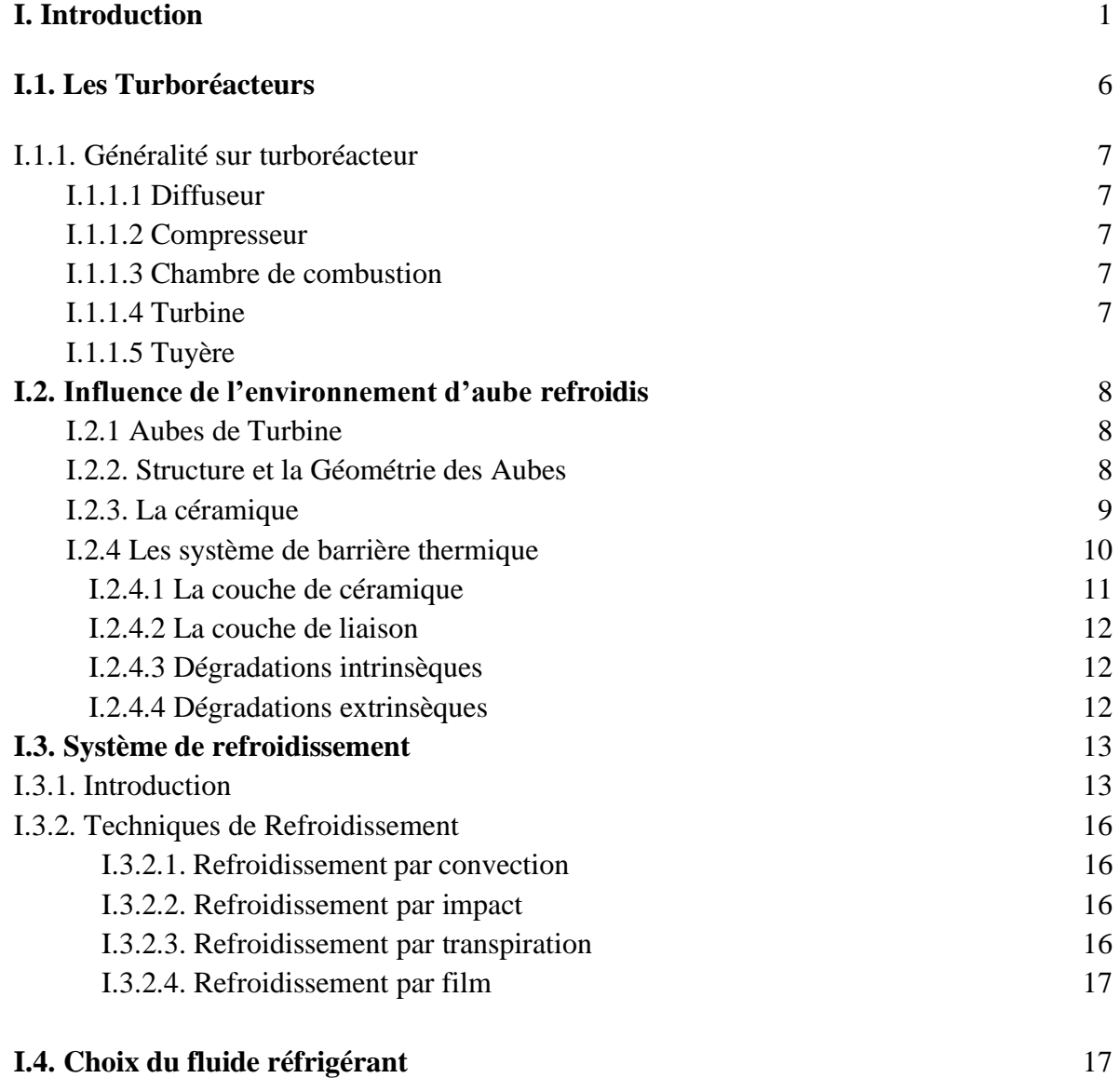

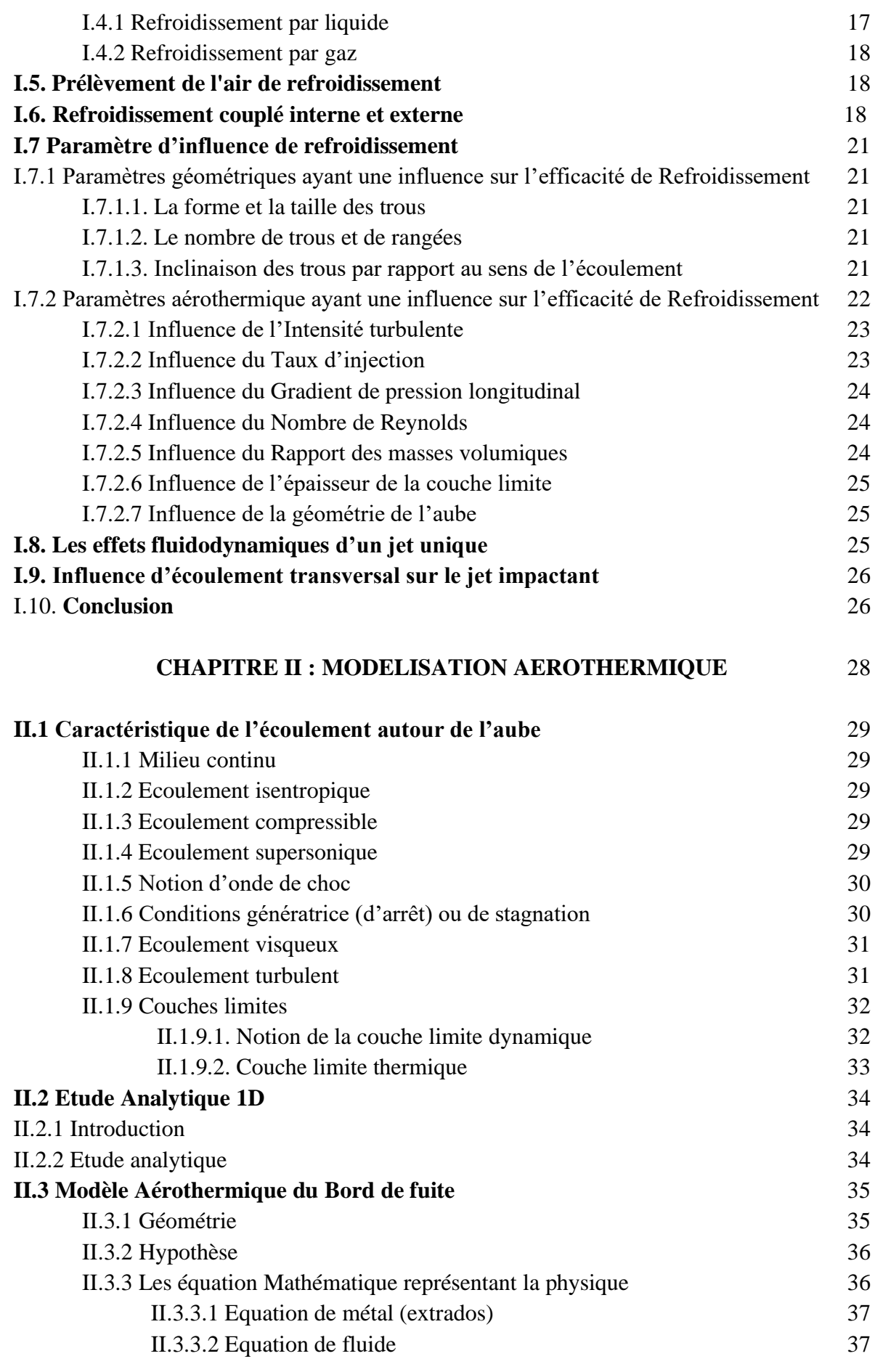

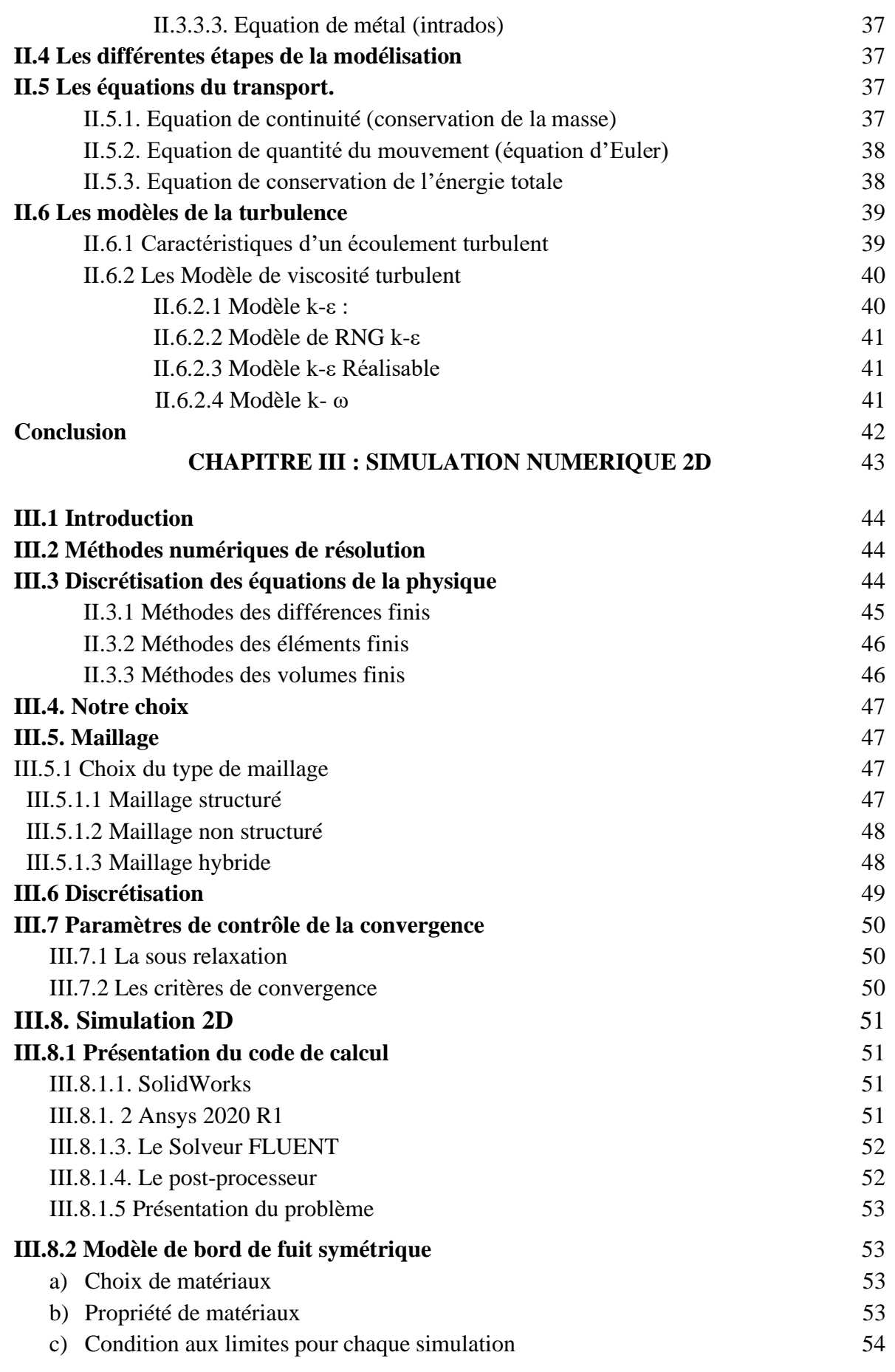

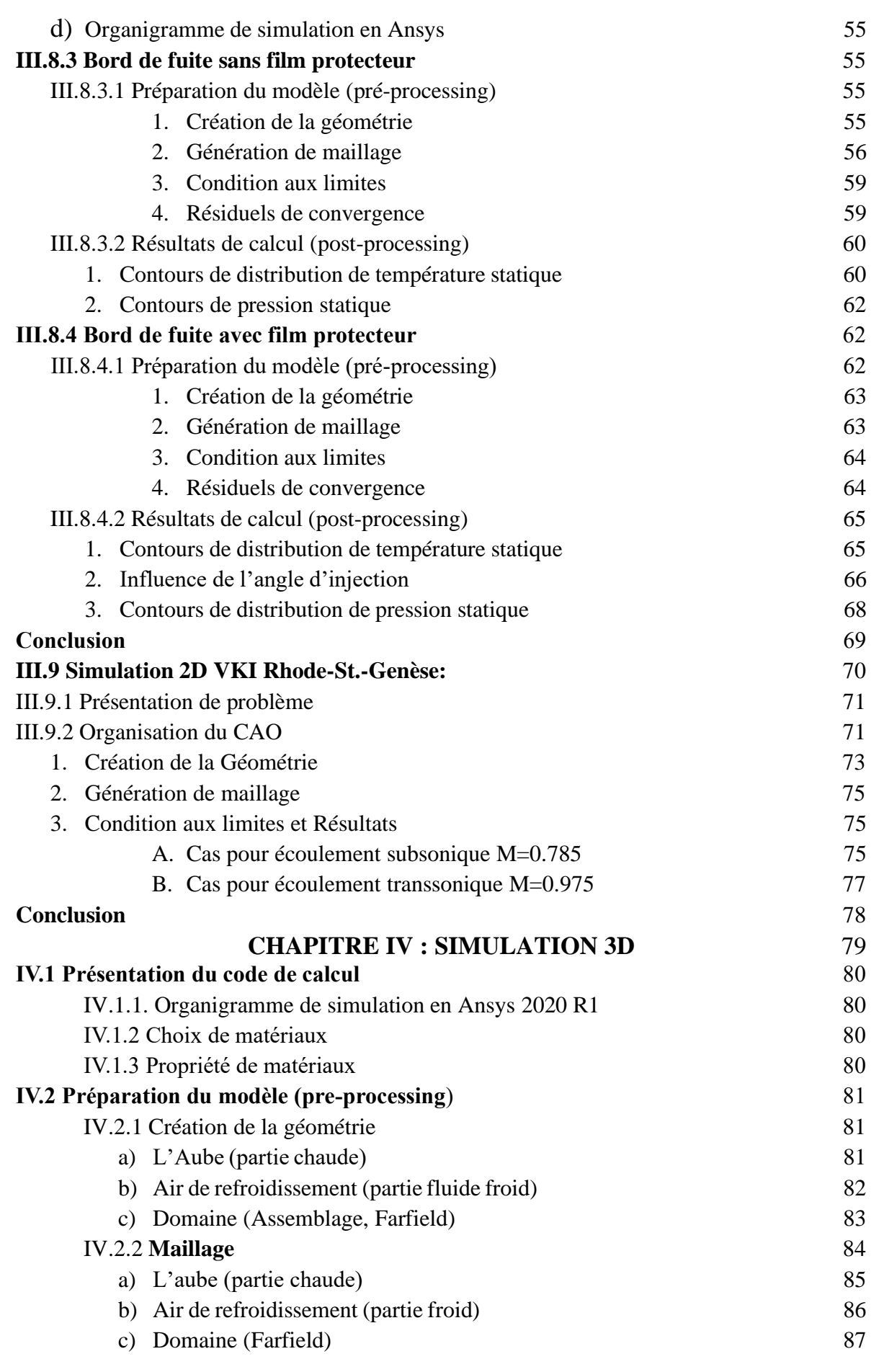

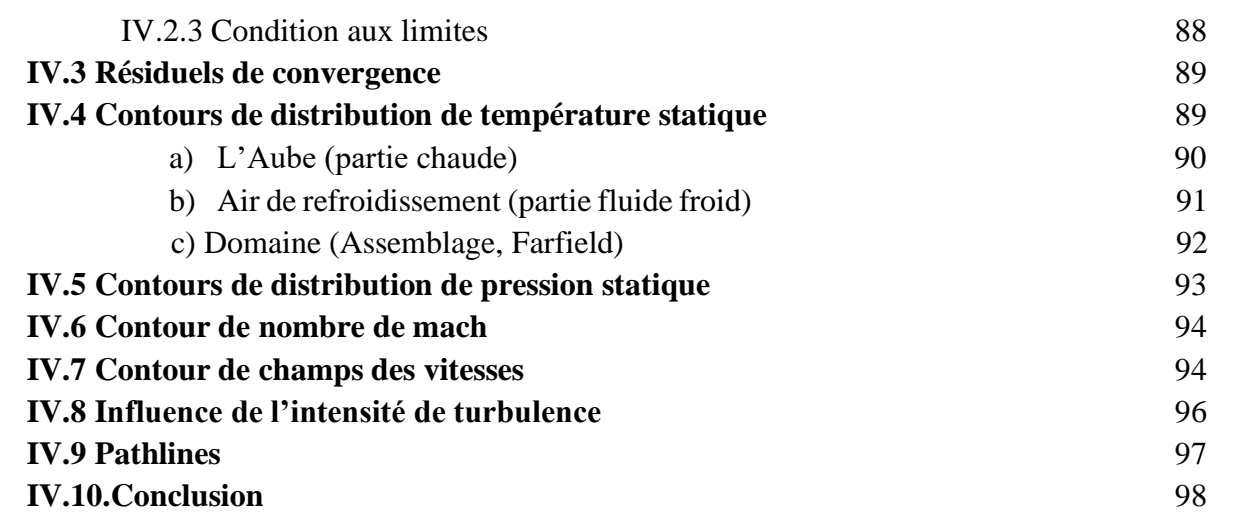

# **CONCLUSION GENERALE** 99

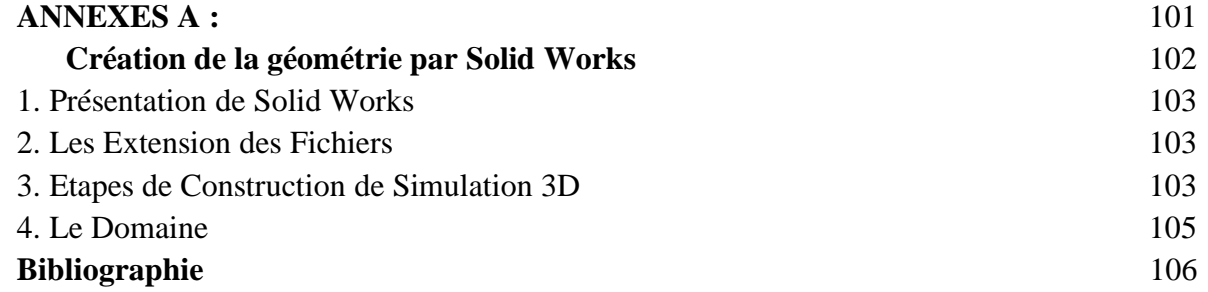

# **LISTE DES FIGURES :**

# **CHAPITRE I : INTRODUCTION SUR LES SYSTEMES DE REFROIDISSEMENT DES AUBE TURBINES**

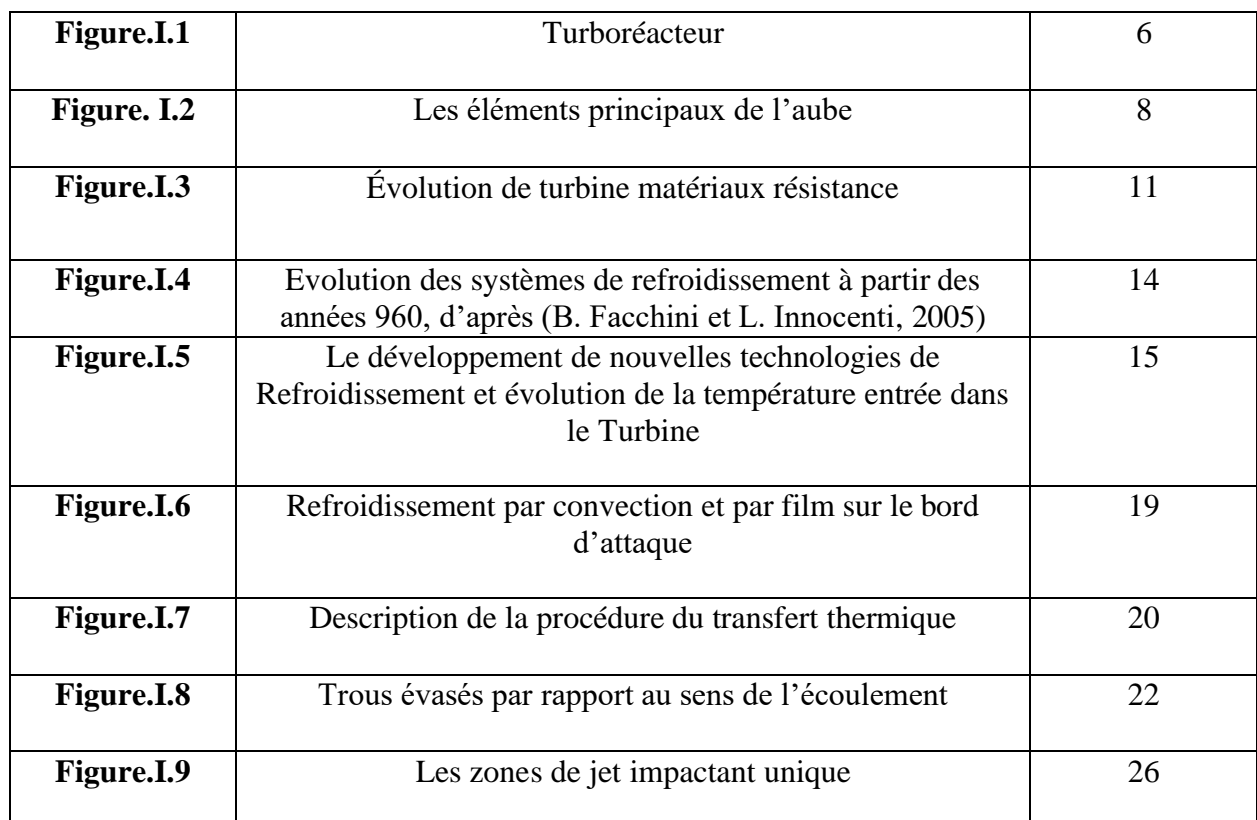

# **CHAPITRE II : MODELISATION AEROTHERMIQUE**

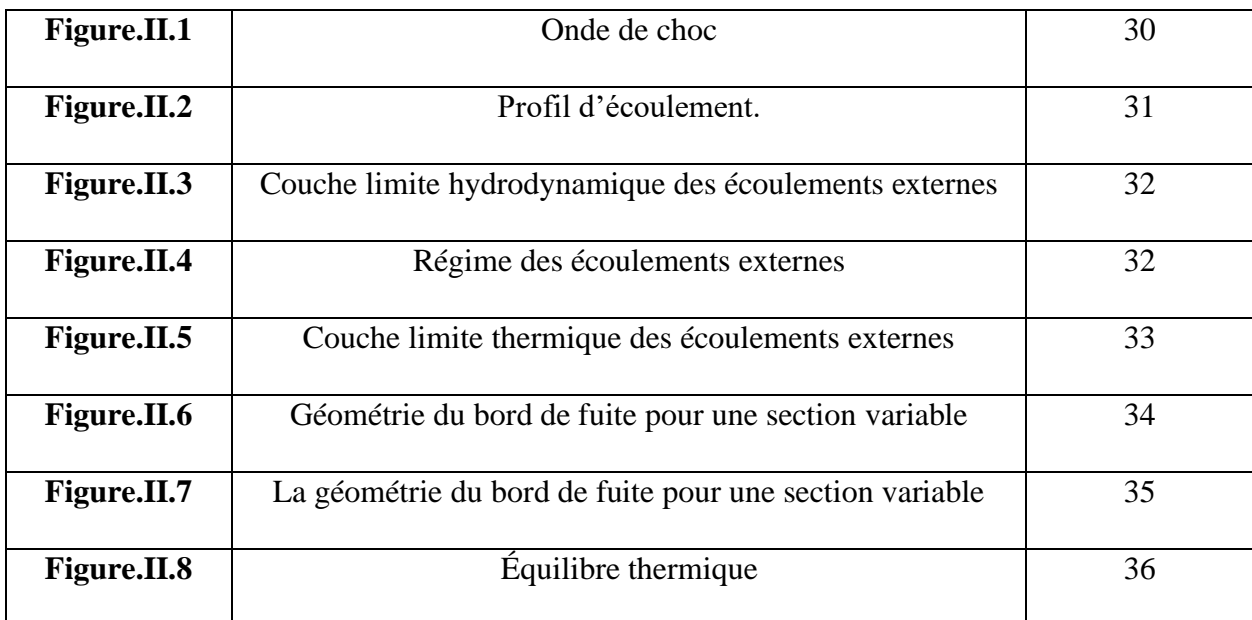

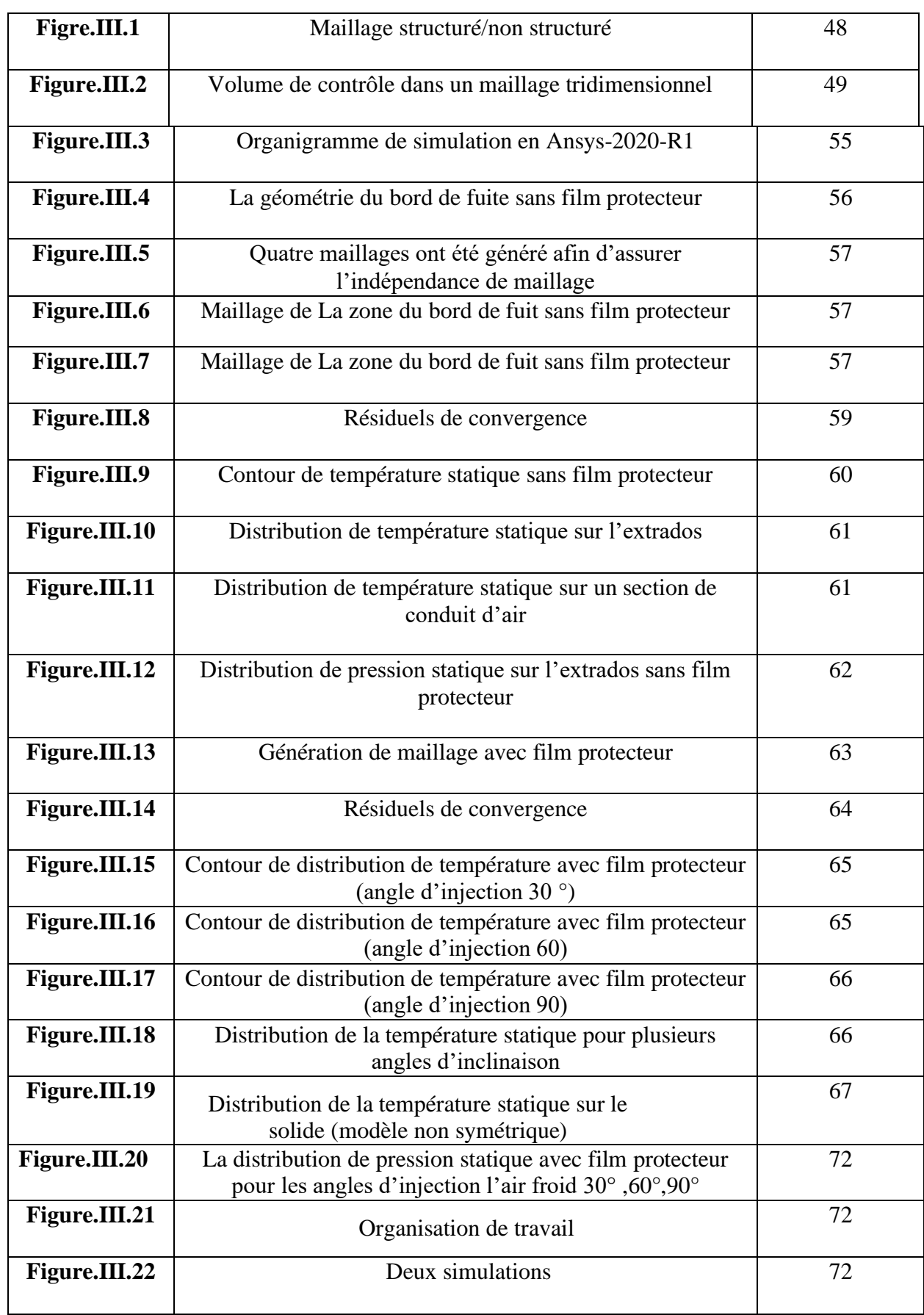

# **CHAPITRE III : SIMULATION NUMERIQUE**

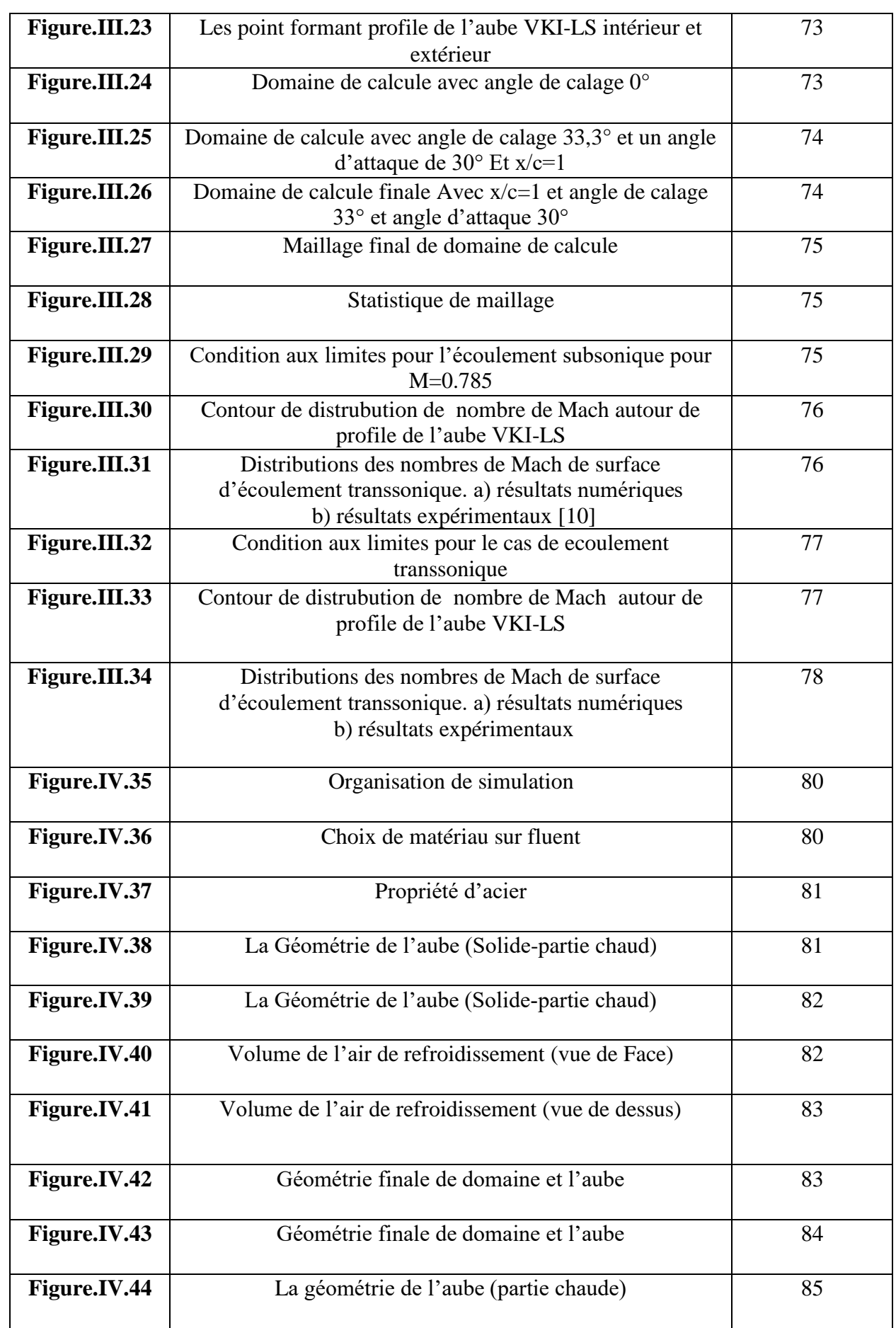

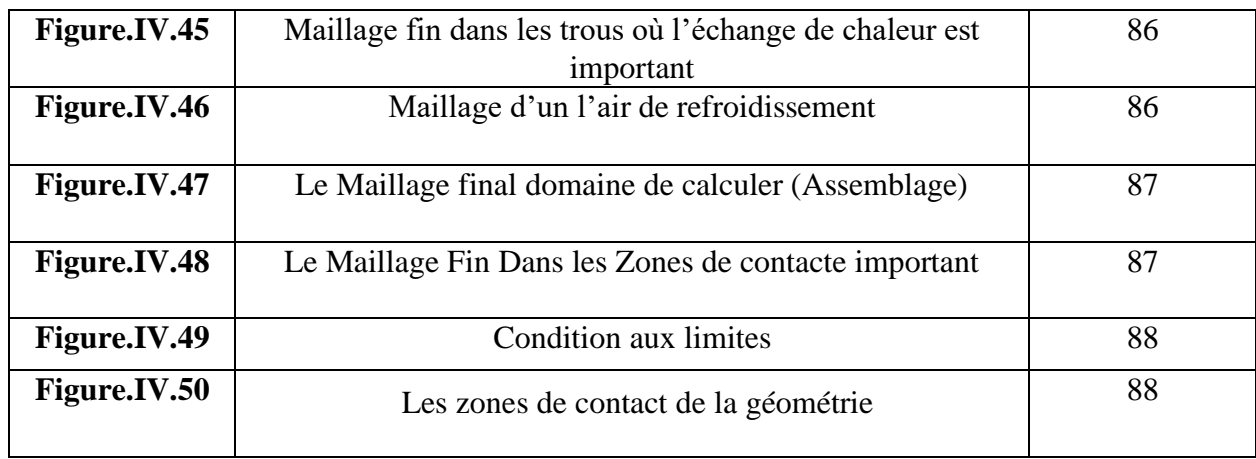

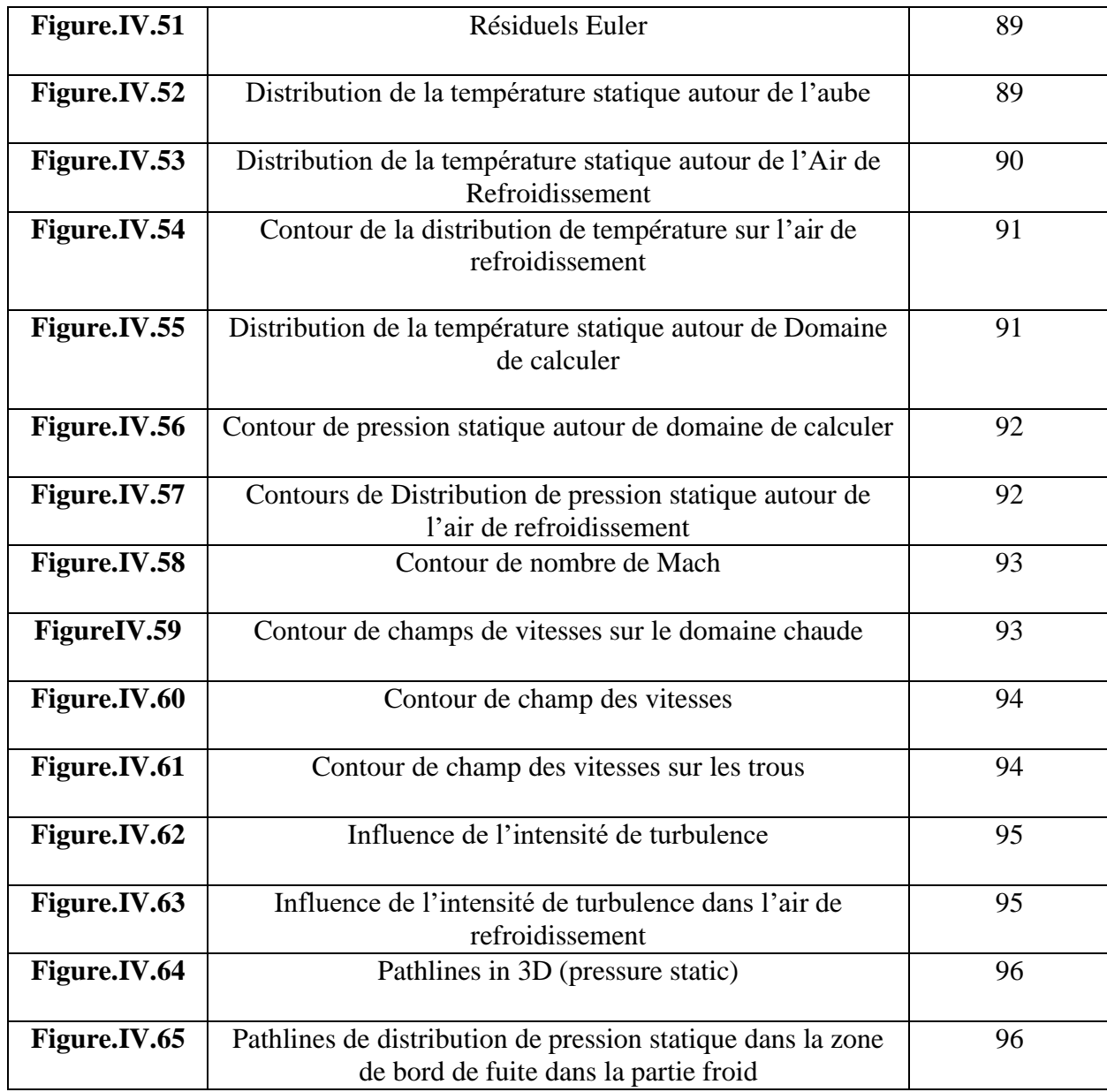

# **NOMENCLATURE :**

# **Les lettres**

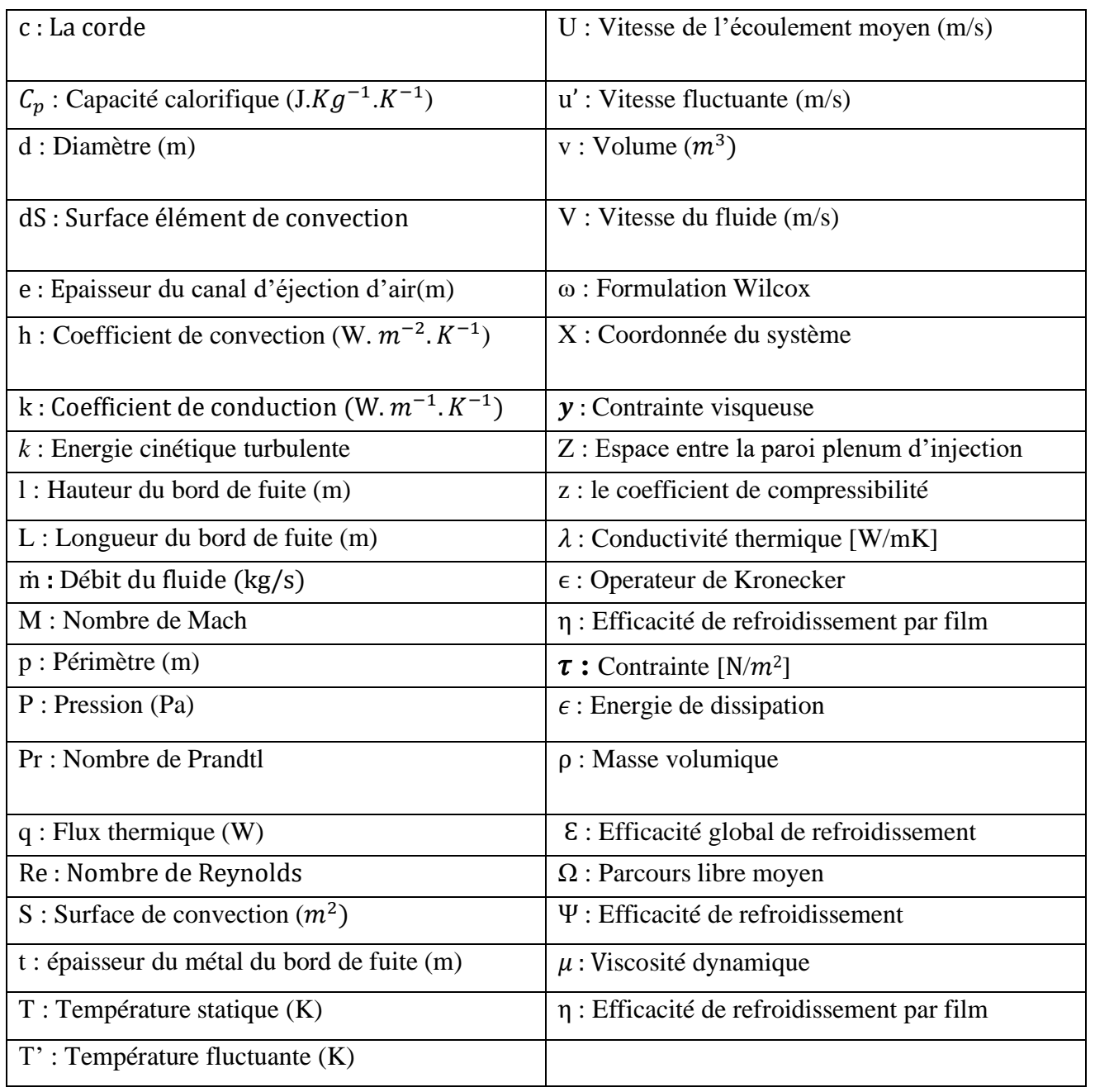

# **Les indices :**

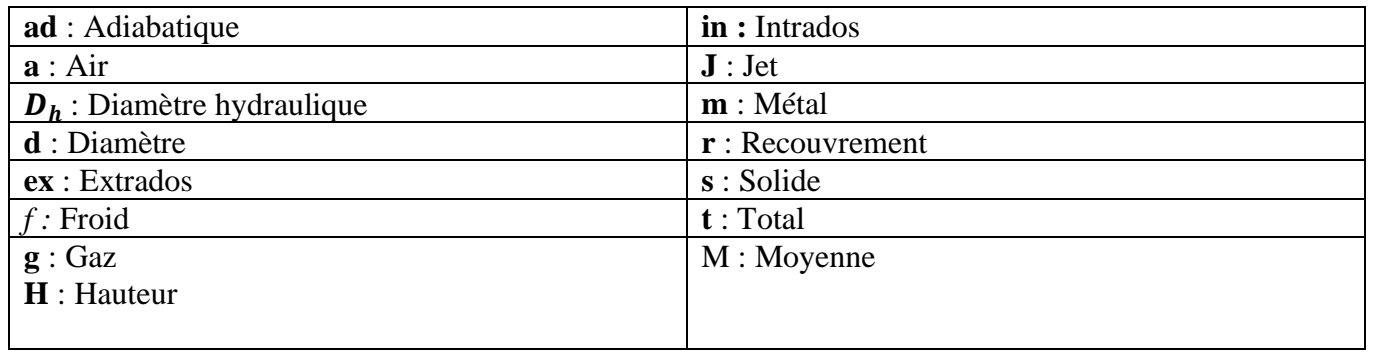

# **LISTE DES TABLEAUX :**

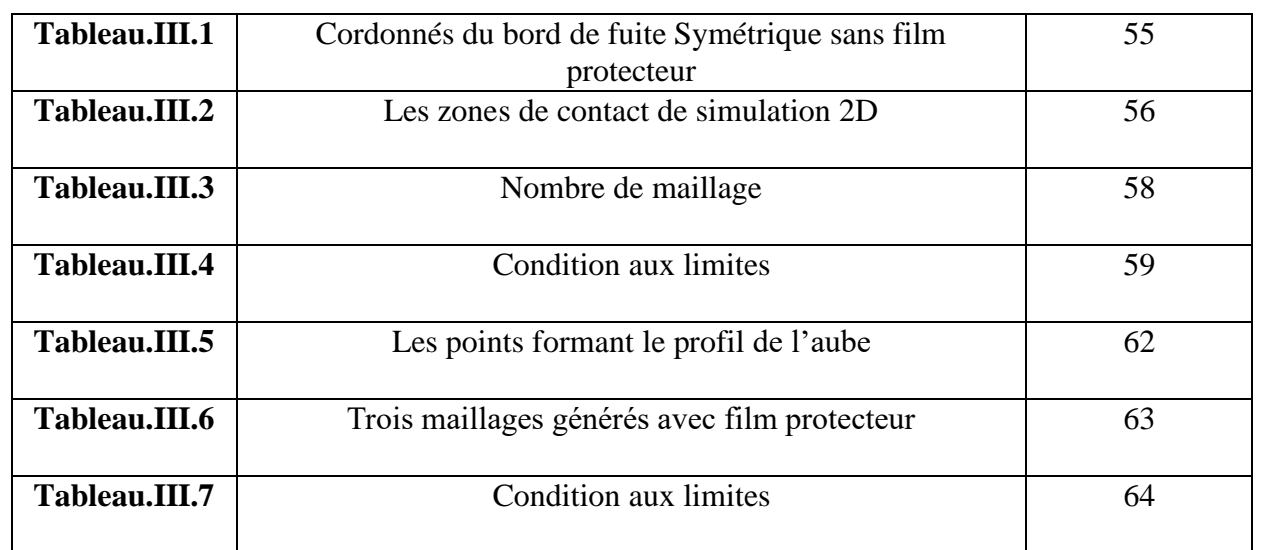

# **INTRODUCTION**

De nos jours, deux éléments importants intéressent particulièrement les motoristes aéronautiques : chercher à améliorer les performances des turboréacteurs et réduire la consommation du carburant pour limiter au maximum les émissions de pollutions. L'accroissement des performances d'un turboréacteur passe par l'augmentation du taux de compression et par l'augmentation de la température d'entrée de turbine (TET). Cela entraine la hausse des températures des gaz en sortie de la chambre de combustion.

Dans les moteurs aéronautiques, les aubes de turbines des étages les plus chauds sont des pièces qui fonctionnent à très haute température. Elles conditionnent le rendement du réacteur, et elles sont donc l'objet d'une attention toute particulière. Leur développement mobilise des aérodynamiciens, des thermiciens, des métallurgistes et des mécaniciens.

D'importants progrès ont été réalisés au cours des dernières années grâce à l'apparition de nouvelles technologies. Le refroidissement par des canaux internes a été l'une des principales évolutions apportées par les concepteurs. Elle a permis au cours des 30 dernières années d'augmenter d'environ 500°C la température d'entrée turbine. Elle a bien entendu qu'il faut augmenter les gradients thermiques dans les aubes, donc également la complexité des champs de contrainte.

Toutefois, malgré les progrès de recherche sur de nouveaux matériaux, des traitements thermiques ou des isolants thermiques, la température maximale que les meilleurs matériaux des aubes peuvent supporter est de l'ordre de 1200°C alors que celle des gaz de combustion peut atteindre aujourd'hui jusqu'à près de 2000°C. 'autre part, le procédé de fabrication de tels matériaux reste toujours couteux empêchant de les utiliser. Il est donc impératif de refroidir l'ensemble de la turbine pour baisser les températures en dessous de ce seuil critique. Dans ces conditions les aubages de turbines doivent être refroidies pour garder leur intégrité et atteindre les objectifs de durée de vie. L'élaboration de systèmes de refroidissement des aubes de turbine constitue un des plus grands défis dans le développement de moteurs performants. Les systèmes actuels de refroidissement combinent dans la plupart des cas un refroidissement interne effectué par un fluide circulant dans un ensemble de canaux à géométrie complexe creusés dans la structure avec un refroidissement externe par formation d'un film protecteur autour de l'aube. La combinaison de ces deux systèmes de refroidissement donne lieu à des interactions très

Complexes dont la compréhension est difficilement réalisable sans le recours au calcul numérique

La modélisation du transfert thermique entre les écoulements externes et internes au travers de la structure interne de l'aube fait intervenir simultanément les équations de la mécanique des fluides.

Le fonctionnement à haute température à l'entrée turbine permet de réduire une poussée pour donner les dimensions et le poids du moteur. Les températures de fonctionnement, à l'intérieur des chambres de combustion, rendent nécessaire le refroidissement des parois. Pour parer une telle éventuelle destruction de la turbine, les constructeurs ont eu recours à des aubes creuses refroidies par circulation d'air.

Le présent travail de nature numérique, propose de résoudre un problème complexe de transfert de chaleur mettant en œuvre le transfert par convection couplé à un transfert par conduction. Une analyse préliminaire a mis en évidence la présence de trois mécanismes de refroidissement au sein d'une configuration de refroidissement :

- Le refroidissement amont qui a lieu à l'intérieur de l'aube.
- Le refroidissement à l'intérieur des trous qui est généré lorsque le fluide froid passe à travers les trous.
- Le refroidissement par film qui a lieu sur la surface externe après que le fluide froid est éjecté des trous.

Afin de traiter ce mécanisme couplé, cette thèse est organisée de la manière suivante :

# **Positionnement de la thèse**

Cette thèse est organisée de la manière suivante :

 Après l'introduction générale, le chapitre 1 site les principaux mécanismes de refroidissement qui peuvent exister dans une configuration de refroidissement des aubes des turbines à gaz. Ces mécanismes sont : le refroidissement par convection, par impact, par transpiration et par film. Et de fournir une compréhension approfondie du phénomène de refroidissement des aubes de turbine Ce chapitre comprend aussi une étude bibliographique sur les différents travaux numériques qu'aux expérimentaux effectuées sur ce sujet, les différents paramètres qui influent sur l'efficacité de refroidissement des aubes et la présentation de la configuration de refroidissement proposée lors de cette étude. Il introduit également le calcul des différents coefficients des efficacités associées à une telle configuration.

Nous avons effectué une étude (1D) pour de faciliter de compréhension des phénomènes thermique dans le couplage (conduction dans le solide et convection dans le fluide)

Par conséquent, nous avons effectué dans Le chapitre 2 une étude de simulation 2D qui conduit au moyen du code Fluent (Ansys 2020 R1) très spécifiquement dans la zone du bord de fuite Sans et Avec film protecteur et étudie les résultats obtenus ou la turbulence est prise en compte. Dans le même chapitre et on a ajouté une 2ème Simulation 2D autour de l'aube du profile VKI-LS pour étudier le problème aérodynamique en appliquant les conditions de périodicité ressemblent plus à l'expérience qui a été réalisée dans la soufflerie européenne VKI Rhode-St. Genèse, Belgique. Ces résultats expérimentaux seront comparés à ceux trouvés dans notre simulation.

Nous Avons mené une étude de Simulation 3D à l'aide des modèles de turbulence (k-Ɛ) avec l'approche réalisable. Car, il permet de donner une bonne prédiction des coefficients d'échange thermique entre le fluide et la paroi

Au quatrième chapitre on présente les différents résultats obtenus avec leur interprétation et une brève comparaison avec les résultats des chapitres précédents.

## **I. Introduction :**

Durant les trente dernières années, l'aviation militaire et civile s'est orientée vers l'utilisation des turboréacteurs avec soufflante qui travaille à de haute température. Pour un turboréacteur simple flux ou double flux.

L'augmentation de la température des gaz à l'entrée turbine va toujours produire une augmentation de poussée spécifique, comme la température d'entrée turbine augmente, la durée de vie des aubes diminue. Pour y remédier il faut :

- Améliorer les propriétés des matériaux
- Refroidir les aubes.

Le niveau de température est cependant limité à la durée de vie donnée par la technologie disponible. Un volume important de travail de recherche est donc à réaliser dans le but de repousser les barrières technologiques.

De nombreuses investigations expérimentales et numériques ont été réalisées pour comprendre le comportement du fluide et son interaction avec l'écoulement principal des gaz chauds.

Nous nous concentrerons dans notre revue bibliographique sur les études en relation directe avec l'injection près du bord d'attaque.

Dans ce chapitre on va la présenter le plus clairement possible, la généralité sur le turboréacteur.

# **I.1. Les Turboréacteurs :**

Un turboréacteur consiste globalement à convertir l'´énergie thermique issue de la combustion en énergie mécanique qui correspond à la poussée n´nécessaire pour faire voler un avion

Le fonctionnement du turboréacteur, représentés-en Fig. 1.1, est définit plus précisément ci-après, de grandes quantités d'air sont aspirées par un compresseur qui va graduellement augmenter sa pression. L'air comprimé est ensuite envoyé dans une chambre de combustion ou` il est mélangé à du carburant dans des proportions adéquates pour favoriser une bonne combustion. Les gaz chauds issus de la combustion sont alors éjectés vers la tuyère. Un processus de détente et de récupération de leur énergie s'effectue à travers une turbine.

Celle-ci permet de récupérer l'énergie sous forme mécanique et fournit la puissance utile nécessaire pour l'entrainement des aubes de turbine (énergie cinétique) qui permettent de générer une force de réaction au milieu élastique dans le sens contraire à l'éjection.

Une partie de l'énergie fournie est utilisée pour actionner les compresseurs grâce à un axe central qui les lie à la turbine.

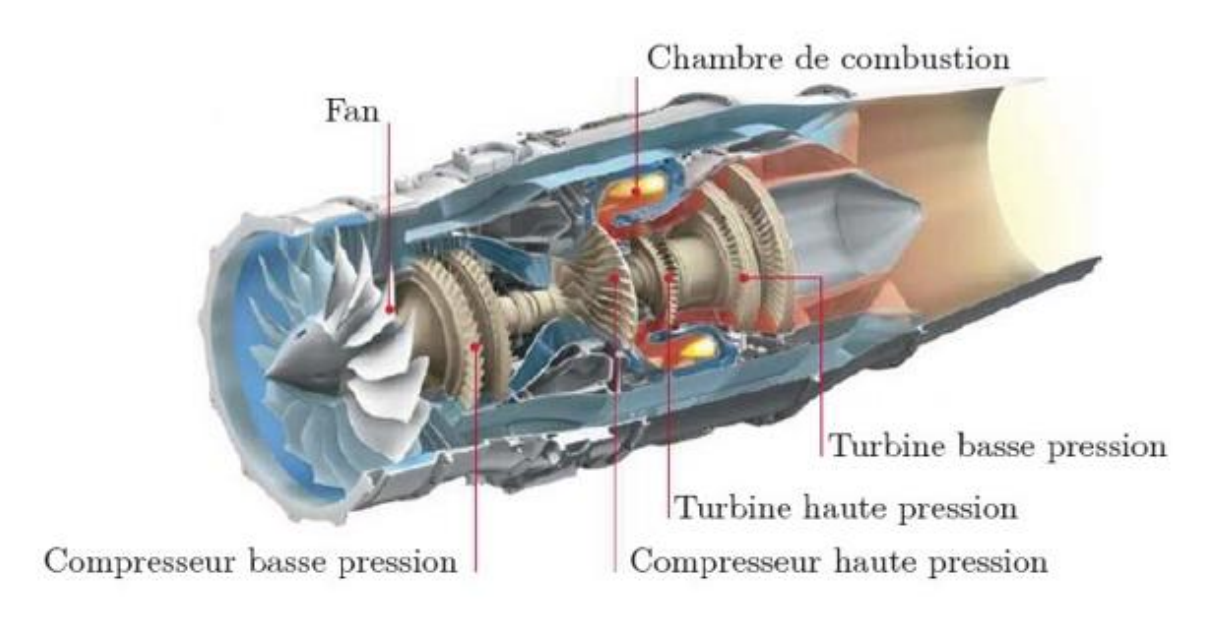

**Figure I-1** : Turboréacteur

# **I.1.1. Généralité sur turboréacteur**

# **I.1.1.1. Diffuseur**

Le diffuseur permet de capter l'air frais dans une meilleure condition qui doit alimenter la soufflante ou les compresseurs à des vitesses convenables de façon homogène.

Ce flux va être séparé en deux la majorité partie appelée flux secondaire ou flux froid contourne toute la partie chaude du réacteur. L'autre partie appelée flux primaire ou flux chauds traverse tout le réacteur en passant par le compresseur basse pression, la compresseur haute pression, les chambres de combustion et les turbines hautes pression et basse pression.

### **I.1.1.2. Compresseur**

Le rôle du compresseur est d'aspirer et de comprimer l'air pour l'amener à des vitesses, pression et température optimales à l'entrée de la chambre de combustion

## **I.1.1.3 Chambre de combustion**

Le rôle de la chambre de combustion est d'élever le niveau de la température de l'air comprimé en écoulement permanent par combustion du carburant, et aussi d'assurer à l'entrée du distributeur de turbine une répartition de température tant radiale que circonférentiel convenant au bon fonctionnement et à la tenue mécanique de la turbine

# **I.1.1.4 Turbine**

La turbine transforme l'énergie cinétique et thermique en énergie mécanique. La turbine est reliée au compresseur par axe centrale. Lorsque la turbine tourne à cause des gaz d'échappement qui frappent ses ailettes, les compresseurs tourne également afin de compresser l'air

La température du gaz dans les premiers étages de la turbine dépasse souvent la limite admissible par les matériaux constituant les aubes. En raison de la température élevée des gaz à la sortie de la chambre de combustion, les aubages de la turbine sont soumises à des contraintes thermomécaniques importantes. Et d'autre part à une force centrifuge due à la rotation.

# **I.1.1.5 Tuyères**

Ces dispositifs qui permettent d'évacuer les gaz chauds sous pression sortant des turbines en leur communiquant le maximum de vitesse et d'obtenir le maximum de poussée. La conception

du système d'échappement exerce donc une influence considérable sur les performances du moteur. Elle est en général de section convergente puis divergente ou simplement convergente

# **I.2. Influence de l'environnement de l'aube refroidis**

## **I.2.1. Aubes de Turbine**

L'aube est partie d'une turbine en forme de cuillère ou de pale, Sur laquelle s'exerce l'action du fluide moteur. Une Turbine comporte plusieurs aubes réparties régulièrement sur son parcours

L'inverse, l'aube d'une turbine ou simplement d'une roue peut exercer une action sur un fluide cette turbine mue par un moteur est utilisée alors soit pour l'accélération ou bien pour comprimassions d'un fluide ou déplacement de l'aéronef a exercé une force on appelle la poussé

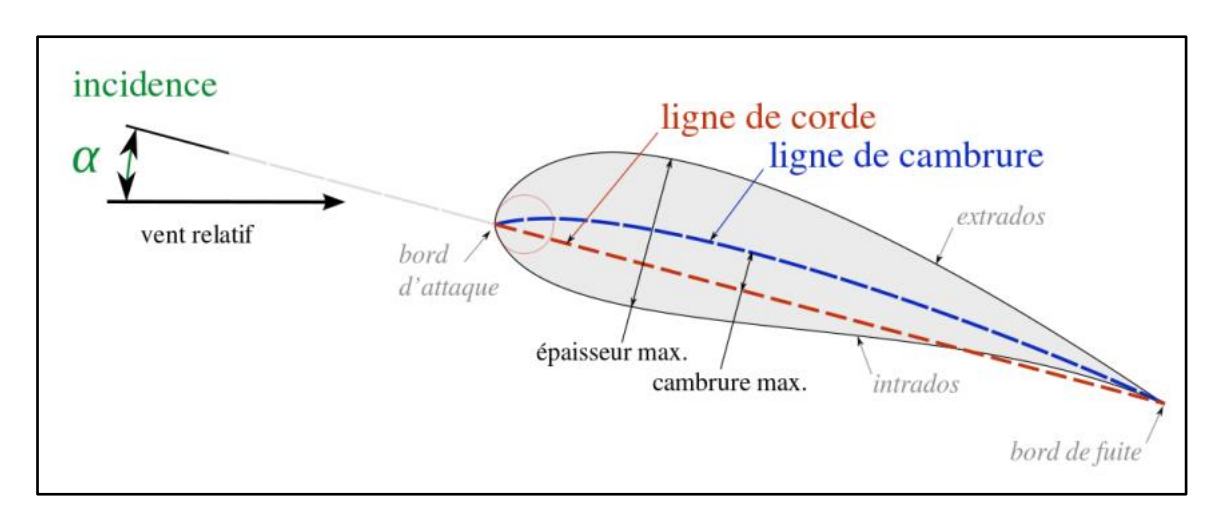

# **I.2.2 Structure et la Géométrie des Aubes**

**Figure I-2** : Les éléments principaux de l'aube

Comme toutes les pales aérodynamiques y compris les turbines, les aubes de la turbine sont constituées d'une partie inferieur appelée l'intrados et une autre partie extérieur dite extrados, la ligne reliant le bord d'attaque et le bord de fuite nommée la corde, l'espace formé par les deux lignes la corde et la ligne moyenne appelé la cambrure maximale, le bord d'attaque est caractérisé par un angle par rapport au vent relatif appelé l'angle d'incidence.

L'aérodynamique est la discipline fondamentale qui réagit à la conception des turbines. Les écoulements internes y sont en effet très complexes, visqueux et turbulents. L'aérodynamique de la turbine affecte le refroidissement des aubes en trois points principaux :

Elle définit la forme du profil sur laquelle la configuration du refroidissement est réalisée

b) - Elle fixe le coefficient de transfert de chaleur extérieur et sa distribution

c)- Elle fixe le niveau de température relative à l'aube du rotor.

Le transfert de chaleur des gaz à l'aube autour de son profil est déterminé par son coefficient de transfert (la quantité de chaleur transférée par unité de surface par unité de temps par unité de différence de température entre le gaz et la surface) ce dernier varie autour du profil de l'aube.

Les valeurs importantes du coefficient de transfert se trouvent sur le bord d'attaque ou la couche limite est mince et laminaire. En développant la couche limite autour de l'aube le coefficient de transfert diminue en passant par le régime transitoire et augmente à nouveau au régime turbulent. Un facteur très important pour le refroidissement de l'aube apparaît du fait que les aubes tournent. A cause de cette rotation la température des aubes est quelque peu inférieure à la température totale des gaz relative à l'aube de la turbine.

## **I.2.3 La céramique**

Pour améliorer les performances des Aubes de turbine, plusieurs voies sont possibles, en particulier :

- Développer des matériaux capables de résister mécaniquement à des températures de plus en plus élevées.

- Développer des Matériaux qui peuvent résister aux atmosphères particulières et faible mécanique, une faible densité, une forte dureté, une résistance élevée à l'usure.

Seules les céramiques sont capables de résister longtemps aux très hautes températures qui règnent à l'intérieur des turbines d'un turboréacteur. Mais le contrôle de leurs propriétés mécaniques, de leur adhérence sur le métal ou l'amélioration de leurs performances thermiques nécessitent de nombreuses recherches

Donc la céramique offre des propriétés uniques et étonnantes. Tant physiques que thermique, optique et électrique.

#### **I.2.4 Les Système de barrière thermique**

L'utilisation des systèmes barrière thermique sur les aubes des turbines aéronautiques permet d'améliorer leurs performances, en leur faisant supporter une température plus élevée ou augmentant leur durée de vie. Soumis à un environnement très sévère, ces systèmes subissent non seulement des dégradations liées à leur oxydation à haute température (dégradations intrinsèques) mais aussi des dégradations dues à des impacts de particules et à des dépôts d'oxydes en leur surface (dégradations extrinsèques)

Il peut être envisagé de disposer des matériaux capables de résister mécaniquement à des températures de plus en plus élevées. Néanmoins, les superalliages à base de **nickel**, constituant actuellement les aubes de turbine, semblent avoir atteint leur limite après de nombreux progrès réalisés ces dernières décennies. Les premiers alliages équipés ont ainsi été remplacés par des alliages solidifiés directionnellement puis par des alliages monocristallins, le but étant d'améliorer leurs propriétés de fluage. Désormais, seule l'introduction de céramiques, sous forme de matériaux composites par exemple, pourrait permettre une élévation de la température des gaz en entrée de turbine. La mise au point de ces nouveaux matériaux est néanmoins une entreprise de grande envergure et leur utilisation ne peut être envisagée qu'à long terme. Par ailleurs, la conception même des aubes de turbine a été perfectionnée. L'efficacité des circuits de refroidissement internes a ainsi été améliorée de façon à maintenir des températures acceptables en surface du métal. Il faut toutefois noter que la sophistication des circuits de refroidissement entraîne une augmentation des coûts de fabrication des aubes et que l'accroissement du flux d'air de refroidissement diminue le rendement global du moteur.

Par exemple : si la température des gaz de combustion peut atteindre 1600°C, la température en surface de la couche de céramique atteint, elle, typiquement 1200°C. La couche de céramique permet un abaissement de la température d'environ 1 K/µm, soit un abaissement global de 100 à 150°C en fonction de son épaisseur. En condition de service, la température de la couche de liaison est comprise entre 1000 et 1100°C.

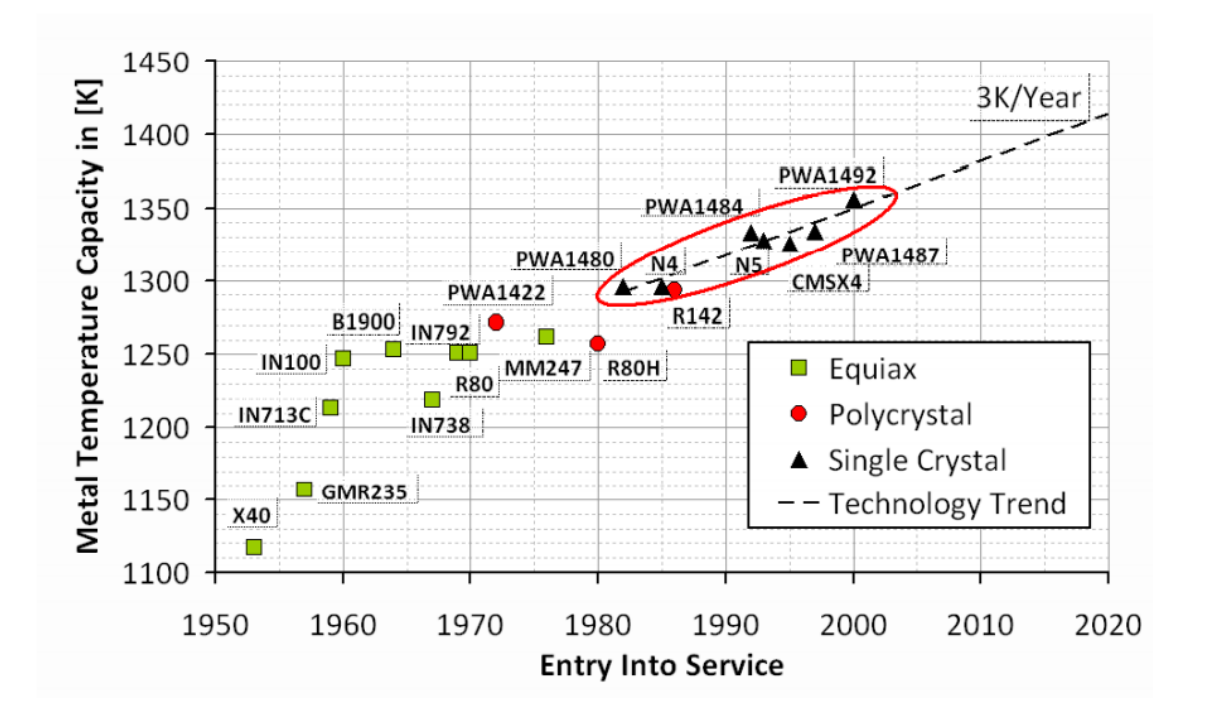

**Figure I-3 :** évolution de turbine (matériaux résistance)

# **I.2.4.1 La couche de céramique**

Couche céramique communément utilisée dans les systèmes barrière thermique est la zircone yttrias partiellement stabilisée (YPSZ : Yttria Partially Stabilized Zirconia, ZrO2 - 6 à 8 %mass. Y2O3).

Ce matériau a été sélectionné pour ses propriétés particulièrement intéressantes, à savoir :

- un coefficient de dilatation relativement élevé pour une céramique (de l'ordre de 10.10-6.K-1),

- une faible conductivité thermique (de l'ordre de 2 W.m-1K-1 sous forme dense au-dessus de 800°C),

- une ténacité élevée,

- une stabilité structurale satisfaisante dans le domaine des températures de fonctionnement,

- une bonne stabilité chimique vis-à-vis de l'environnement oxydant des gaz de combustion, une compatibilité chimique certaine avec la couche d'alumine sous-jacente,

Dans les systèmes peu sollicités mécaniquement, la couche de céramique est déposée par projection plasma. Sa structure présente une porosité lamellaire qui abaisse sa conductivité thermique aux alentours de 1 W/m K. Pour les systèmes plus sollicités, notamment les aubes

mobiles de turbines aéronautiques qui tournent à grande vitesse, elle est déposée par évaporation (EB-PVD). Sa structure est alors colonnaire, ce qui lui confère une meilleure résistance mécanique au détriment des propriétés thermiques, sa conductivité thermique atteignant, dans ce cas, environ 1,5 W.m-1K-1.

# **I.2.4.2 La couche de liaison :**

En condition de service, de l'oxygène diffuse à travers la couche de céramique, d'une part en raison de sa structure poreuse, et d'autre part du fait que la zircone y triée est un très bon conducteur de l'oxygène. Il est par conséquent essentiel que le métal sous-jacent puisse former une couche d'oxyde protectrice, donc stable, à croissance lente, dense et adhérente, pour éviter un écaillage rapide de la couche de céramique.

Le superalliage ne permettant pas la formation d'un tel oxyde, une couche de liaison intermédiaire est introduit entre le superalliage et la couche de céramique. L'alumine s'avérant être un oxyde qui répond aux attentes citées, les couches de liaison utilisées sont des alliages alumine formeurs, tels que les aluminures de nickel β-NiAl contenant typiquement, à l'état brut d'élaboration, de 40 à 45 %at. d'aluminium (les aluminures de nickel sont utilisées, entre autres, comme couche de liaison dans le système barrière thermique.

La couche de liaison, qui joue un rôle crucial dans la durabilité des systèmes barrière thermique, voit sa composition évoluer en condition de service, du fait de son oxydation et des phénomènes d'inter-diffusion survenant avec le substrat. En particulier, sa teneur en aluminium diminue progressivement.

# **I.2.4.3 Dégradations intrinsèques**

L'adhérence de la couche de céramique est affectée par les modifications microstructurales qui accompagnent l'oxydation de la couche de liaison en condition de service. L'écaillage de la protection thermique qui, en fin, conduit à la ruine du système (Figure 3), résulte d'une fissuration qui s'amorce et se propage au niveau de la couche d'alumine interfaciale.

#### **I.2.4.4 Dégradations extrinsèques**

En fonctionnement, diverses particules peuvent entrer dans la turbine du moteur d'avion (sable, poussières, débris de piste d'envol, particules métalliques arrachées à certaines parties du moteur, etc.). Outre des dommages locaux n'affectant généralement qu'une épaisseur limitée de la couche céramique, provoqués instantanément par l'impact de particules pouvant atteindre

des dimensions millimétriques, des phénomènes d'érosion plus progressifs, liés à l'action de particules plus petites, 1 cm contexte et objectifs de l'étude 8 peuvent conduire à la disparition totale de la couche de céramique sur des zones étendues [9], notamment sur le bord d'attaque des aubes par leurs racines. En entrant dans l'aube l'air refroidit aussi le bord du disque de la turbine, la grille d'entrée et l'enveloppe de la turbine est aussi refroidie.

Les motoristes aéronautiques cherchent à la fois à améliorer la performance du refroidissement et à diminuer cette quantité d'air. Plusieurs techniques de refroidissement sont nées de là.

Les critères d'un bon refroidissement découlent des principes de transfert de chaleur dans une conduite fermée. Par conséquent pour obtenir un grand échange de chaleur dans de tels systèmes il est nécessaire de satisfaire les deux exigences suivantes :

- 4. Un écoulement du fluide de refroidissement bien étudie
- 5. Une grande surface de transfert.

## **I.3 Système de Refroidissement**

# **I.3.1 Introduction :**

Depuis les années 1960, l'évolution des techniques de refroidissement a été importante (figure 1.1). Au début les aubages étaient refroidis grâce à des tuyaux radiaux. Dans les années 1970, ils ont mis au point des systèmes à alimentation multiple avec refroidissement par film (cooling film). Pour les turbines à gaz actuelles, les techniques de transferts thermiques externes par film cooling et par convection interne ont été nettement améliorées : canaux multi passes avec promoteurs de turbulence, ailettes fines du type aiguilles (ou pin fin).

Pour les aubages et les tuyères des premiers étages des turbines à gaz de dernières générations, ils ont mis au point des systèmes de refroidissement très sophistiqués et d'efficacité élevée, capables de maintenir le composant à une température compatible avec la tenue du matériau avec une consommation réduite d'air de refroidissement. Souvent ces techniques de refroidissement diffèrent selon le constructeur ou la typologie de la machine. En outre, les systèmes de refroidissement sont spécifiques à un constructeur et ne sont donc pas de notoriété publique. En réalité des machines différentes, mais appartenant à la même classe technologique, adoptent des techniques de refroidissement qui se ressemblent beaucoup, même si elles sont

réalisées par des constructeurs différents. En définitive, on assiste à une certaine standardisation de la technologie de refroidissement des aubages et tuyères. L'étude relative à un aubage muni d'un système de refroidissement est compliquée car il faut concilier les exigences liées au refroidissement de l'aubage et celles dictées par les objectifs premiers du dimensionnement aérodynamique de l'étage. Il est connu que la puissance de la turbine dépend de la température des gaz à l'entrée de celle-ci. Ainsi pour augmenter la puissance les lois thermodynamiques ont conduit à rechercher une température d'entrée turbine la plus élevée possible.

Les matériaux utilisés doivent supporter à la fois :

- Les températures élevées ;
- Les contraintes (mécaniques, thermiques, chimiques).

Les alliages réfractaires très spécifiques et des procédés très pointus (métallurgie des poudres pour les disques, coulée microcristalline pour les aubes) sont ainsi mis au point.

L'efficacité des circuits de refroidissement doit être maximale, car un prélèvement sur le cycle de l'air nécessaire s'accompagne d'une perte de rendement global, c'est là encore un domaine de prédilection pour l'aérodynamique et ses méthodes de simulation numérique.

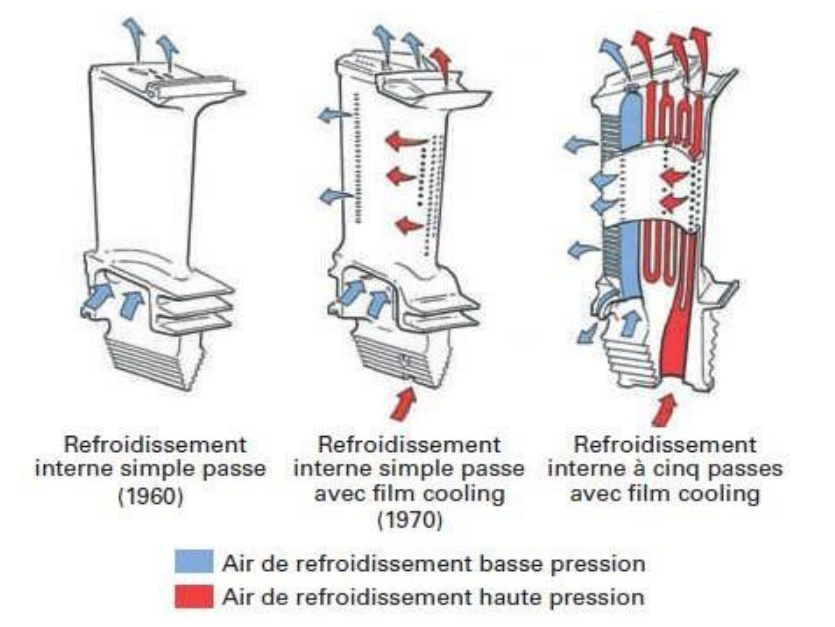

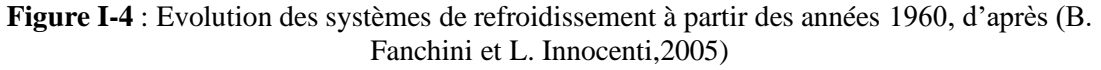

Les parties du turboréacteur qui ont reçu un intérêt particulier par le

refroidissement sont les aubes de turbines. Celles-ci peuvent être refroidies par différentes méthodes (figure 1.1), chacune d'elle utilise un fluide de refroidissement qui passe à travers l'aube afin que celle-ci garde sa résistance.

Le refroidissement avec du liquide est plus efficace mais une installation de refroidissement de ce genre dans l'aviation est très complexe. Cependant le

Le refroidissement par aire est très souvent utilisé, car il permet une efficacité appréciable.

Le refroidissement utilise une quantité d'air frais prélevée au niveau du compresseur. Cet air ne participe pas à la combustion. Ce fait représente une perte d'énergie et bien sûr, la poussée du turbo décroit. L'air venant du compresseur est introduit dans les aubes de turbine

Alors les procédés de refroidissement sont deux grandes catégories du refroidissement interne et externe.

La première catégorie englobe la convection forcée et le jet interne. Ces procédés sont moins efficaces que le refroidissement externe et sont par conséquents utilisés pour les turbines dont la température amont varie entre 1300°K et 1600°K. Ceci est en partie imputé au fait que les caractéristiques thermiques de l'air sont assez limitées. Le refroidissement externe, tel que le refroidissement par film et par transpiration à travers des surfaces poreuses, sont plus efficaces et sont par conséquent réservés pour des températures amont dépassant 2000°K.

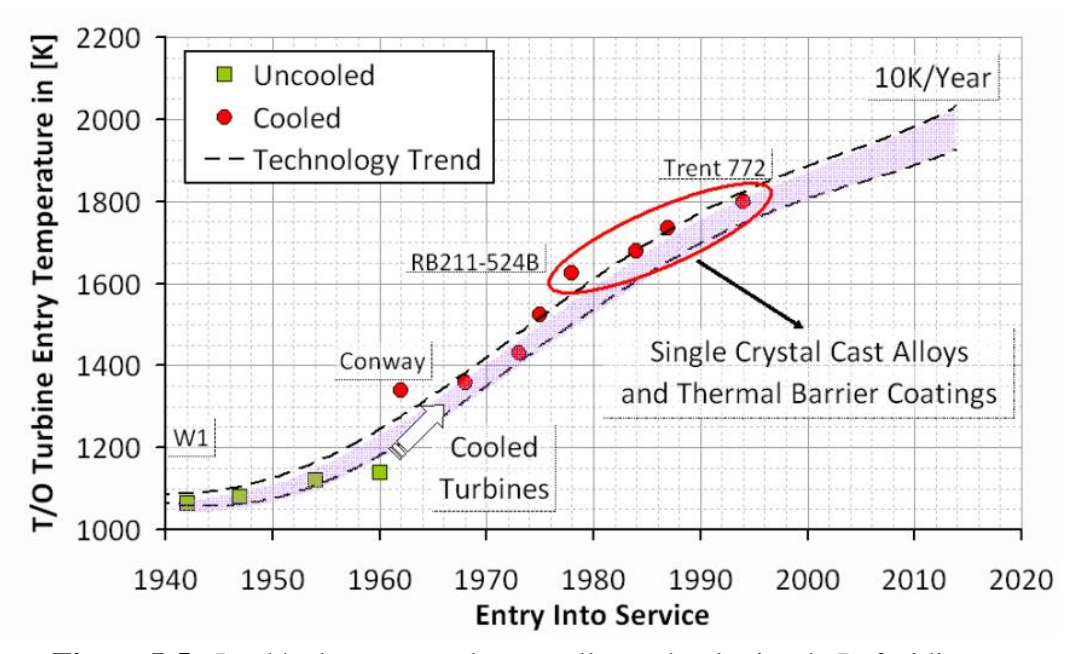

**Figure I-5** : Le développement de nouvelles technologies de Refroidissement et évolution de la température d'entrée dans le Turbine

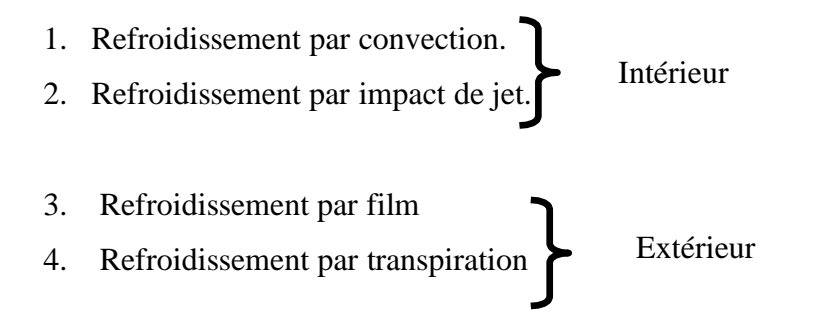

# **I.3.2 Techniques de refroidissement**.

# **I.3.2.1 Refroidissement par convection**

C'est la plus simple technique à réaliser, et le premier procédé utilisé pour les premières générations des turbines à gaz. Le fluide refroidissant passe à plusieurs reprises à travers des conduites judicieusement aménagées dans le corps des aubes et du rotor. Il est ensuite éjecté par des trous positionnés sur les bords de fuites des aubes. Le refroidissement se fait alors par convection forcée.

# **I.3.2.2 Refroidissement par impact**

Ce procédé est une amélioration du refroidissement par convection. Il est réalisé par un aménagement spécial à l'intérieur des aubes de telle manière à créer des jets internes permettant un refroidissement plus efficace que par convection. Cette technique est généralement utilisée dans la zone du bord d'attaque de l'aube, une région particulièrement vulnérable du fait qu'elle est exposée directement aux gaz à hautes températures.

# **I.3.2.3 Refroidissement par transpiration**

Pour ce fait, on utilise un matériau poreux permettant à l'air de refroidissement de s'infiltrer à travers les parois à refroidir. Ce procédé permet entre autres une distribution plus homogène du fluide refroidissant sur la surface que par le biais du refroidissement par film, d'où une meilleure efficacité de refroidissement. Néanmoins, à cause des difficultés de construction, ce procédé reste réservé à des applications très restreintes

# **I.3.2.4 Refroidissement par film**

Le refroidissement par film est probablement la méthode de refroidissement des aubes de turbines la plus rentable utilisée dans la technologie des turbines à gaz. Cette technique est apparue dans les années 1960, qui consistent à émettre de l'air de refroidissement par des rangées de trous, ou des fentes, perpendiculaires au trajet des gaz de combustion. Pour qu'un film protecteur de fluide "froid" se développe entre les gaz chauds et la paroi à refroidir. Cette protection se dégrade progressivement, de l'émission jusqu'au bord de fuite.

La création du film perturbe la couche limite, et la compréhension des phénomènes thermiques qui s'y produisent constitue un champ de recherches important. Il est cependant difficile de reproduire les phénomènes qui ont lieu dans une turbine,

## **I.4 Choix du fluide réfrigérant**

Il y a deux façons de refroidir les aubes. Le choix du réfrigérant divise le système de refroidissement en deux catégories :

- Refroidissement par liquide
- Refroidissement par gaz.

Pour les systèmes de refroidissement utilisant un réfrigérant liquide, le liquide souhaitable est : L'eau.

Le refroidissement à gaz est exclusivement réalisé par air prélevé du cycle moteur au niveau du compresseur.

#### **I.4.1 Refroidissement par liquide**

Cette méthode de refroidissement est actuellement abandonnée, elle présente l'inconvénient de nécessiter des aubes creuses et de plus le liquide de refroidissement qui est l'eau (l'eau possède une forte chaleur latente d'évaporation) doit être avionnée ce qui diminue la charge marchande. Dans ce cas, il est impossible d'éliminer la corrosion et la formation de dépôts et il est très difficile d'avoir une surface d'échange adéquate

Le mode de refroidissement interne par un réfrigérant liquide peut être divisé en deux phases :

- Convection forcée : Dans ce cas l'échange se fait sous l'écoulement forcé du liquide (eau) qui est pompé à travers des passages dans l'aube de turbine ;
- Convection libre.
#### **I.5 Prélèvement de l'air de refroidissement**

L'air est extrait par 2 types :

- En fond de chambre de combustion Just avant le mélange ou par canalisation puis éjecté dans les parties à refroidir pour refroidir les premier étage (hautes pression)
- Soit directement dans un étage du compresseur pour refroidir les étage suivant (basse pression) et réguler le fluide de refroidissement.

#### **I.6 Refroidissement couplé interne et externe**

Les ingénieurs ont alors développée des systèmes de refroidissement interne par convection forcé et externe par film. Afin d'assurer l'augmentation de l'efficacité du refroidissement et l'intégrité des matériaux

L'objectif des calculs est de simuler le transfert thermique sur le bord d'attaque d'une turbine à gaz, la configuration du refroidissement comme la montre la figure 2.10, trois mécanismes sont mis en évidence :

- L'écoulement des gaz chauds à l'extérieur.
- L'écoulement d'air frais à l'intérieur du plenum.
- Le jet qui passe dans le trou et qui pénètre dans l'écoulement principal.

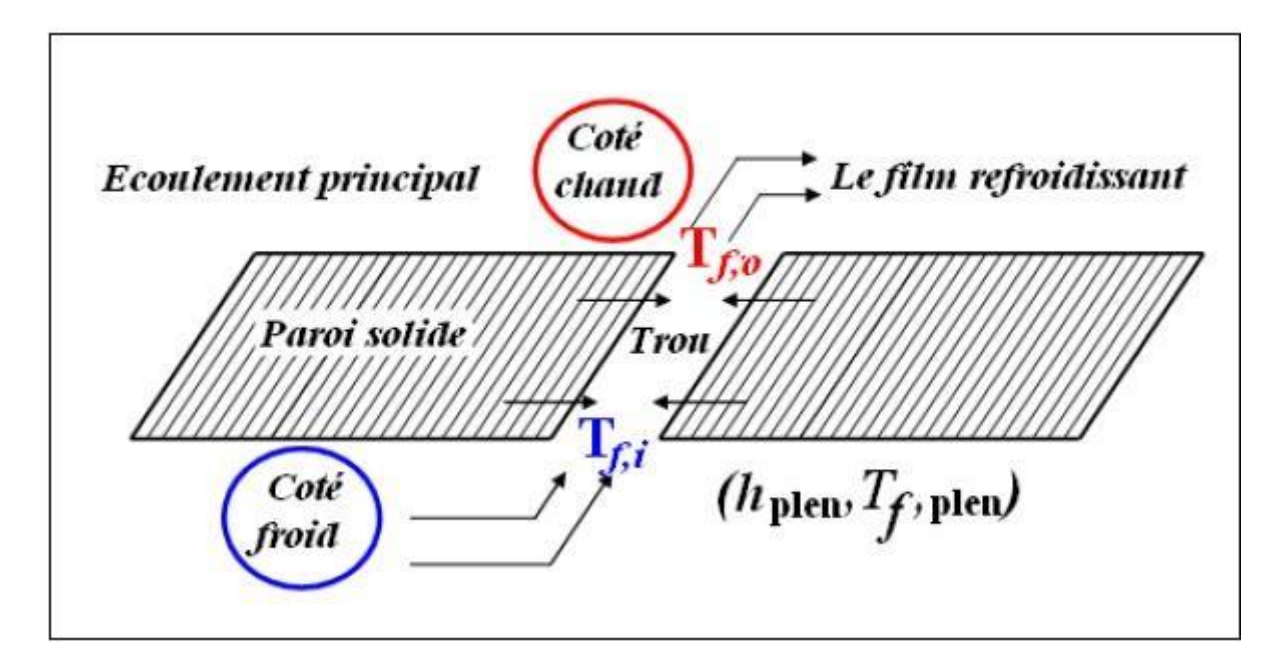

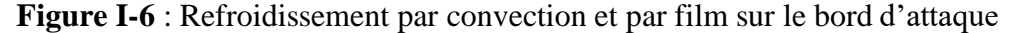

Trois paramètres sans dimensions peuvent être définis pour décrire l'exécution d'une conception de refroidissement spécifique : l'efficacité globale du refroidissement (ε), l'efficacité de refroidissement  $(\psi)$ , et l'efficacité de refroidissement par film (η). L'efficacité globale du refroidissement est un paramètre qui réunit le niveau du refroidissement réalisé, considérant que le refroidissement parfait se produit quand la température moyenne de la paroi est refroidie à celui du liquide réfrigérant. Ce paramètre est défini comme :

$$
\mathcal{E} = \frac{T_g - T_M}{T_g - T_{f,i}} \tag{I.1}
$$

 $T_q$ : température du gaz chaud

 $T_M$ : température moyenne de la paroi

 $T_{f,i}$  : température de liquide réfrigérant à l'entrée du trou.

L'efficacité de refroidissement par film est donnée par :

$$
\eta = \frac{T_g - T_{ad}}{T_g - T_{f,0}} \tag{I.2}
$$

 $T_q$ : La température chaude de gaz

 $T_{ad}$ : La température adiabatique de la paroi (la température que la paroi assume sous l'influence du film se refroidissant quand le flux de la chaleur provenant de la surface dans son intérieur est zéro).

La figure I.6 regroupe toute les températures prises en compte lors du calcul des efficacités du refroidissement.

Le dernier paramètre sans dimensions est l'efficacité du refroidissement, définie comme :

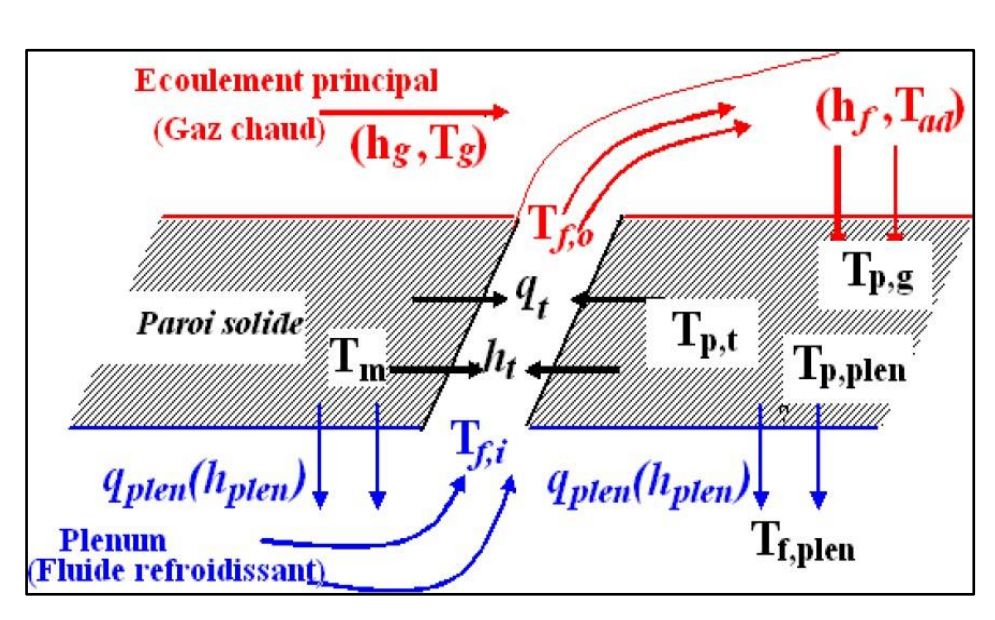

$$
\Psi = \frac{T_{f,0} - T_{f,i}}{T_M - T_{f,i}} \tag{I.3}
$$

**Figure I-7** : description de la procédure du transfert thermique

#### **I.7 Paramètres qui influent sur le processus du refroidissement**

Deux grandes catégories de paramètre qui influent sur l'efficacité du refroidissement et

coefficient de transfert de chaleur par convection

- Des paramétrées aérothermique
- Des paramètres géométriques

#### **I.7.1 Paramètres géométriques ayant une influence sur l'efficacité**

## **I.7.1.1 La forme et la taille des trous**

Leur taille doit être le plus petit possible pour ne pas permettre un débit trop important. Ceci contraint la dimension des trous, qui peuvent être de diamètre inférieur à 0,4 mm

Les trous ne sont pas cylindriques, les techniques de perçage ne permettent pas d'atteindre une précision suffisante. Les trous sont donc à peu près cylindriques mais leur forme n'est pas constante. Elle constitue une inconnue dont les études s'affranchissent en considérant les perforations cylindriques.

#### **I.7.1.2 Le nombre de trous et de rangées**

L'efficacité du film de refroidissement est d'autant plus importante que les trous sont nombreux. Et le nombre de rangée est important spécialement dans le moteur d'avion et dans les conditions réelles par exemple, le film s'homogénéise après une dizaine de rangées. Quelques rangés de trous seulement ne permettent donc pas la formation d'un véritable film de protection à la paroi

Des trous trop petits peuvent cependant être obturés par des gouttelettes de carburant susceptibles de venir impacter sur la paroi. Ceci contraint la dimension des trous, qui peuvent être de diamètre inférieur à 0,4 mm.

#### **I.7.1.3 Inclinaison des trous par rapport au sens de l'écoulement**

Inclinaison des trous par rapport au sens de l'écoulement permet d'obtenir une distribution du fluide de refroidissement modifiée par rapport aux trous aux sens perpendiculaire traditionnelle. Particulièrement sur l'extrados de l'aubage.

En effet, la diffusion latérale du fluide injecté augmente l'efficacité du film cooling et homogénéise la distribution du coefficient d'échange thermique local.

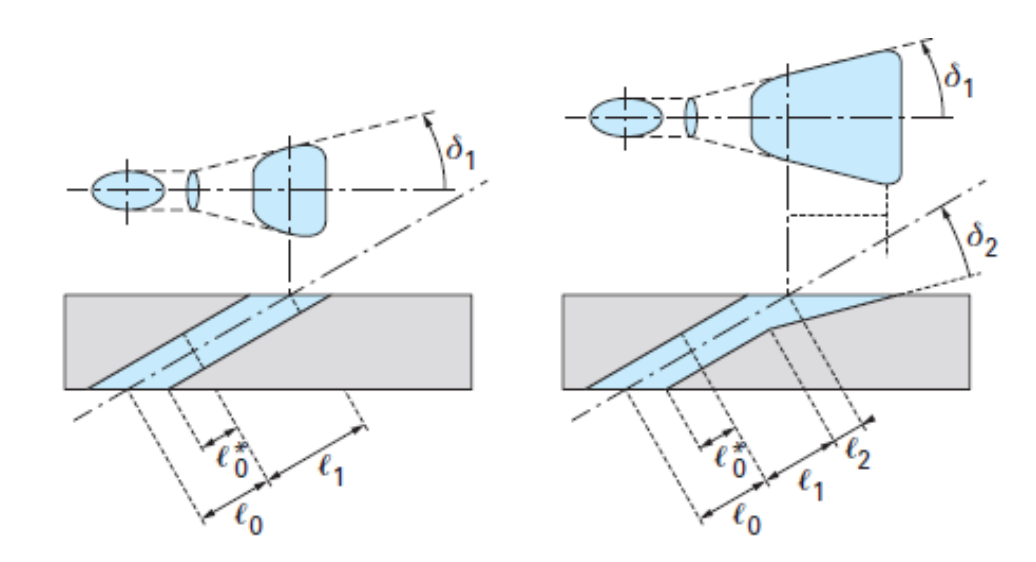

a) trou évasé dans une direction  $(b)$  trou évasé dans deux directions

- $\delta_1$  angle d'évasement
- $\delta_2$  angle d'inclinaison de l'évasement

**Figure I-8** : Trous évasés par rapport au sens de l'écoulement

- Espacement entre les rangées de trous (z/d).
- L'espacement entre les trous d'une même rangée (p/d).

De nombreuses études ont montré que l'efficacité de refroidissement augmente quand les rapports p/d et z/d diminuent. L'espacement transversal doit être inférieur à 8 pour éviter la présence de points chauds entre les trous. Cependant, ces valeurs ne peuvent être trop faibles, pour ne pas fragiliser le matériau.

L'arrangement en quinconce à une meilleure homogénéisation du film de refroidissement et c'est préférable aux solutions dans la pratique par rapport à l'arrangement par rangé et colonnes.

#### **I.7.2 Paramètres aérothermique ayant une influence sur l'efficacité de Refroidissement**

Les paramètres aérothermiques les plus importants et les plus souvent étudiés, Précisons les principales grandeurs aérothermiques pouvant avoir une influence sur la performance de la technique de refroidissement par film :

#### **I.7.2.1 Influence de l'intensité turbulente :**

Dans la littérature, la majorité des études sur le refroidissement par film ont été mener avec une intensité de turbulence FSTI (Free Stream Turbulence Intensity) quelques études montrent que des variations de l'efficacité dépendantes du rapport de quantité de mouvement pour une haute FSTI ou pour une basse FSTI

Mehendale et Han (1990) [1] ont étudié l'effet de la turbulence de l'écoulement principal (FSTI=0.75% à 12.9%), sur le refroidissement du bord d'attaque, et ils ont noté des pertes d'efficacité pour de bas taux d'injection et des FSTI élevées

Harnett (1985) [2] a présenté quelques études qui montrent une légère diminution de l'efficacité de refroidissement avec l'augmentation de l'intensité de turbulence

Schmidt et Bogart (1996) [3] et Maiteh et Jubran (1999) ont trouvé expérimentalement que l'augmentation du mélange entre le jet froid et les gaz chauds participe à la dilution graduelle du jet et par conséquent diminue l'effet protecteur du jet sur la surface.

#### **I.7.2.2 Influence du taux d'injection**

Des chercheurs comme Ligrani et al. [5], Jubran et al. [4] ont pu montrer que l'efficacité du refroidissement augmente avec l'accroissement du taux d'injection jusqu'à une certaine limite au-delà de laquelle elle diminue. Ce phénomène appelé "Blow-off. Ce résultat a été confirmé par plusieurs études aussi bien expérimentales que numériques. Qu'aux taux soit donc directement responsable de la trajectoire que prendra le jet. Est expliqué par le fait qu'à faible taux d'injection, le jet est plaqué contre la surface à protéger donc rempli son rôle de façon correct par rapport au fort taux d'injection.

En 2008, Ali Rozati et al [6] ont mené une étude numérique avec la simulation des grandes échelles pour mettre en évidence l'influence du taux d'injection sur l'efficacité du refroidissement du bord d'attaque. Pour trois taux d'injection à savoir 0.4, 0.8 et 1.2 leurs conclusions étaient en concordance avec des études expérimentales déjà faites (Ekkad et al [7]) qui montrent la dégradation de l'efficacité du refroidissement pour des taux d'injection élevés et cela due au fort mélange qui se produit entre l'écoulement principal et l'écoulement refroidissant.

#### **I.7.2.3 Influence du gradient de pression longitudinal**

Il existe un gradient de pression favorable sur une première partie du canal, suivi par un gradient inverse sur la dernière partie. Par exemple l'influence de ce paramètre sur l'extrados de l'aubage, implique les effets suivants :

- Réduction du pic d'efficacité ;
- Augmentation de la diffusion du jet à l'aplomb du trou ;
- Evolution de la position du pic d'efficacité

En général, lors d'une étude, on peut considérer que la stabilisation du film sur l'extrados est favorisée par un faible niveau de pression, notamment en présence de plusieurs étages de trous par contre sur l'intrados. Car le film a tendance à s'éloigner de la paroi.

Maiteh et Jubran (1999) [4], il ressort que le gradient de pression influe différemment sur l'efficacité du refroidissement suivant que le taux d'injection est faible ou important. Pour les faibles taux d'injection, un faible gradient de pression favorable diminuerait la protection de la surface, alors qu'un gradient de pression inverse augmenterait l'efficacité latérale moyenne. Le phénomène inverse est observé pour le cas des grandes valeurs du taux d'injection.

#### **I.7.2.4 Influence du nombre de Reynolds**

Le nombre de Reynolds : selon les différentes études (Eriksen et Goldstein et Rouvreau [08]), le nombre de Reynolds n'a que peu d'influence sur l'efficacité du film et sur sa dynamique. Néanmoins, l'étude menée par Haslinger (1997), a montré que l'augmentation du nombre de Reynolds permet de maintenir le corps du jet plus proche de la surface à refroidir, ce qui se traduit directement par une augmentation de l'efficacité de refroidissement

## **I.7.2.5 Influence du rapport des masses volumiques Density ratio**  $: DR = \frac{\rho_c}{\rho_g}$

L'influence de ce paramètre est très importante, puisqu'il conditionne le taux de quantité de mouvement qui est directement responsable de la trajectoire du jet et par conséquent sur son décollement ou son attachement à la paroi, Dans de telles conditions, la valeur optimale du taux d'injection est supérieure à 0.5 (valeur pour  $\frac{\rho_c}{\rho_g}$ ). D'où une meilleure efficacité de refroidissement. Pour le même taux d'injection, un gaz plus dense a un faible taux de quantité de mouvement, donc sa pénétration est plus faible et son efficacité de refroidissement est meilleure.

⍴ ∶ La masse volumique de l'air de l'écoulement principal

ρ: Celle de l'air de l'écoulement d'injection

#### **I.7.2.6 Influence de l'épaisseur de la couche limite**

L'augmentation de l'épaisseur de la couche limite turbulente a pour effet de diminuer la distribution de l'efficacité du refroidissement sur la ligne centrale qui passe par le centre du trou d'injection. Ceci est expliqué par le fait que l'augmentation de l'épaisseur de la couche limite diminue le module de la vitesse près de la paroi ce qui augmente l'épaisseur moyenne de la couche limite thermique. Par conséquent, la valeur de l'efficacité sur la ligne centrale diminue. Par contre, l'efficacité augmente sur la ligne médiane entre deux trous d'une même rangée, puisqu'une couche limite plus épaisse permet une meilleure dispersion latérale du jet.

#### **I.7.2.7 Influence de la géométrie de l'aube**

Le résultat de l'expérience de Na et Shih [8] confirme que la modification de la géométrie de l'aube en amont des trous d'injection peut fortement améliorer l'efficacité du refroidissement par film de la plaque.

Donc na et Shih propose de modifier l'interaction entre les couches limites du gaz chaud ainsi que celui du jet froid et pour cela il a introduit une rampe avant le trou d'injection

#### **1.8. Les Effets Fluidodynamiques d'un jet unique**

Technique de refroidissement réalise au moyen des séries de trous discrets qui produit en aval de la zone d'injection des champs de flux massique et thermique

Pour une bonne compréhension de ces phénomènes des effets du Fluidodynamique on suppose un jet unique disposé perpendiculaire à la couche limite de la plaque plane. Représenté sur la figure 2

Le champ d'écoulement d'un jet unique est essentiellement consisté de trois zones principales :

- La zone de stagnation.
- La zone du jet unique.
- La zone d'écoulement partielle.

La zone de stagnation est caractérisée par des gradients de pression élevé qui ralentissent en direction axiale jusqu'à l'arrêt.

La zone d'écoulement partielle. Est la zone Just après la zone de stagnation. L'écoulement devient laminaire avec des coefficients d'échange thermique élevé et du fait d'une épaisseur faible de la couche limite et d'une vitesse importante.

A la suite de la troisième zone l'écoulement ralentit et s'expanse du fait le coefficient d'échange thermique diminue rapidement.

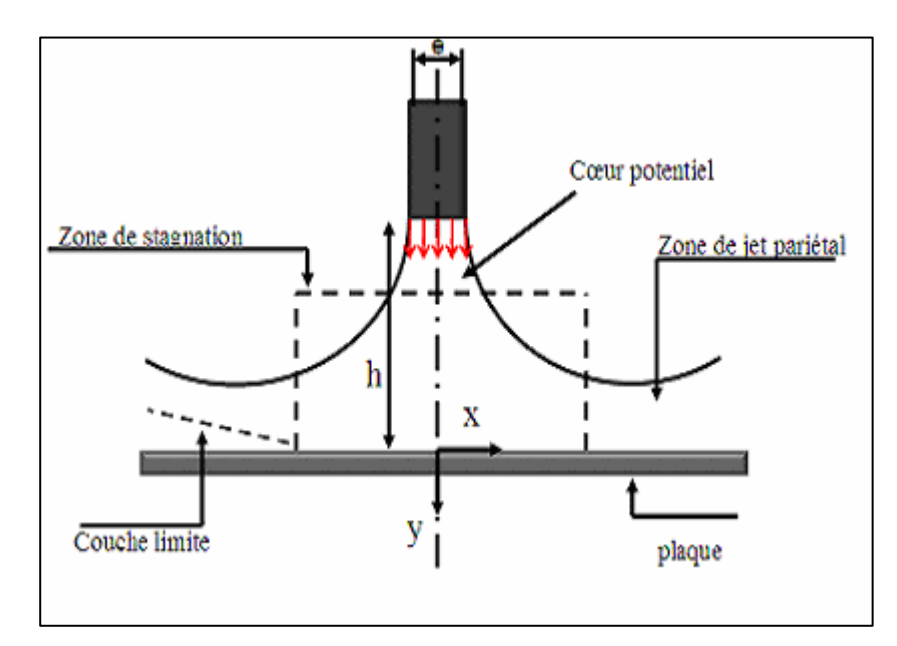

**Figure I-9 :** les zones de jet impactant unique

#### **I.9 Influence d'écoulement transversal sur le jet impactant**

L'écoulement transversal est réalisé au moyen de batteries des trous généré par les jets situé en amont. La performance de chaque jet diminue par rapport au jet isolée à cause de la présence de cet écoulement transversal. L'espace entre le plénum d'injection et la paroi induit un écoulement orthogonal aux jets. Cette technique entraine une réduction du coefficient d'échange thermique et une altération considérable des dynamiques des fluides

#### **Conclusion**

L'objectif de ce chapitre était l'analyse bibliographique de la technique de refroidissement, cette analyse a mis en évidence l'influence de plusieurs paramètres sur l'efficacité du refroidissement. Parmi ces paramètres, la géométrie du trou d'injection et son impact sur l'efficacité de refroidissement par film révèle une importance particulaire. Les travaux de la présente thèse étaient consacrés aux paramètres géométriques de l'aube en amont du trou d'injection.

# **CHAPITRE II : MODELISATION AEROTHERMIQUE**

#### **II. Modélisation Monodimensionnelle**

#### **II.1 Caractéristique de l'écoulement autour de l'aube :**

#### **II.1.1. Milieu continue :**

Notre cas à étudié est un cas où le parcours libre moyen(Ω) (Medium Free Path) des particules du gaz est négligeable devant la longueur caractéristique du domaine de l'écoulement(L), c'est-à-dire que Ω/L<<1/100 alors le gaz est considéré comme milieu continu. Ce rapport Ω/L est appelé nombre de KNUDSEN

**II.1.2 Ecoulement isentropique :** Un processus isentropique est un processus adiabatique et réversible à la fois d'où :

$$
P V^{\gamma} = cste \qquad \qquad \{II.1\}
$$

L'écoulement isentropique obéit aux relations suivantes :

$$
\frac{T_2}{T_1} = \left(\frac{P_2}{P_1}\right)^{\frac{\gamma - 1}{\gamma}} = \frac{\rho_1}{\rho_2}^{\gamma - 1}
$$
 {II.2}

#### **II.1.3 Ecoulement compressible :**

C'est la facilité d'un fluide de pouvoir changer son volume sous l'action d'une pression elle est définie par le coefficient de compressibilité

$$
\mathbf{z} = -1 \, v \, \frac{dv}{dp} \tag{II.3}
$$

**v** : le volume Le critère de compressibilité est comparé avec la vitesse du son dans le milieu et dans les mêmes conditions de température et de pression

**a**: la vitesse du son 
$$
a = \sqrt{\frac{dp}{d\rho}} = \sqrt{\gamma rT}
$$
 (pour un écoulement isentropique S=cste) [m/s]

-Si le gaz a une vitesse  $V < 0$ .  $3a \Rightarrow$  alors il peut être considéré comme incompressible

$$
\rho = cste. \qquad \qquad \{II.4\}
$$

-Si le gaz a une vitesse V> 0.3a ⇒alors il est considéré comme compressible. (Comme le cas de notre écoulement)

#### **II.1.4. Ecoulement supersonique :**

II.4.4.1. Le nombre de Mach :

On définit le nombre de Mach par :

 $Ma = V$ itesse de l'écoulement sur Vitesse du son =  $V/a$ 

- 1. M<M< 0.8 écoulement subsonique
- 2. M=1(vitesse de l'écoulement = vitesse du son) écoulement dit sonique ou critique.
- 3. 0.8<M< 5 écoulement supersonique
- 4. M> 5 écoulement hypersonique

## **II.1.5 Notion d'onde de choc :**

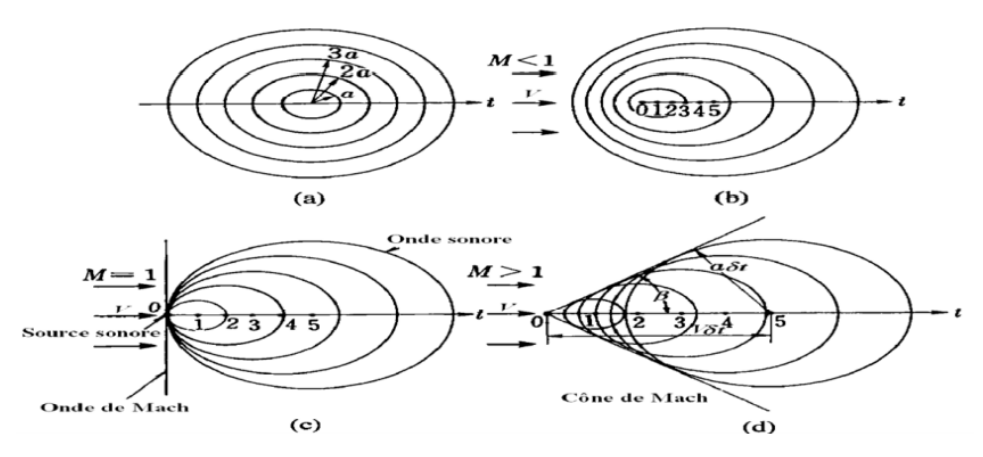

**Figure II-1** : onde de choc

## **II.1.6 Conditions génératrice (d'arrêt) ou de stagnation :**

Dans un écoulement isentropique ( $P \rho \gamma = cste$ ) les conditions sont associées au point où la vitesse est nulle. Les rapports de pression, de densité et de température pour un gaz parfait  $(P = \rho.R. T)$  sont calculés par :

$$
\frac{P_0}{P} = (1 + \frac{\gamma - 1}{2}M^2)^{\frac{\gamma - 1}{\gamma}}
$$
 (II.5)

$$
\frac{\rho_0}{\rho} = (1 + \frac{\gamma - 1}{2} M^2)^{\frac{1}{\gamma - 1}}
$$
 {II.6}

$$
\frac{T_0}{T} = (1 + \frac{\gamma - 1}{2}M^2)
$$
 [II.7]

Où  $P_0$ ,  $\rho_0$  et  $T_0$  sont respectivement la pression, la densité et la température isentropique de stagnation. Ces formules sont applicables dans les écoulements des fluides compressibles entre le point de stagnation et un point quelconque au sein du fluide

### **II.1.7 Ecoulement visqueux :**

L'une des paramètres importants dans les équations de Navier-Stocks, présenté d'une manière adéquate dans notre problème, elle est définie par le quotient de la contrainte de cisaillement

$$
\tau \text{ au gradient de vitesse } \frac{\partial u}{\partial y} \tag{II.8}
$$

Ans: a function 
$$
\tau = \mu\left(\frac{\partial u}{\partial y}\right) \quad [Kg/m. s]
$$

\n{II.9}

Et mesure la résistance du fluide aux cisaillements.

## **II.1.8 Ecoulement turbulent :**

Lorsqu'un écoulement en conduite est turbulent (Re>3000), le profil de vitesse n'est plus parabolique comme c'est le cas en régime laminaire. Il s'uniformise sur un large domaine autour de l'axe et présente en conséquence une brusque variation au voisinage des parois

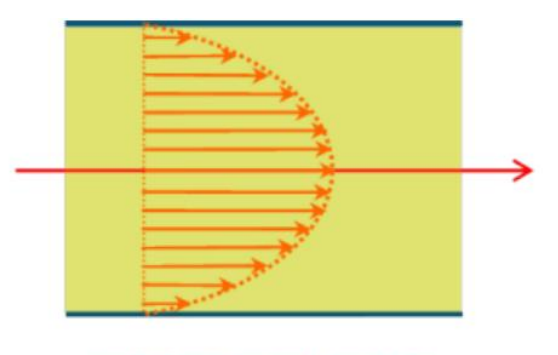

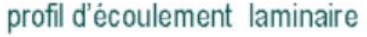

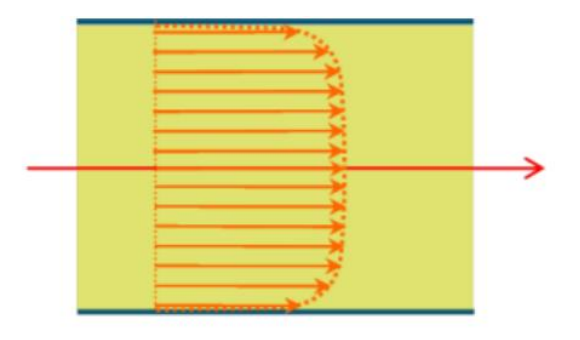

## profil d'écoulement turbulent

## **Figure II-2** : profil de l'écoulement.

Pour l'écoulement interne :

- Si  $Re < 2000 \Rightarrow le$  régime est **Laminaire**
- Si  $2000 < Re < 3000 \Rightarrow le$  régime est intermédiaire
- Si  $Re > 3000 \Rightarrow$  régime est **Turbulent**

Pour les écoulements externes comme le cas de notre mémoire  $Re \ge 5 * 10^5$ 

#### CHAPITRE II : MODELISATION AEROTHERMIQUE

#### **II.1.9 Couches limites :**

#### **II.1.9.1. Notion de la couche limite hydraulique :**

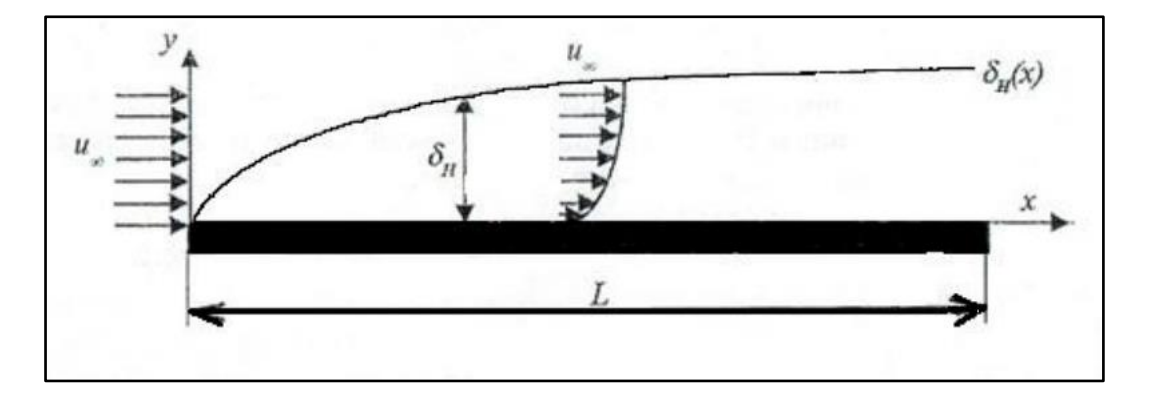

**Figure II-3 :** Couche limite hydrodynamique des écoulements externes

Lorsqu'un fluide s'écoule le long d'une surface, les molécules à sa proximité sont ralenties par des forces visqueuses et s'adhèrent, leur vitesse est nulle. Les autres molécules du fluide, qui s'efforcent de glisser sur les premières, sont ralenties en donnant naissance aux forces de cisaillement, la région d'épaisseur  $e_H(x)$ . dans laquelle sont localisées des variations de 99% de la vitesse au niveau du bord d'attaque  $V_{\infty}$  est appelée couche limite hydrodynamique. Comme le fluide poursuit sont écoulement le long de la plaque, les forces de cisaillement ralentissent de plus en plus sont mouvement et l'épaisseur de la couche limite augmente. Au-delà de l'épaisseur  $e_H(x)$ . la vitesse de l'écoulement demeure quasi-constante et conserve la valeur  $V_{\infty}$ 

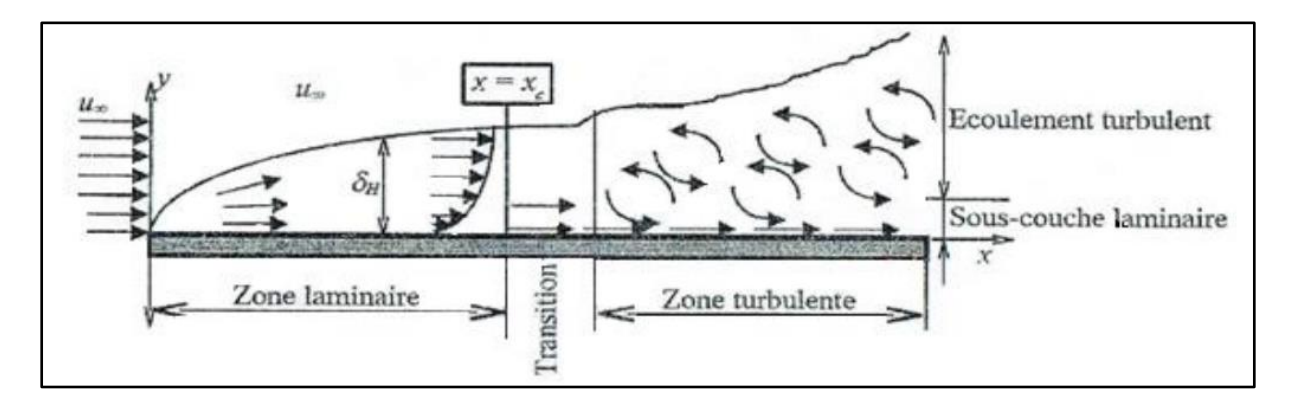

#### **Figure II-4 :** Régime des écoulements externes

Les profils des vitesses près du bord d'attaque sont représentatifs des couches limites laminaires qui devient ensuite turbulente.la distance entre le bord d'attaque et le point de transition est appelée longueur critique. En raison des fluctuations internes, les couches limites

turbulentes sont plus épaisses que les couches limites laminaires. Une couche limite turbulente comporte trois zones :

- La sous couche laminaire visqueuse ( $0 \le y + \le 5$ ) où la contrainte visqueuse est supérieure à la contrainte turbulente
- Une deuxième région, où la production et la dissipation de l'énergie cinétique turbulente sont dominantes (du même ordre). Elle se compose d'une zone tampon appelée aussi  $<<$  buffer layer>> valable pour (5  $\leq$  y +  $\leq$  40)
- Et d'une zone logarithmique valable pour  $(40 \le y + \le 200)$

#### **II.1.9.2. Couche limite thermique :**

Pratiquement l'épaisseur de la couche limite thermique  $\delta T(x)$  est définie entre  $T_s$  et 99% de  $\frac{T_s - T_{\infty}}{T_s - T}$  >0.99 on est à l'extérieur de la couche limite.

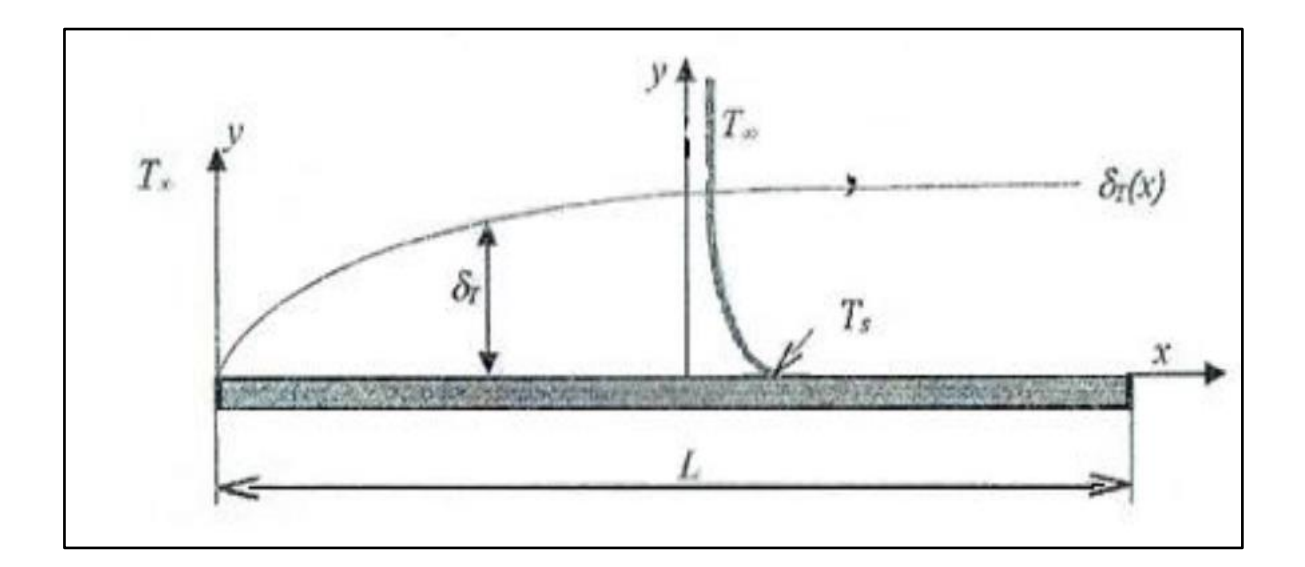

**Figure II-5 :** Couche limite thermique des écoulements externes

Si  $\frac{T_s - T_{\infty}}{T_s - T}$  >0.99 on est à l'extérieur de la couche limite.

Si  $\frac{T_s - T_{\infty}}{T_s - T}$  <0.99 on est à l'intérieur de la couche limites

### **II.2 Etude Analytique 1D :**

## **II.2.1 Introduction**

Ce sous-chapitre vise à présenter l'étude analytique. Et de faciliter la compréhension des phénomènes thermique dans le couplage (conduction entre dans le solide et convection dans le fluide). De façon à pouvoir la résoudre par méthode numérique telle que des méthodes de discrétisation (volume finis, élément finis).

## **II.2.2 Etude Analytique**

Cas particulier ou la longueur du bord de fuite est très longue thermiquement, dans ce

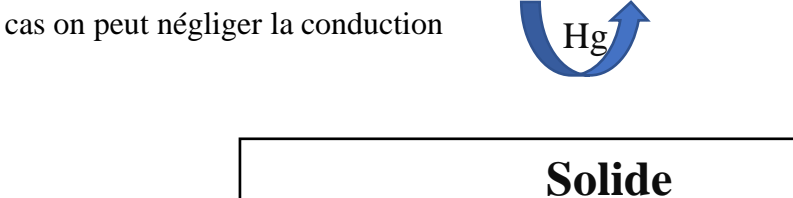

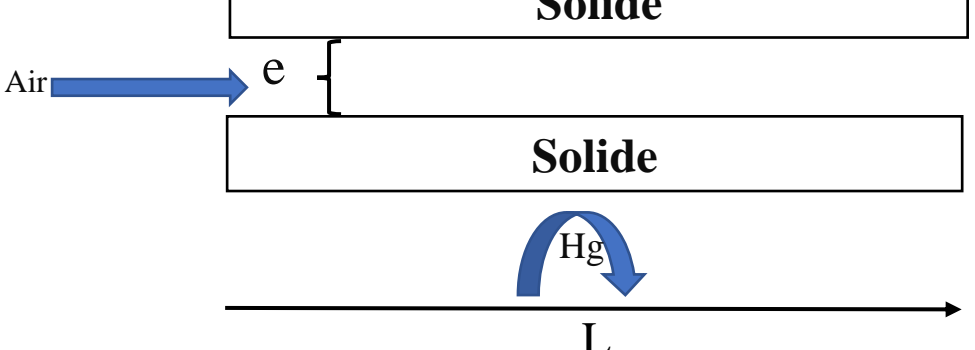

**Figure II-6:** Géométrie du bord de fuite pour une section rectangulaire

Le modèle thermique s'écrit :

$$
\left\{ K_m A \frac{d^2 T_m}{dx^2} + h_g ds_g (T_g - T_m) + h_a ds_a (T_a - T_m) = 0 \right\}
$$
 {II.10}  
 
$$
\text{inc}_p dT_a + h_a ds_a (T_a - T_m) = 0
$$

$$
\text{Pour L} >>> e \quad \longrightarrow \quad K_m A \frac{d^2 T_m}{dx^2} = 0 \tag{II.11}
$$

 $\frac{1}{dx^2} = 0$  $ds = 2ld$   $ds = 2ldx$ 

$$
\text{Avec}: \begin{cases} as_g - 2 t \, a_x & \text{d}s_a - 2 t \, a_x \\ \dot{m} = \rho_a U_a s_a = \rho_a U_a l \, e \end{cases} \tag{II.12}
$$

Où : l est la largeur de fuite

$$
\begin{cases}\nh_g(T_g - T_m) + h_a(T_a - T_m) = 0 \\
T_m = \frac{h_g T_g + h_a T_a}{h_g + h_a}\n\end{cases}
$$
\n{II.13}

$$
34\quad
$$

CHAPITRE II :  $\hfill\textnormal{MODELISATION AEROTHERMIQUE}$ 

$$
T_m = \frac{h_g T_g + h_a T_a}{h_g + h_a} \tag{II.14}
$$

$$
\rho_a U_a T_a c_p dT_a + 2h_a dx^2 (T_a - T_m) = 0
$$
 [II.15]

Donc

$$
\rho_a U_a e. c_p dT_a + 2 \left( \frac{h_a h_g}{h_g + h_a} \right) (T_a - T_g) = 0 \qquad \qquad \{ \textbf{II.16} \}
$$

$$
T_a = C \exp\left(\frac{-2h_a h_g x}{(h_a + h_g)\rho_a U_a e c_p}\right) + T_g
$$
 [II.17]

A  $x=0$  :  $T_a = T_{a1}$ 

$$
d' \text{ où } C = T_{a1} - T_g \tag{II.18}
$$

Donc :

$$
T_a = \begin{cases} (T_{a1} - T_g) \exp\left(\frac{-2h_a h_g x}{(h_a + h_g)\rho_a U_a c_p T_a}\right) + T_g \\ T_m = \frac{h_g T_{a+} h_a T_a}{h_g + h_a} \end{cases}
$$
 {II.19}

## **II.3 Modèle Aérothermique du bord de fuite**

**II.3.1 Géométrie**

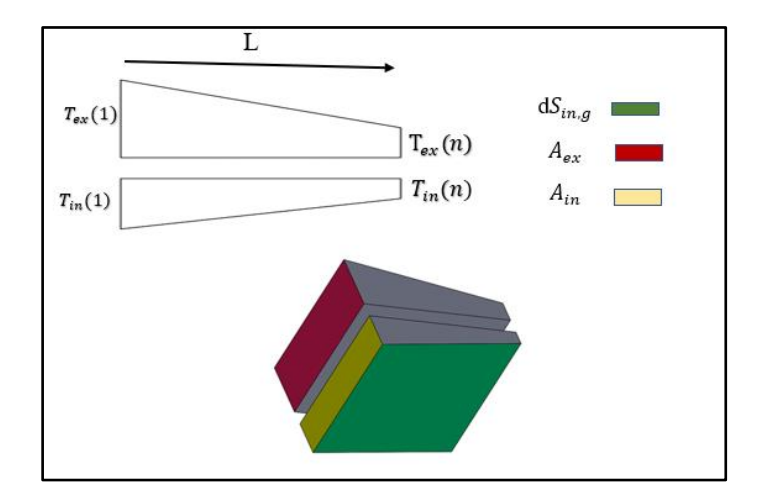

**Figure II-7 :**La géométrie du bord de fuite pour une section variable

## **Equation sur l'EXTRADOS :**

$$
\begin{cases}\ndS_{ex,a} = ldx, A_{ex} = lt_{ex}(x) = l(a1_x + b1) \\
dS_{ex,g} = l\frac{dx}{\cos\alpha}, \cos\alpha = \frac{L}{\sqrt{(L)^2 + (\Delta t e x)^2}}\n\end{cases}, \quad \Delta t e x = T_{ex,1} - T_{ex,n} \quad \{\text{II.20}\}
$$

Avec  $\boldsymbol{l}$  la hauteur de bord de fuite

$$
\begin{cases}\n\text{a } x = 0: T_{ex}(0) = T_{ex,1} = b1 \\
\text{a } x = L: T_{ex}(L) = T_{ex,n} = a1L + T_{ex,1}\n\end{cases}\n\text{D'où}\n\begin{cases}\n\text{b1} = T_{ex,1} \\
a1 = \frac{T_{ex,n} - T_{ex,1}}{L}\n\end{cases}\n\text{ {II.21}}
$$

## **L'Equation sur Intrados :**

$$
\begin{cases}\ndS_{in,g} = l \frac{dx}{\cos \beta}, \cos \beta = \frac{L}{\sqrt{(L)^2 + (\Delta t in)^2}}, \Delta T_{in} = T_{in,1} - T_{in,2} \\
dS_{in,a} = l dx, \qquad A_{in} = l T_{in}(x) = l(a2x + b2)\n\end{cases}
$$
\n{II.22}

$$
\begin{cases}\n\text{à } x = 0: T_{in}(0) = T_{in,1} = b2 \\
\text{à } x = L: T_{in}(L) = T_{in,n} = a2L + T_{in,1}\n\end{cases}\n\text{D'où}\n\begin{cases}\n\frac{b2 = T_{in,1}}{a2 = \frac{T_{in,n} - T_{in,1}}{L}}\n\end{cases}\n\tag{II.23}
$$

## **Equation de fluide :**

$$
\dot{\mathbf{m}} = \rho_a \cdot U_a \cdot S_a = \rho_a \cdot U_a \cdot l \cdot \mathbf{e}_a \tag{2.2.3}
$$

## **II.3.2 Hypothèse**

- Ecoulement compressible
- Régime permanant
- Ecoulement monodimensionnelle
- Le coefficient de convection h est variable

## **II.3.3 Les équation Mathématique représentant la physique**

L'équilibre thermique de l'aube (bord de fuite) au régime stabilise s'écrit :

Quantité de chaleur

Quantité de chaleur

reçue par Convection

 $+$ Reçue par conduction

gaz-métal

 $\equiv$ 

métal

Quantité de chaleur

**{II.24}**

perdus Par convection

air-métal

## **Figure II-8 :** équilibre thermique

#### **II.3.3.1 Equation dans le métal (extrados)**

 $(T_{g,ex} - T_{m,ex})h_g dS_{ex,g}$  Est la quantité de chaleur reçue par convection gaz-métal

 $d\left(k_m A_{ex} \frac{dT_{m,ex}}{dx}\right)$  Est la Quantité de chaleur par conduction métal

 L'équilibre thermique au régime stabilisé dans le métal se traduit donc par : **{II.25a}**

$$
\left(T_{g,ex} - T_{m,ex}\right)h_g dS_{ex,g} + d\left(k_m A_{ex} \frac{dT_{m,ex}}{dx}\right) = \left(T_{m,ex} - T_a\right)h_a dS_{ex,a}
$$
\n
$$
\frac{d}{dx}\left(k_m t_{ex} \frac{dT_{m,ex}}{dx}\right) + \frac{h_g}{\cos\alpha}\left(T_{g,ex} - T_{m,ex}\right) - h_a\left(T_{m,ex} - T_a\right) = 0
$$
\n
$$
\{II.25b\}
$$

Avec :

**A** : surface de conduction

**S** : surface de convection

**dS** : surface élément de convection

#### **II.3.3.2 Equation dans le fluide (air) :**

L'équilibre thermique au régime stabilisé dans le canal se traduit donc par :

$$
\dot{m} c_{p,a} dT_a = (T_{m,ex} - T_a) h_a dS_{ex,a} + (T_{m,in} - T_a) h_a dS_{in,a} \qquad \{H.26a\}
$$

$$
\rho_a \cdot U_a e_a c_{p,a} \frac{d T_a}{d x} - h_a (T_{m,ex} - T_a) - h_a (T_{m,in} - T_a) = 0
$$
 (II.26b)

#### **II.3.3.3 Equation dans le métal (intrados)**

L'équilibre thermique au régime stabilisé dans le métal se traduit donc par :

$$
(T_{g,in} - T_{m,in})h_g dS_{in,g} + d\left(k_m A_{in} \frac{dT_{m,in}}{dx}\right) = (T_{m,in} - T_a)h_a dS_{in,g}
$$
 **{II.27a}**

$$
\frac{d}{dx}\left(k_m t_{in}\frac{dT_{m,in}}{dx}\right) + \frac{h_g}{\cos\beta}\left(T_{g,in} - T_{m,in}\right) - h_a\left(T_{m,in} - T_a\right) = 0
$$
\n\{II.27b\}

#### **II.4. Les différentes étapes de la modélisation**

- 1. Recherche d'un modèle mathématique représentant la physique (Mise en équation)
- 2. Elaboration d'un maillage, discrétisation des équations de la physique.
- 3. Résolution des équations discrètes (souvent systèmes linéaires à résoudre).
- 4. Transcription informatique et programmation des relations discrètes.
- 5. Simulation numérique et exploitation des résultats

## **II.5 Les équations du transport :**

#### **II.5.1 Equation de continuité (conservation de la masse) :**

L'équation de continuité traduit le principe de la masse : la variation de la masse pendant un temps " dt" d'un élément de volume fluide doit être égale à la somme des masses de fluide entrant diminuée de celle du fluide sortant.

Soit l'équation de continuité qui traduit le principe de conservation de la masse :

$$
\frac{\partial \rho}{\partial t} + \frac{\partial (\rho Uj)}{\partial xj} = 0
$$
 {II.28}

#### **II.5.2 Equation de quantité du mouvement de Navier Stocks :**

$$
\frac{\partial \rho \text{Ui}}{\partial t} + \frac{\partial (\rho \text{UiUj})}{\partial x_j} = \frac{\partial P}{\partial x_i} + \frac{\partial}{\partial x_j} \left( \mu \left( \frac{\partial \text{Ui}}{\partial x_i} + \frac{\partial \text{Uj}}{\partial x_j} \right) - \left( \frac{2}{3} \epsilon_{ij} \mu \frac{\partial \text{Uk}}{\partial x_k} \right) - \left( \rho u'_{i} u'_{j} \right) \right)
$$
 [II.29]

#### **II.5.3 Equation de conservation de l'énergie totale :**

$$
\frac{\partial \rho E}{\partial t} + \frac{\partial (\rho U i E)}{\partial x_j} = \frac{\partial}{\partial x_j} \left( \lambda \frac{\partial T}{\partial x_i} + U_j \tau_{ij} - \rho C_{\nu} U_j T' \right)
$$
 [II.30]

$$
E = h - \frac{P}{\rho} + \frac{U_j^2}{2}
$$
 {II.31}

⍴ : La masse volumique

 $X_i$ : Cordonné du system

 $\mu$ : Viscosité dynamique

 $U_i$  et  $u_i$  sont respectevement les composants de la vitesse moyenne et la vitesse

fluctuante dans la direction j

P : La pression statique (stagnation)

T' : Température fluctuante

T : La température statique

 $\lambda$ : Etant le coefficient de conductivité thermique avec  $\lambda = \mu \frac{cp}{r}$  $p_{r}$ 

 $\epsilon_{ij}$ : L'opérateur de Kronecker

 $-pu_iu_j$ : dites les contraintes de Reynolds encore le tenseur des contraintes visqueuses de Reynolds

$$
\tau_{ij} = \begin{cases} \tau_{11} & \tau_{12} & \tau_{13} \\ \tau_{21} & \tau_{22} & \tau_{23} \\ \tau_{31} & \tau_{32} & \tau_{33} \end{cases} = -\rho \begin{cases} u'^2 & u'_1 u'_2 & u'_1 u'_3 \\ u'_2 u'_1 & u'^2_2 & u'_2 u'_3 \\ u'_3 u'_1 & u'_3 u'_2 & u'^2_3 \end{cases}
$$

 $\tau_{ii}$ =C'est un tenseur symétrique de six inconnus qu'on va les calculer par la suite à l'aide des différents modèles

#### **II.6. Les Modèles de la turbulence :**

#### **II.6.1 Caractéristiques d'un écoulement turbulent** :

Il reste très difficile de donner une définition précise de la turbulence, mais on peut énumérer certaines des caractéristiques des écoulements turbulentes :

• **Irrégularité** : Les écoulements turbulents sont irréguliers. En raison de l'irrégularité, l'approche déterministe à la turbulence devient impraticable, parce qu'elle semble incapable à décrire le mouvement turbulent dans tous les détails en fonction des coordonnées de temps et d'espace. Cependant, il est possible d'indiquer (en ce qui concerne l'espace et le temps) les valeurs moyennes de la vitesse et de la pression.

• **Diffusivité** : Les écoulements turbulents sont diffusifs. Ceci cause le mélange rapide et l'obtention des grands taux de transfert de la quantité de mouvement, de la chaleur et de la masse. Les écoulements turbulents peuvent mélanger des quantités transportées beaucoup plus rapidement que si seulement les procédés moléculaires de diffusion étaient impliqués. Par exemple, si une grandeur scalaire passive est transportée par l'écoulement, une certaine quantité de mélange se produira en raison de la diffusion moléculaire. Dans un écoulement turbulent, on observe la même sorte de mélange, mais dans une quantité beaucoup plus grande que prévue par diffusion moléculaire.

• **Rotation** : Les écoulements turbulents sont rotationnels. Pour une grande classe des écoulements, la turbulence surgit en raison de la présence des frontières ou des obstacles, qui créent la verticité à l'intérieur d'un écoulement qui était au début irrationnel. La turbulence est ainsi associée à la verticité, et il est impossible d'imaginer un écoulement turbulent irrationnel.

• **Grand nombre de Reynolds :** Les écoulements turbulents se produisent aux nombres élevés de Reynolds. La turbulence surgit souvent à mesure qu'une cascade d'instabilités des écoulements laminaires survient à mesure que le nombre de Reynolds augmente.

#### CHAPITRE II : MODELISATION AEROTHERMIQUE

• **Dissipation** : Les écoulements turbulents sont dissipatifs. Les effets de viscosité auront comme conséquence la conversion de l'énergie cinétique de l'écoulement en chaleur. S'il n'y a aucune source extérieure d'énergie pour compenser cette déperdition d'énergie cinétique, le mouvement turbulent se délabrera.

• **Continuité** : La turbulence est un phénomène de continuité. Même les plus petites échelles se produisant dans un écoulement turbulent sont d'habitude bien plus grandes que n'importe quelle balance moléculaire de longueur

#### **III.6.2 Les Modèle de viscosité turbulent**

Qui sont constitué en plusieurs modèles

- Modèle à zéro équation
- Modèle à une équation
- Modèle à deux équations
	- o Modèle **k-ε**
	- o Modèle K- ω
	- o Modèle de RNG **k-ε**
	- o Modèle de BSLK- ω Besline model
	- o Formulation à Bas Nombre de Reynolds

Dans notre cas dans les 3 simulation Numérique on a utilisé le modèle k-ώ qui est favorable à la modélisation de la turbulence au voisinage de la paroi

### **II.6.2.1 Modèle k-ε :**

Les modèles de turbulence les plus populaires sont les modèles dits à deux équations dont le modèle. Il est fréquemment utilisé dans de nombreux calculs d'ingénierie. Il est basé sur la formulation proposée par Launder et Spalding.

La robustesse, l'économie, et la précision dans la prédiction d'une large gamme de problèmes d'écoulements turbulents, expliquent sa popularité dans la simulation des écoulements industriels et les problèmes de transfert de chaleur. Le modèle k-ε est un modèle semi-empirique et les équations utilisées découlent des considérations phénoménologiques et empiriques.

Par rapport à sa formulation d'origine, le modèle a subi des améliorations pour l'adapter au mieux à certains cas d'écoulement. On retrouve ainsi la variante **k-ε RNG** et **k-ε** Réalisable

Deux équations de transport sont utilisées : une pour l'énergie cinétique de turbulence **k** et l'autre pour le taux de dissipation de l'énergie cinétique **ε**

#### **II.6.2.2 Modèle de RNG k-ε :**

Basé sur une technique mathématique appelée renormalisation RNG : Re Normalization Group), cette variante se caractérise en pratique, dans l'équation en **ε**, par un coefficient  $C_{2s}$  donc dépendant de k donc variable. Ceci permet d'amortir la turbulence dans les régions à fort taux de déformation (turbulence surévaluée par le modèle standard). La qualité des résultats est améliorée pour l'écoulement en aval d'une marche, les zones de décollement – recollement et les écoulements tourbillonnaires.

#### **II.6.2.3 Modèle k-ε Réalisable :**

Ce modèle diffère de la version standard principalement sur deux points :

- Une nouvelle formulation pour la viscosité turbulente.
- Une nouvelle équation pour la dissipation turbulente.

Le terme réalisable" indique que le modèle satisfait certaines contraintes mathématiques sur les tensions de Reynolds reproduisant la physique des écoulements turbulents.

Il donne ainsi des performances supérieures dans le cas des écoulements impliquant la **rotation**, les couches limites, la séparation.

#### **II.6.2.4 Modèle k-** ω

Le modèle est basé sur la formulation de Wilcox où la quantité  $\omega = \varepsilon / k$  remplace la dissipation **ε**, dans laquelle il a introduit des modifications qui tiennent compte des effets liés aux bas Reynolds.

Les deux variantes du modèle, Standard et SST, sont des modèles semi empiriques et ils ont la même forme mathématique que les équations de transport de k et de ω

Le modèle k- ε -SST est basé sur la formulation proposée par Menter. La variante Menter avec correction SST est celle recommandée : elle est meilleure que la version de base de Wilcox (1988), néanmoins assez utilisée. Elle prévoit bien les interactions onde de choc – couche limite, la position de chocs répond bien aux gradients de pression.

### CHAPITRE II : MODELISATION AEROTHERMIQUE

Ce modèle combine la robustesse et la précision de la formule du modèle k- **ε** dans la région proche de la paroi avec le modèle k- ω et toutes ses caractéristiques citées plus haut pour les écoulements libres loin de la paroi.

Ce modèle fait intervenir deux équations de transport : une pour l'énergie cinétique turbulente k et l'autre pour le taux de dissipation spécifique ω

#### **Conclusion :**

Les écoulements autour des aubes de la turbine à gaz sont représentés par des équations différentiels dites les équations de Navier Stokes, la résolution de ces équations représente un axe de recherche important, la complexité du problème pousse les turbines à faire la simulation numérique pour s'approcher à une solution réelle du problème.

# CHAPITRE III :

## SIMULATION TINM

# **NUMERIQUE**  $\sqrt{2}$ ℩ℸ

## **III .1 Introduction**

La compréhension du comportement des fluides est bien souvent un facteur important dans le développement de produit et de procédés. Grâce à la capacité de calcul disponible toujours de plus en plus grande, l'analyse des écoulements a de plus en plus tendance à quitter les laboratoires pour entrer dans le monde de la simulation numérique.

L'obtention d'informations qualitatives et quantitatives sur des processus tels que l'écoulement d'un fluide ou le transfert de chaleur est le but primordial de la simulation numérique, et pour cela on utilise d'un côté des calculateurs électroniques (PC's, stations de calcul ou super computer vectoriel

l) et d'un autre coté des disciplines tels que les mathématiques, l'informatique, la physique du problème étudié. La qualité des résultats obtenus dépend essentiellement du niveau de complexité du problème étudié, des logiciels utilisés (pre-processing, simulation et postprocessing), de la machine de calcul disponible (capacité de stockage, mémoire vive) et du savoir-faire de l'utilisateur (maîtrise et spécialisation dans le domaine étudié et expérience dans le domaine de la simulation numérique).

#### **III.2 Méthodes numériques de résolution** :

Les équations de conservation de quantité de mouvement régissant le phénomène de conservation-diffusion sont des équations différentielles aux dérivées partielles non linéaires. En raison de leur complexité, ces équations sont résolues à l'aide des techniques numériques. Ces méthodes consistent à remplacer ce système continu par un autre système algébrique discret, il s'agit donc de minimiser ou maximiser un critère (coût, prix, distance, temps, masse, rendement, etc. …)

Il existe actuellement trois grandes méthodes de discrétisation.

- La méthode aux différences finis
- La méthode aux éléments finis.
- La méthode aux volumes finis

#### **II.3 Discrétisation des équations de la physique**

La discrétisation des équations aux dérivées partielles a pour but de transformer le problème continu en un problème discret, de façon à pouvoir résoudre le problème donné par

des méthodes numériques telles que la méthode de la différence finis, la méthode des éléments finis ou bien la méthode des volumes finis

## **II.3.1 Méthode des volumes finis**

En analyse numérique cette dernière est utilisée pour résoudre numériquement des équations aux dérivée partielle.

La différence entre la méthode des différences finis qui utilise l'approximation des dérivées et la méthode des éléments finis, est que les méthodes des volumes finis exploitent l'approximation des intégrales. Mais la méthode des volumes finis vise directement la base de la forme de l'équation appart que la deuxième méthode vise l'équation d'une formulation à faible variation.

L'équation aux dérivées partielles est résolue de manières différentes dites approches ou on utilise un maillage constitué de volumes finis qui sont des petits volumes disjoints (3D, surfaces 2D, segments 1D) ou le domaine d'étude se concentre sur la réunion de ces derniers. Les volumes finis peuvent être construit autour de points d'un maillage initial.

Les méthodes de volumes finis ont été conçues pour des lois de conservation hyperbolique, mais via le billet de récent développement cette dernière peut être utilisée pour des équations elliptiques et paraboliques. En utilisant le théorème du flux-divergence, les intégrales de volume d'un terme de divergence sont transformées en intégrales de surface et ces termes sont ensuite évalués aux interfaces entre les volumes finis. On utilise une fonction de flux numérique pour élaborer une approximation des flux aux interfaces. Avec l'égalité des flux entrant et celui sortant du volume adjacent, alors ces méthodes sont conservatives, donc parfaitement adaptées à la résolution des lois de conservation.

La méthode des volumes finis est facilement utilisable avec des maillages non-structurés car en matière de discrétisation des lois de conservation la complexité du maillage ne pose aucun problème à sa formulation. Par contre les caractéristiques géométriques peuvent jouer un rôle agaçant et prépondérant lorsque les flux diffusifs entre en jeu.

## **II.3.2 Méthodes des différences finies**

En ce dernier la méthode des différences finies est une technique très souvent utilisé de manière a cherché une solution rapprochée d'équations aux dérivées partielles qui pour but est de résoudre un système de relations liant les valeurs des fonctions de points inconnues suffisamment proches de leurs semblables.

Cette méthode semble belle et bien simple à appliquer car elle procède en deux étapes : la partie de la discrétisation par différences finis des opérateurs de déviations/différentiation, et la convergence du schéma numérique ainsi obtenu lorsque la distance entre les points diminue. Et c'est pour ça qu'il faut reste vigilant et critique sur les résultats obtenus vers la deuxième étape n'a pas donnée un résultat rigoureux.

#### **II.3.3 Méthode des éléments finis :**

En ce cas-là elle fait partie des outils de mathématiques appliquées. Il s'agit d'utilisée avec l'aide de principe de formulation variation elle ou faible, un algorithme discret mathématique permettant de facilité une solution plus ou moins proches d'une dérivée partielle sur un domaine compact avec des conditions aux bords et/ou dans l'intérieur de ce compact. La plupart du temps c'est des conditions de type Dirichlet (valeurs aux bords), Neumann (gradients aux bords) ou bien de Robin (relations gradient/valeurs sur le bord).

Donc elle permet les résolutions approchée d'un problème, alors grâce a ka formulation variation elle, les solutions du problème vérifient des conditions d'existence plus faible que celle du départ et ou une discrétisation permet de trouver une solution approchée. Outre l'algorithme de résolution en soi, se posent des questions concernant la qualité de la discrétisation :

- Existence de solutions.
- Unicité de la solution,
- Stabilité,
- Convergence,
- Mesure d'erreur entre une solution discrète et unique du problème initial.

 La méthode des éléments finis est l'une des techniques principales pour la résolution numérique l'avantage de cette dernière méthode est qu'elle que soit la complexité du domaine du problème du programme informatique peut être facilement manipulée

La méthode des éléments finis exige la division du domaine en plusieurs sous-domaines ou chaque un d'eux s'appelle un élément finit

#### **III.3 Notre choix**

Notre choix s'est porté sur la méthode des volumes finis (à travers le code de simulation choisi), cette méthode s'adapte bien en général aux équations aux dérivées partielles, ainsi que pour sa simplicité et surtout pour son approche des problèmes physique

L'avantage de la résolution par la méthode des volumes finis réside dans le caractère conservatif des équations, ainsi que dans la simplicité de la discrétisation du domaine d'écoulement, cette méthode a prouvé son efficacité dans la résolution des problèmes de mécanique des fluides et de transfert de chaleur

La première étape de cette méthode est de diviser le domaine de calcul en un nombre fini et discret de volume de contrôle, on dit qu'on génère un maillage. L'opération consiste à définir un certain nombre de nœuds, ensuite les frontières des volumes de contrôle ou sont placées exactement deux nœuds consécutifs

#### **III.4 Maillage**

Le maillage est une discrétisation de l'espace à étudier, il est constitué d'un ensemble de mailles (ou cellules) dans lesquelles les équations du problème seront résolues. Le pas d'espace est défini comme étant la taille caractéristique d'une maille. Aussi, faut-il veiller à ce que deux mailles adjacentes n'aient pas de dimensions trop différentes sans qu'il y ait recouvrement d'une maille sur l'autre. Il est souhaitable pour cela que la variation de tailles entre deux cellules adjacentes n'excède pas 20%.

Le maillage doit être réalisé de sorte à minimiser la diffusion de l'erreur numérique. Dans une approche de CFD et code Fluent, il faut aussi définir des directives de création de maillage, d'autant que le maillage est la pièce maitresse en termes de gain de temps de calcul.

#### **III.4.1 Choix du type de maillage :**

#### **III.4.1.1 Maillage structuré :**

Il est beaucoup plus facile de le généré en utilisent une géométrie à multi-bloc, les avantages de ce type c'est :

- Economique en nombre d'élément, présente un nombre inférieur de maille par
	- 47

rapport à un maillage non structuré

• Réduit les risques d'erreur numérique car l'écoulement est aligné avec le maillage

Cependant il présente les inconvénients suivants

- Difficile à le générer dans le cas d'une géométrie complexe
- Difficile d'obtenir une bonne qualité de maillage pour certaine géométrie complexes

## **III.4.1.2 Maillage Non structuré :**

Ils sont générés arbitrairement sans aucune contrainte quant à leur disposition, ce type de maillage peut être généré sur une géométrie complexe tout en grande une bonne qualité des éléments, mais à l'autre côté présenté un très gourmand en nombre de mailles comparativement au maillage structuré et Engendre des erreur numérique (fausses diffusion) qui peuvent être plus portante si l'on compare avec le maillage structuré

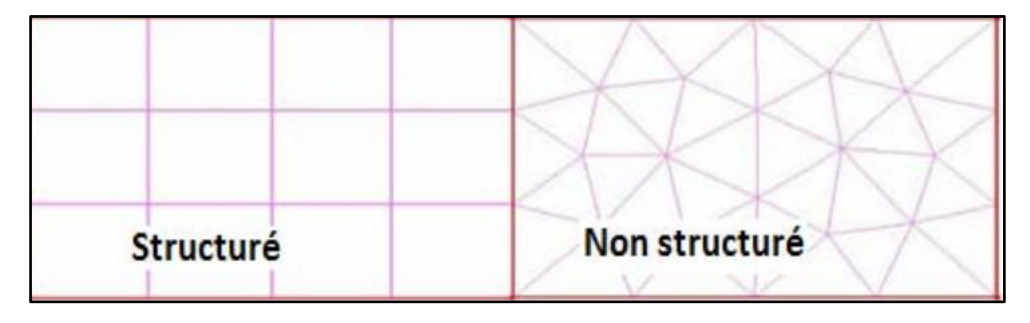

**Figure III-1** : maillage structuré/non structuré

## **III.4.1.3 Maillage Hybride :**

Maillage généré par un mélange d'élément de différents types Triangulaires ou quadrilatéraux en 2D, Tétraédrique, prismatiques, ou pyramidaux en 3D

Il combine entre les avantages du maillage structuré et ceux du maillage non structuré

La façon dont les cellules sont assemblées donne lieu à des maillages conformes ou non conforme, structurés ou non, orthogonaux ou non. Lors d'un code Fluent , l'étape de création du maillage est cruciale pour assurer la cohérence des résultats et prendre en compte les considérations, physiques du cas à étudier, numériques du code utilisé (convergence) et pratiques du contexte de l'étude effectuée (délais, puissance des ordinateurs, volume de données

#### CHAPITRE III : SIMULATION NUMERIQUE2D

à traiter). En plus la notion de raffinement de maillage est liée à la taille du pas d'espace aux endroits a fort gradients : il faut mailler petit dans une zone de fort gradient

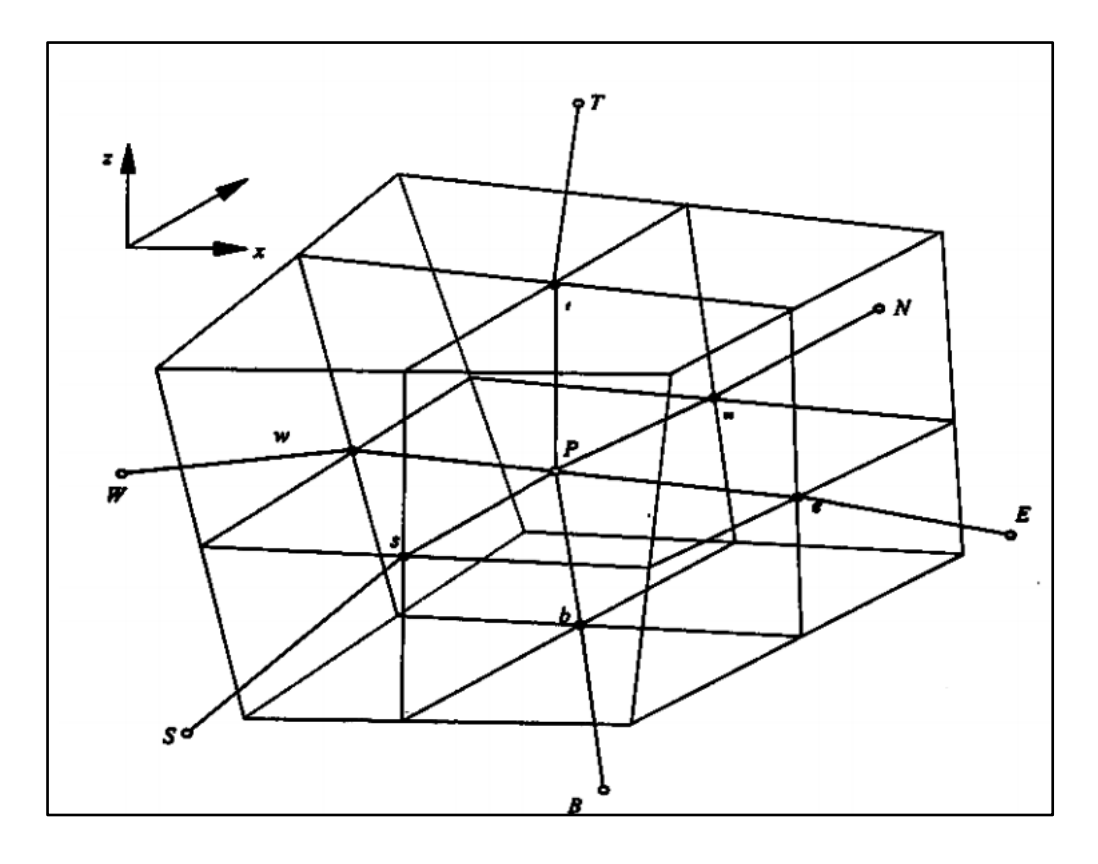

**Figure III-2 :** Volume de contrôle dans un maillage tridimensionnel

## **III.5 Discrétisation**

Chaque nœud est entouré par un ensemble de surfaces qui comportent un élément de volume. Toutes les variables du problème et les propriétés du fluide sont stockées aux nœuds de l'élément

La discrétisation des équations consiste à approximer la variable généralisée  $\phi$  sur les interfaces du volume de contrôle, cette dernière se fera avec un choix de schéma de discrétisations approprié. Le rôle de ce schéma intervient pour expliquer comment évaluer les flux de convection sur ce volume après intégration. Il existe différents schémas de discrétisation

#### **III.6 Paramètres de contrôle de la convergence**

La façon d'obtenir une solution convergée est un des éléments essentiels de prédiction d'écoulements au moyen, le code Fluent propose différentes techniques pour accélérer le processus de la convergence. La rapidité de la convergence est augmentée si une bonne estimation de la solution est donnée comme condition initiale. Nous avons recours à plusieurs techniques décrites ci-dessous :

#### **III.6.1 La sous relaxation** :

La sous relaxation est régulièrement utilisée dans les problèmes non linéaires pour éviter que le processus itératif décrit précédemment ne diverge. Elle consiste à diminuer la rapidité des changements d'une variable, d'une itération à l'autre par l'introduction d'un coefficient de sous relaxation.

## **III.6.2 Les critères de convergence :**

Une procédure est convergente si toute erreur tend à décroître au cours des itérations. Elle a convergé lorsque les itérations ne produisent plus de changements significatifs sur les variables selon un critère qui doit être défini par l'utilisation. Le critère de convergence est donc utilisé pour stopper le processus itératif lorsqu'il est satisfait.

#### **III.7 Simulation numérique 2D :**

#### **III.7.1 Présentation du code de calcul :**

#### **III.7.1.1 SolidWorks**

SolidWorks est un logiciel de conception assistée par ordinateur, appartenant à la société Dassault Systèmes. Il utilise le principe de conception paramétrique et génère trois types de fichiers qui sont liés : la pièce, l'assemblage, et la mise en plan. Ainsi toute modification sur un de ces trois fichiers sera répercutée sur les deux autres.

SolidWorks permet de réaliser de la modélisation 2D et 3D, ce logiciel de CAO est réputé pour sa simplicité d'utilisation et se veut intuitif.

Le logiciel SolidWorks permet de :

- Concevoir des objets en 3D de manière très précise
- Développer des produits
- Vérifier la conception de votre fichier
- Détenir une bibliothèque de vos fichiers 3D
- Mettre en place des mises en plan 2D
- Créer des images et animations de vos objets 3D
- Estimer le coût de la fabrication de vos objets 3D

#### **III.7.1.2 Ansys 2020 R1**

ANSYS est un logiciel de simulation numérique FEM leader de son marché utilisé dans le développement de produits industriels. Il couvre toutes les étapes nécessaires à une simulation : le traitement géométrique, le maillage, la résolution, le traitement de résultats et l'optimisation. ANSYS offre une plateforme de calcul multi-physique intégrant la mécanique des fluides et des structures, l'électromagnétisme, l'aérodynamique, le transfer de chaleur, la dynamique et la thermique ainsi que la simulation de systèmes et de circuits.

Les utilisateurs ANSYS sont de domaines industriels différents telles que la construction de machines, les secteurs de l'énergie, l'automobile, le ferroviaire, l'aérospatial, le médical, la microtechnique, la micro-électronique ou encore les biens de consommation.

Pour notre étude. Trois sous logiciel d'Ansys 2020 R1 sont utilisé pour effectuer le calcul aérothermique GEOMETRY, ICEM CFD et FLUENT. Et SolidWorks.

#### **III.7.1.3 Le Solveur FLUENT :**

Permet de définir numériquement les conditions opératoires (gravité, pression...) dans lesquelles, est effectuée la simulation, ainsi que la spécification des conditions aux limites, il permet de choisir le processus itératif, en proposant plusieurs schémas numériques pour la discrétisation spatiale et temporelle, et pour le couplage de vitesse et de pression. Les équations discrétisées y sont résolues et sont décrites sous forme :

Convection - Diffusion = Sources – Pertes.

Pour des fluides incompressibles, les calculs se font en pression relative. La méthode utilisée est la méthode des volumes finis. Cette méthode à l'avantage d'être conservatrice, c'est à dire que tout le flux sortant d'un volume de contrôle entre dans les volumes voisins. Les étapes de calcul sont les suivantes :

- Intégration des équations continues sur chaque volume de contrôle. Le théorème d'Ostrogorski est utilisé pour transformer certaines intégrales de volume en intégrales de surface.
- Discrétisation en espace et en temps (pour les écoulements non permanents) des équations : substitution des dérivées partielles par des approximations en différences finies ; transformation du système d'équations en système algébrique.
- Résolution du système algébrique par un processus itératif ; utilisation d'un algorithme pour corriger la pression et les composantes de la vitesse afin d'assurer la conservation de la masse

Fluent est un logiciel largement utilisé dans l'industrie parce qu'il offre une interface sophistiquée qui facilite son utilisation. Ces raisons ont motivé notre choix pour l'utilisation de Fluent

#### **III.7.1.4 Le post-processeur «** CFD-Post »

Le Post-processeur permet de visualiser la géométrie et le maillage du domaine mais surtout d'afficher les résultats obtenus, Il est ainsi possible de visualiser les champs (pression, vitesse, température …) ainsi que toutes les grandeurs calculées. Il offre aussi la possibilité de tracer et visualiser les lignes de courants.

#### **III.7.1.5 Présentation du problème :**

La compréhension du comportement des fluides est bien souvent un facteur important dans le développement de produit et de procédés. Grâce à la capacité de calcul disponible toujours de plus en plus grande, l'analyse des écoulements a de plus en plus tendance à quitter les laboratoires pour entrer dans le monde de la simulation numérique.

Notre étude s'intéresse dans ce chapitre de faire une simulation Numérique 2D de l'écoulement avec l'échange de chaleur (Transfer) dans les aubes de turbine hautes pression (zone du *Bord de fuite*) sans et avec film de protecteur.

Et Autre simulation Numérique 2D sur la zone de Bord d'attaque et Bord de fuite, (autour de l'aube), Aussi avec et sans film protecteur conduites au moyen du code FLUENT (mode Ansys 2020 R1). Où la turbulence est prise en compte à l'aide des modèles de turbulence k-ε Avec l'approche réalisable à cause de sa robustesse, l'économie, et la précision dans la prédiction d'une large gamme de problèmes d'écoulements turbulents, et pour le modèle k-ε est un modèle semi-empirique donc les équations utilisées découlent des considérations phénoménologiques et empiriques.

Le terme réalisable" indique que le modèle satisfait certaines contraintes mathématiques sur les tensions de Reynolds reproduisant la physique des écoulements turbulents

#### **III.7. 2 Modèle de Bord de fuit symétrique :**

#### **a) Choix de matériaux :**

A cause de la non disponibilité du matériaux exact le choix du matériau a été sélectionnée **Acier** 

## b) **Propriété d'Acier (Steel)**

- Densité : 8 à 8,2 kg/L
- Température de fusion : 1 365 à 1 370 °C
- Coefficient d'expansion thermique : 12,7 µm m<sup>-1</sup> K<sup>-1</sup> (0 à 100 °C)
- Module de cisaillement :  $80$  à  $85$  kN/mm<sup>2</sup>
- Module d'élasticité : 210 à 240 kN/mm<sup>2</sup>
# **c) Condition aux limites pour chaque simulation**

Les conditions aux limites sont définies dans le code de calcul Fluent, il s'agit principalement dans notre cas de :

• Condition de **pression à l'entrée** : Ce type de condition aux limites est employé lorsqu'on veut imposer une pression à l'entrée du volume de contrôle à étudier. Cette condition est valable aussi bien en écoulement compressible qu'en écoulement incompressible, elle est utilisable lorsqu'on connaît la pression à l'entrée et qu'on recherche la vitesse de l'écoulement correspondante. La pression totale imposée s'exprime, en écoulement compressible, par la relation suivante :

$$
P_t = P_s \left( 1 + \frac{\tau - 1}{2} M^2 \right)^{\frac{\tau - 1}{\tau}} \tag{III.1}
$$

• Condition de pression à la sortie : Permet d'imposer une valeur de la pression statique à la sortie du volume de contrôle. Le processus de convergence devient plus rapide lorsque la valeur de la pression à la sortie imposée est proche de la réalité

• Intensité de la turbulence  $T_u$ : Quand le fluide entre dans le domaine, Fluent exige à l'entrée et à la sortie des spécifications des quantités scalaires transportées.

L'intensité de la turbulence  $T_u$  est définie comme le rapport entre la vitesse fluctuante et la vitesse moyenne :

$$
T_u = \frac{u'}{u} = 0.16 (Re_{DH})^{\frac{1}{8}}
$$
 (III.2)

Pour toutes les simulations, les conditions aux limites sont les suivantes :

- **Entrée** : pression totale, température totale et l'intensité de la turbulence.
- **Sortie**: pression statique, température totale.
- **Parois solides** (extrados, intrados) : température de la paroi imposée

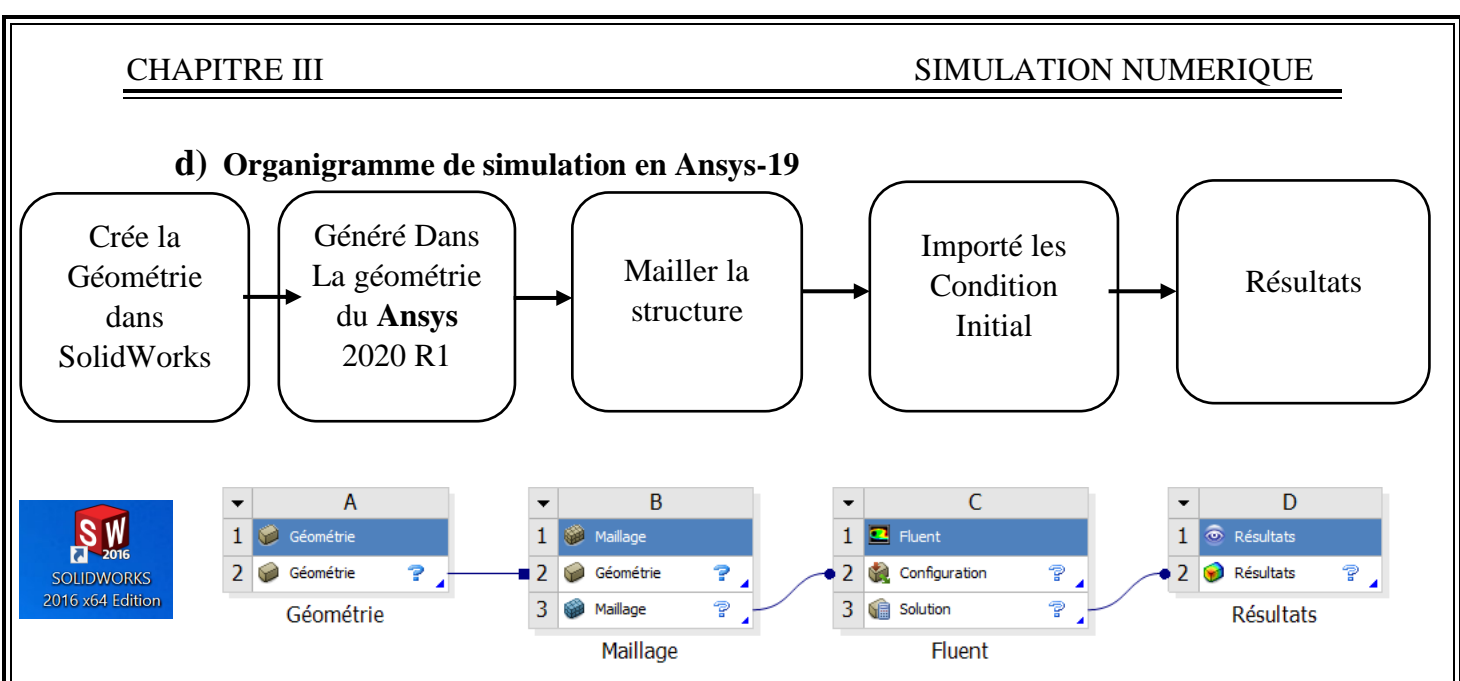

**III.7.3 Bord de fu Figure III-3 :** organigramme de simulation en Ansys-19

# **III.7.3.1 Préparation du modèle (pre-processing) :**

**1. Création de la géométrie :** 

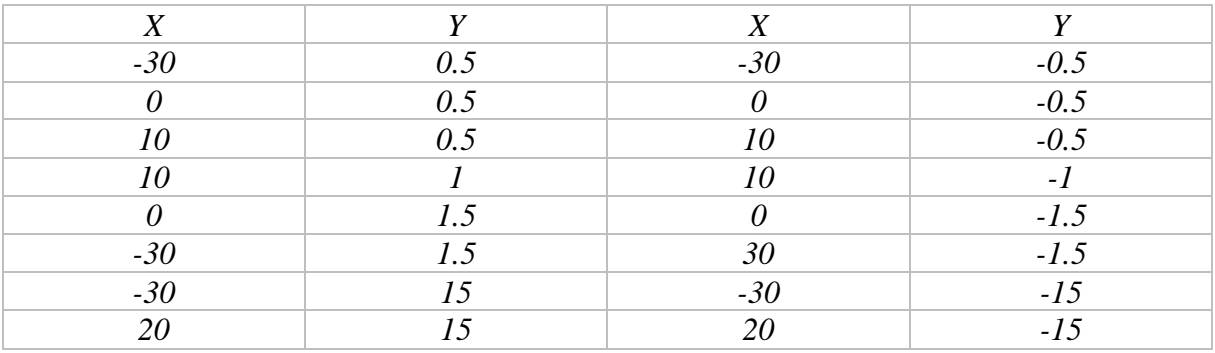

**Tableau III-1 :** Cordonnés du bord de fuite Symétrique sans film protecteur

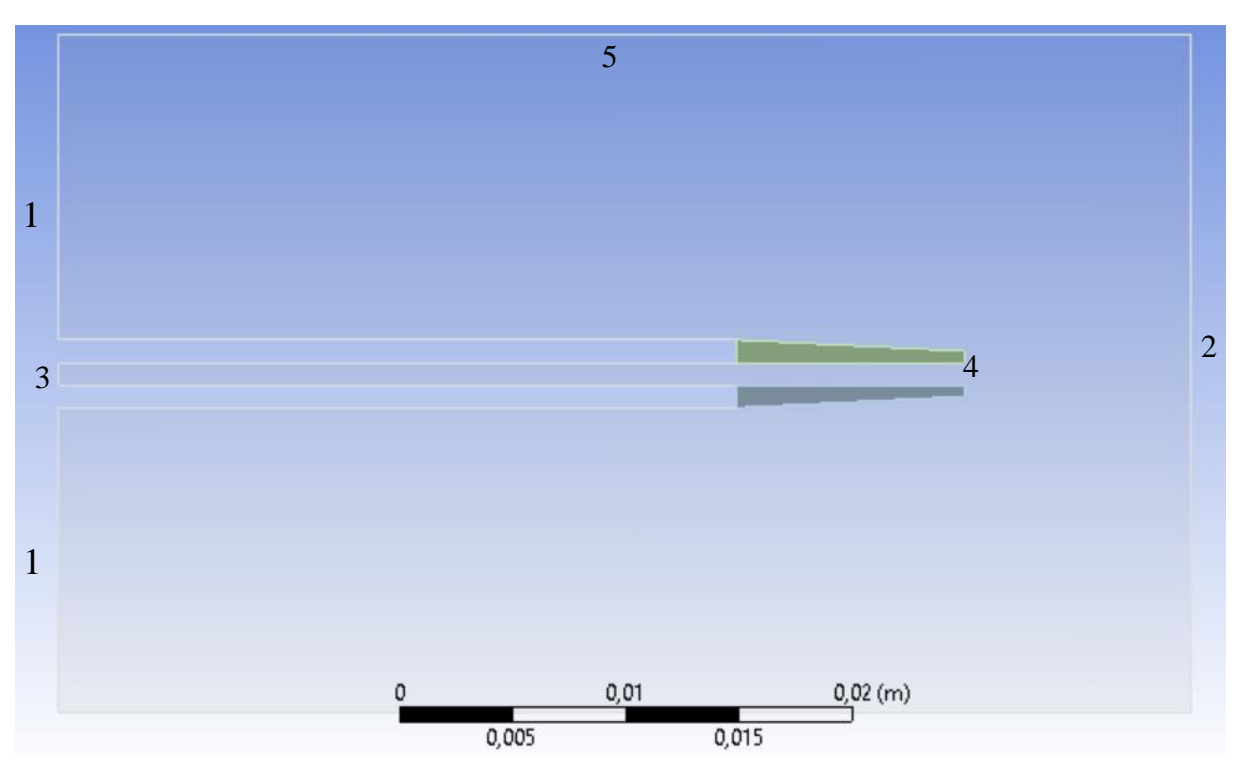

**Figure III-4 :**la Géométrie du bord de fuite sans film protecteur

# LES ZONES

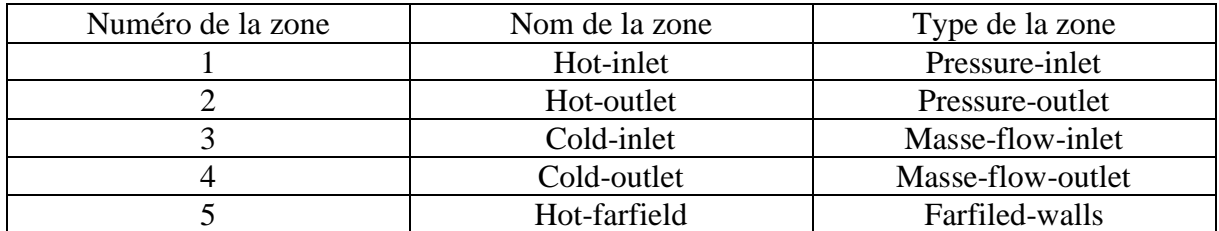

**Tableau III-2** : Les zones de contact de simulation 2D

# **2. Génération de Maillage :**

L'étape de génération de maillage est une étape clef pour assurer La validité des simulations. C'est l'étape de découpage du volume étudiée en petits Volume élémentaires, Le maillage en générale n'est pas régulier : les éléments du maillage doivent être plus petits (maillage fin) jusqu'à un certain nombre (dans les zones où les gradients de vitesse de température ou de Concentration) vont être les plus important.

Dans notre Simulation on a répété la Simulation 4 foi**s** afin de d'assurer l'independence du Maillage

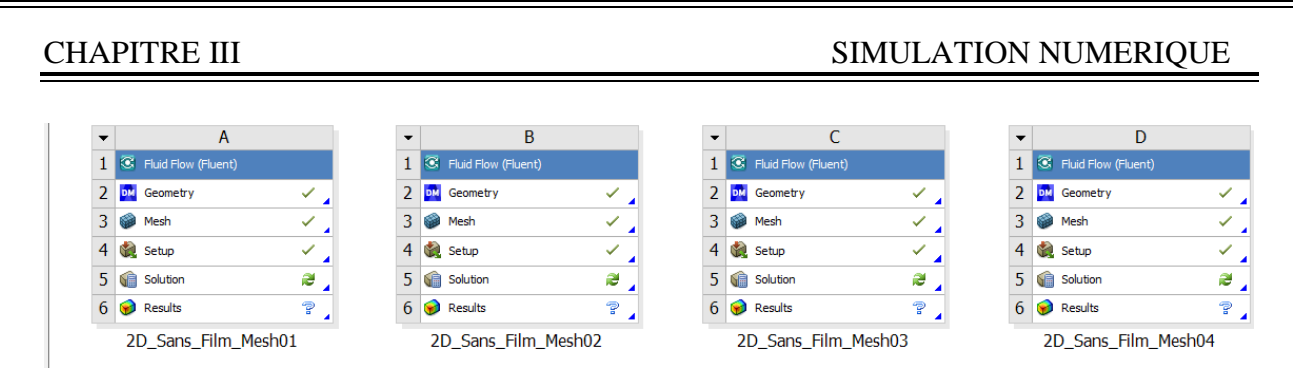

**Figure III -5 :** quatre maillages ont été généré afin d'assurer l'indépendance du maillage

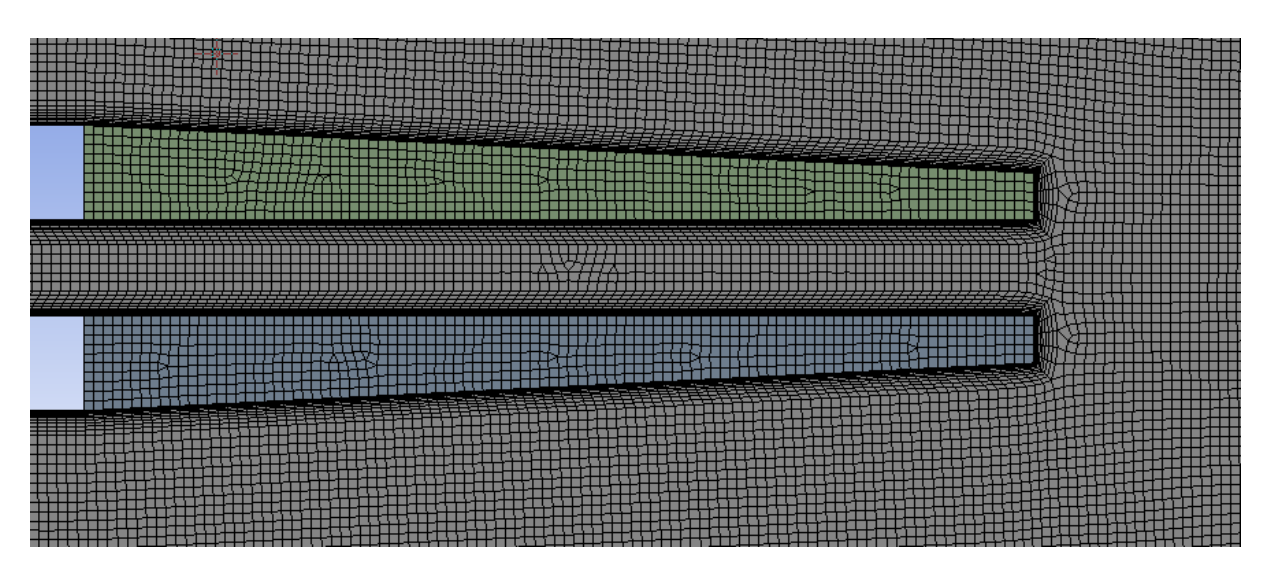

**Figure III-6 :** Maillage de la zone du bord de fuite sans filme protecteur

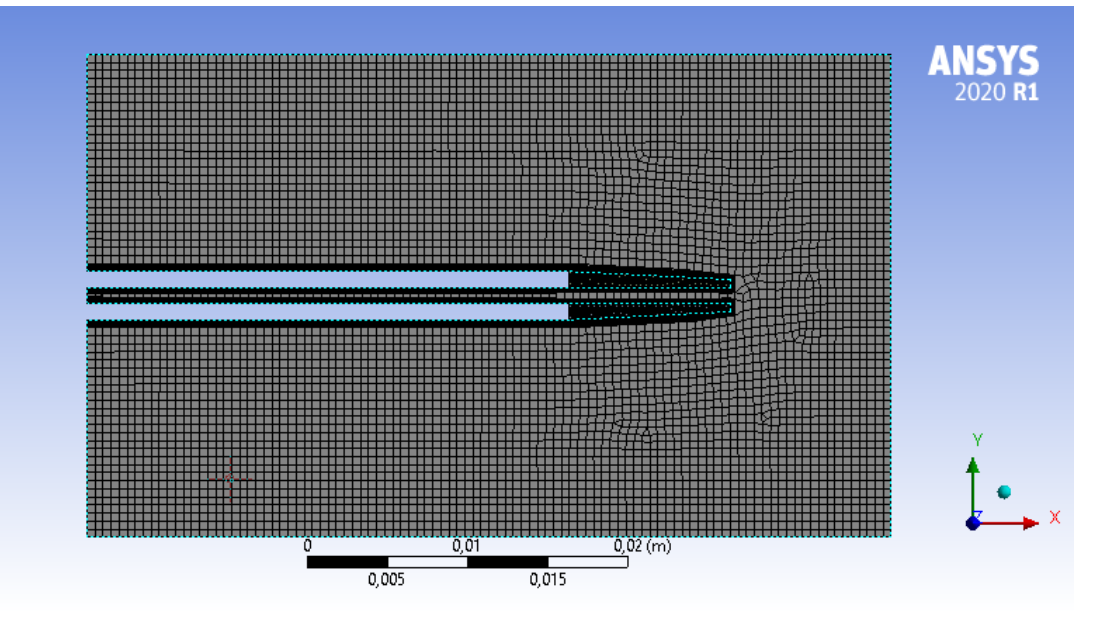

**Figure III-7 :** Maillage de la zone du bord de fuite sans film protecteur

# CHAPITRE III SIMULATION NUMERIQUE

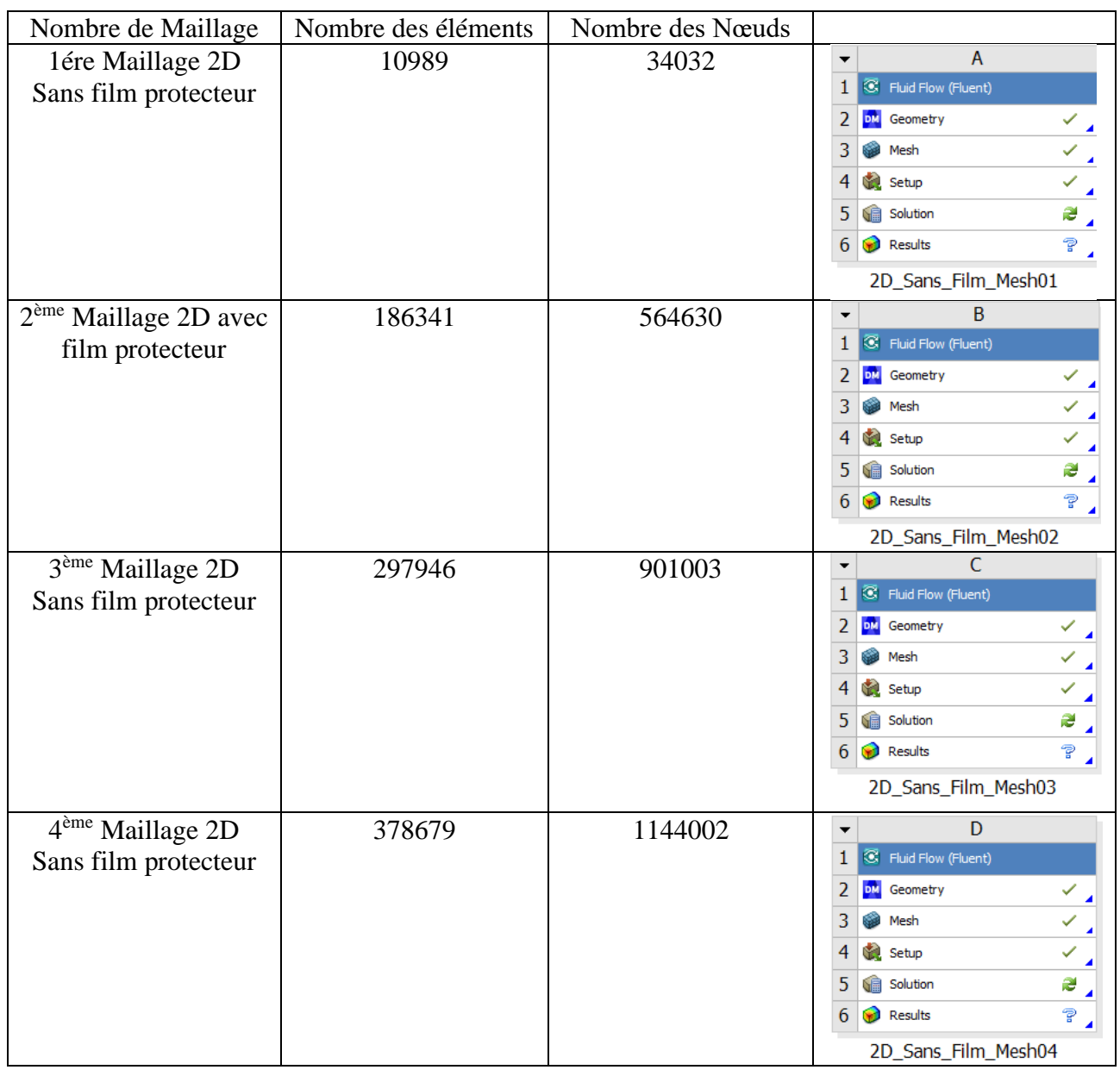

**Tableau III-3 :** nombre de maillage

Après l'étude on trouve que la solution ne change pas entre le maillage 3 et maillage 4 donc on à arriver à une solution indépendante du maillage. On choisit le maillage 03 pour continuer le reste des simulations

# **3. Condition aux limites :**

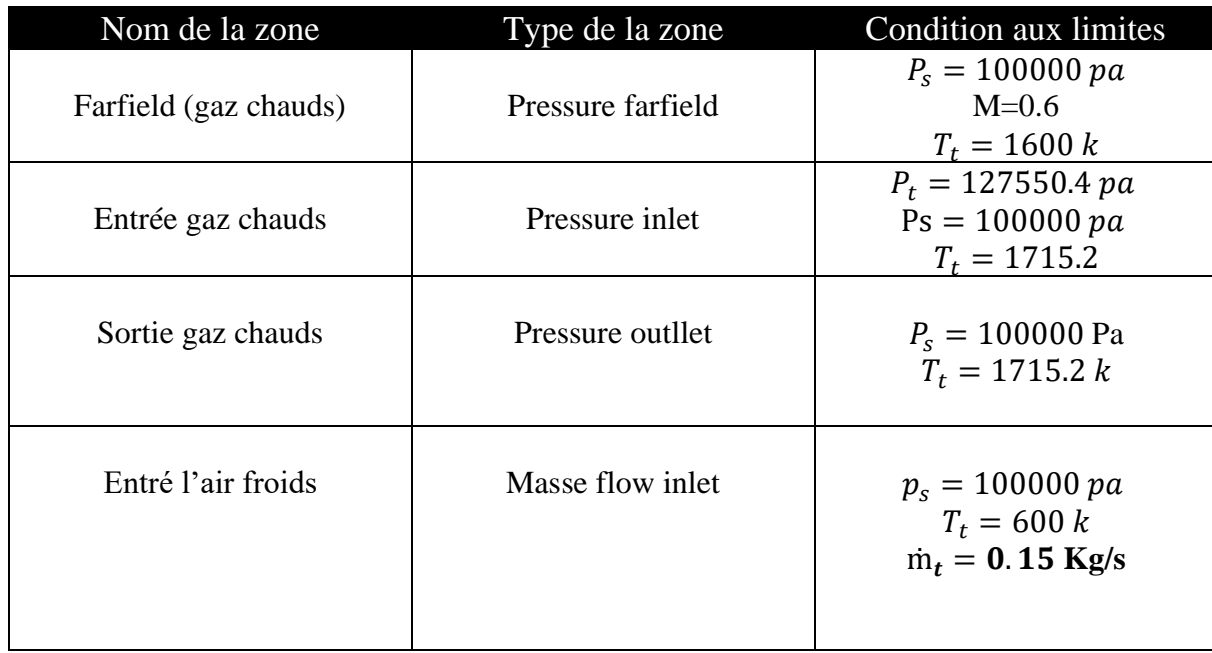

# **Tableau III-4** : condition aux limites

# **4. Résiduels de convergence :**

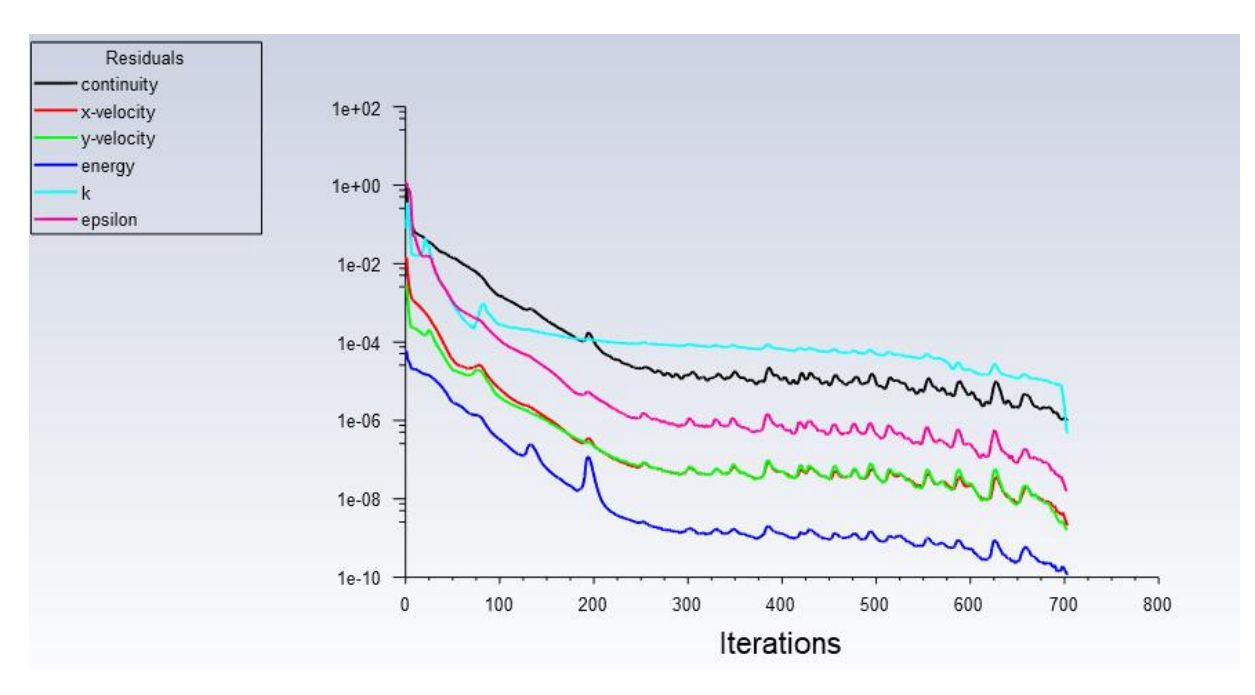

**Figure III-8 :** Résiduels de convergence

La figure 3-6 : présente le résiduel tel que le nombre d'itérations atteint les 2000 et la convergence arrive jusqu'à10e-8

**III.7.3.2 Résultats de calcul (post-processing) :** 

**1. Contours de distribution de température statique :** 

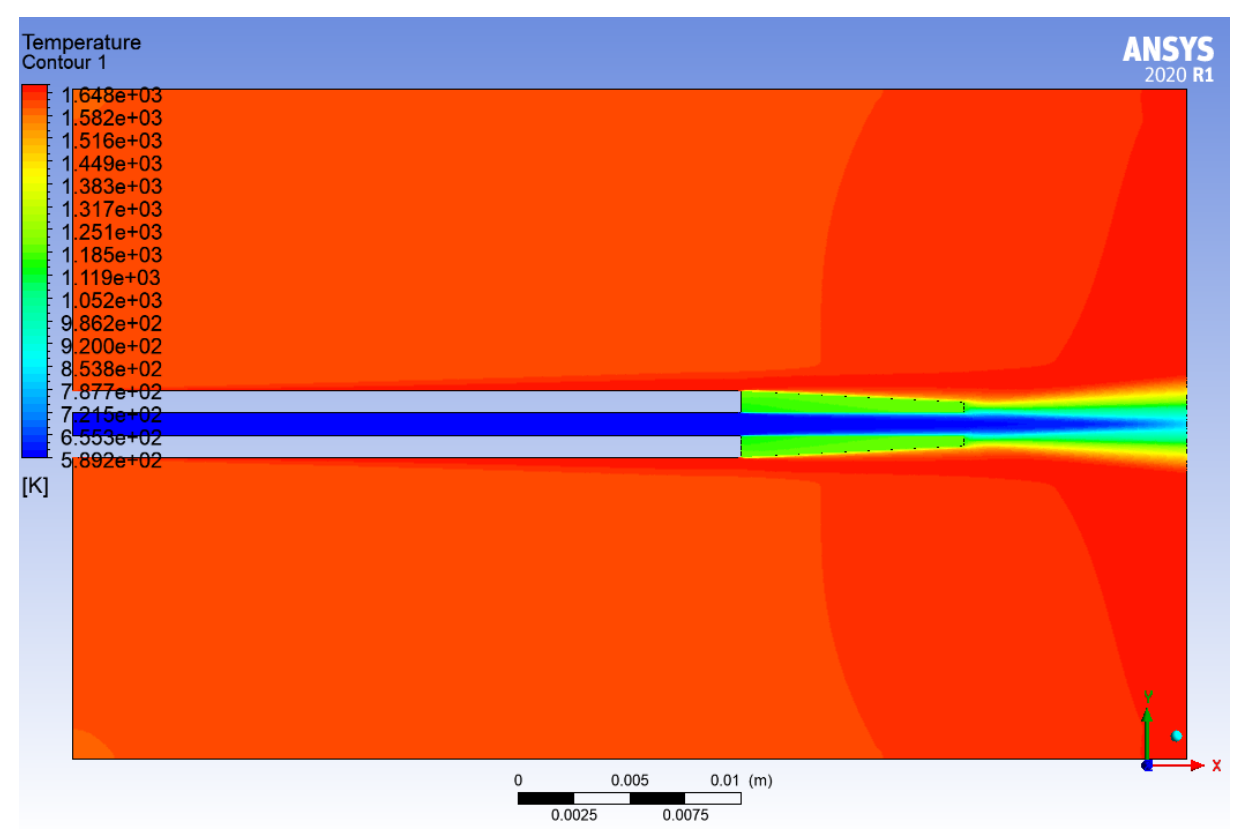

**Figure III-9 :** Contour de température statique sans film protecteur

La figure III-9 représente le contour de la température statique autour de la zone de bord de fuite on remarque que La température du solide au bout de bord de fuite est d'autant plus élevée que la distance est plus élevée. La température diminue progressivement de 1600K jusqu'à 1000K au bord de fuite.

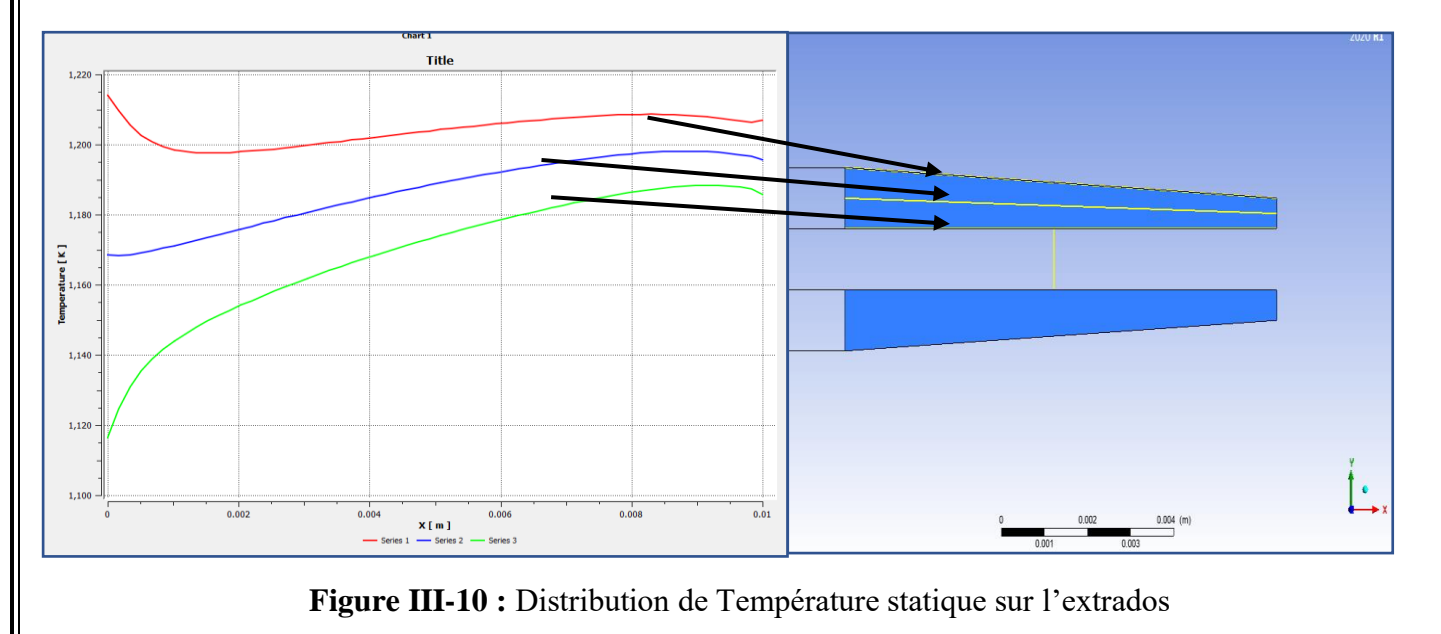

# CHAPITRE III SIMULATION NUMERIQUE

Figure III-10 : représente la distribution de la température statique du bord de fuite pour différentes stations. On remarque que les graphes sont très proches donc la température varie uniquement par rapport à l'axe (X)

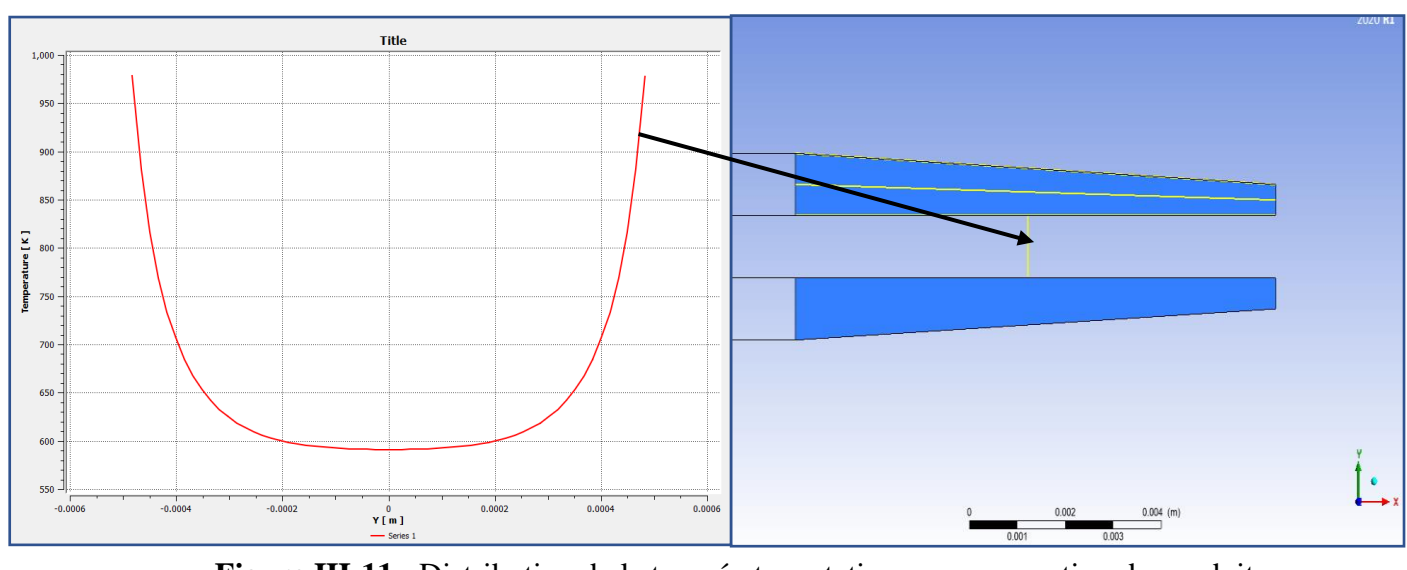

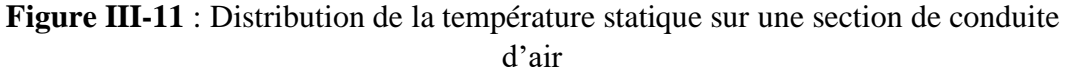

Figure III-11 Représente La distribution de La température statique de borde de fuite pour une section de conduite d'air. On remarque que la température moyenne de cette section est de 600 K, la projection sur l'axe $(y)$  donne  $(Ta/4)$ .

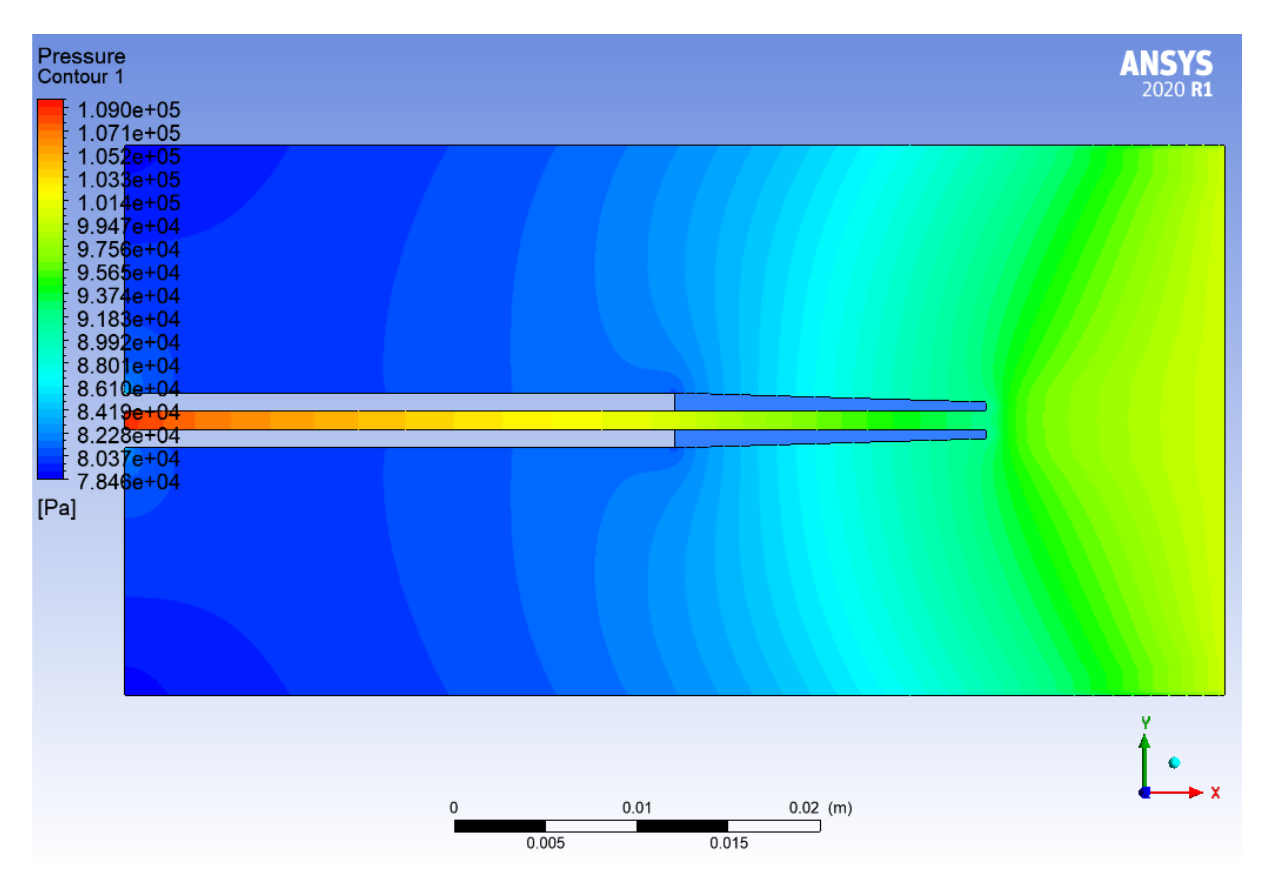

# 2. **Contours de distribution de pression statique sans film protecteur :**

**Figure III-12 :** Distribution de la pression statique sur l'extrados sans film protecteur

# **III.7.4 Bord de fuit avec film protecteur**

# **1. Création de la géométrie :**

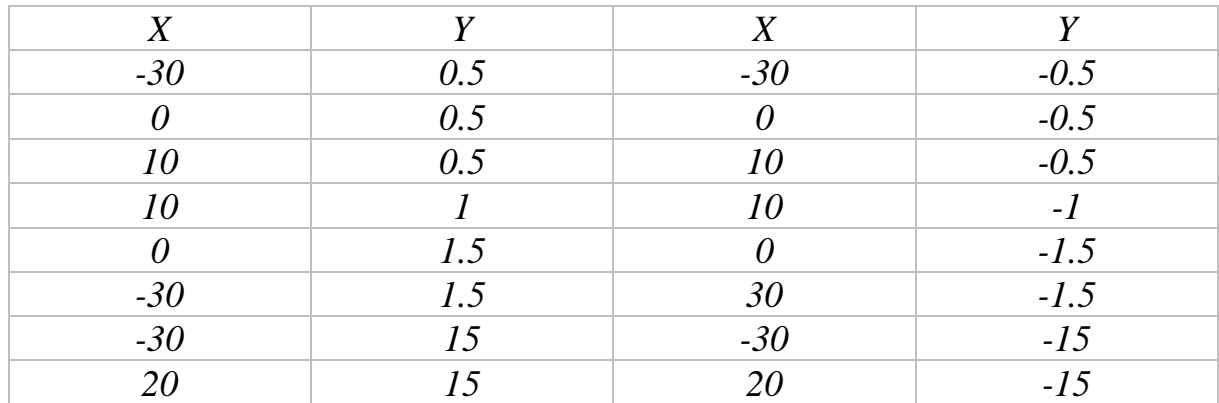

**Tableau III-5** : les points formant le profil de l'aube

# CHAPITRE III SIMULATION NUMERIQUE

# **2. Génération de maillage :**

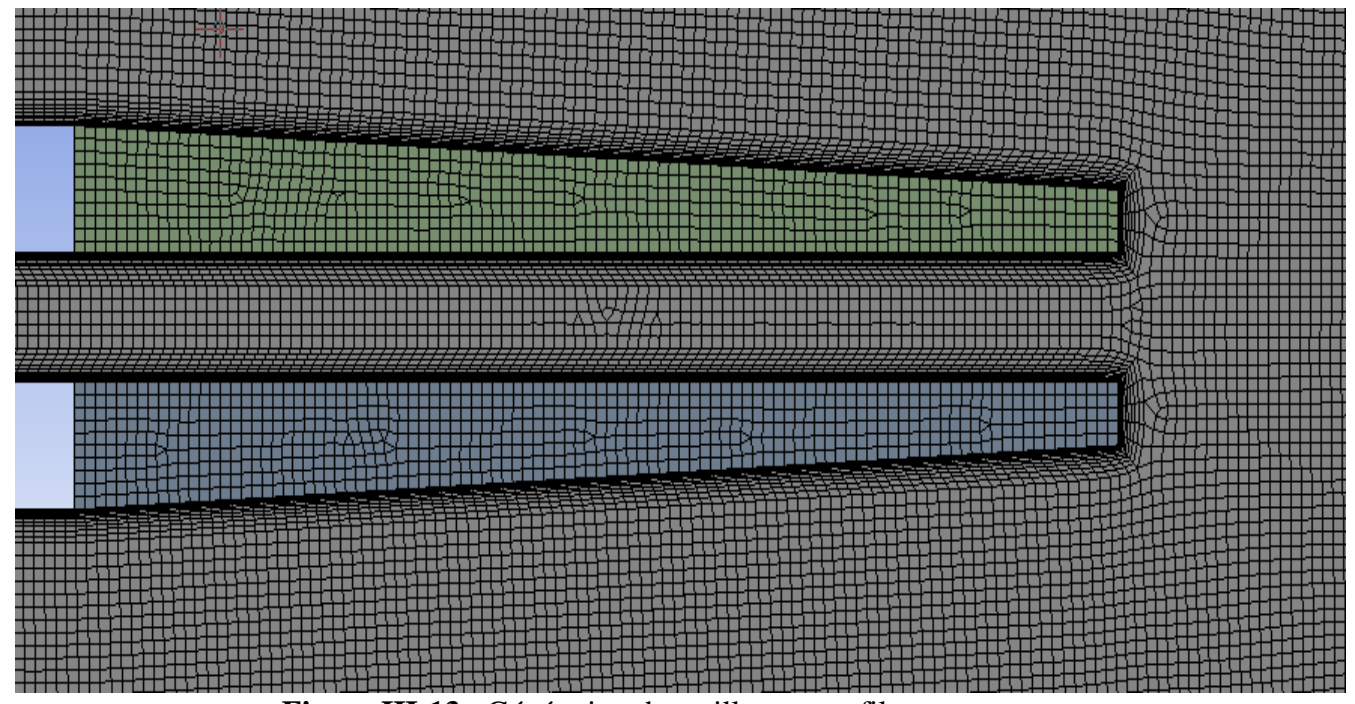

**Figure III-13** : Génération de maillage avec film protecteur

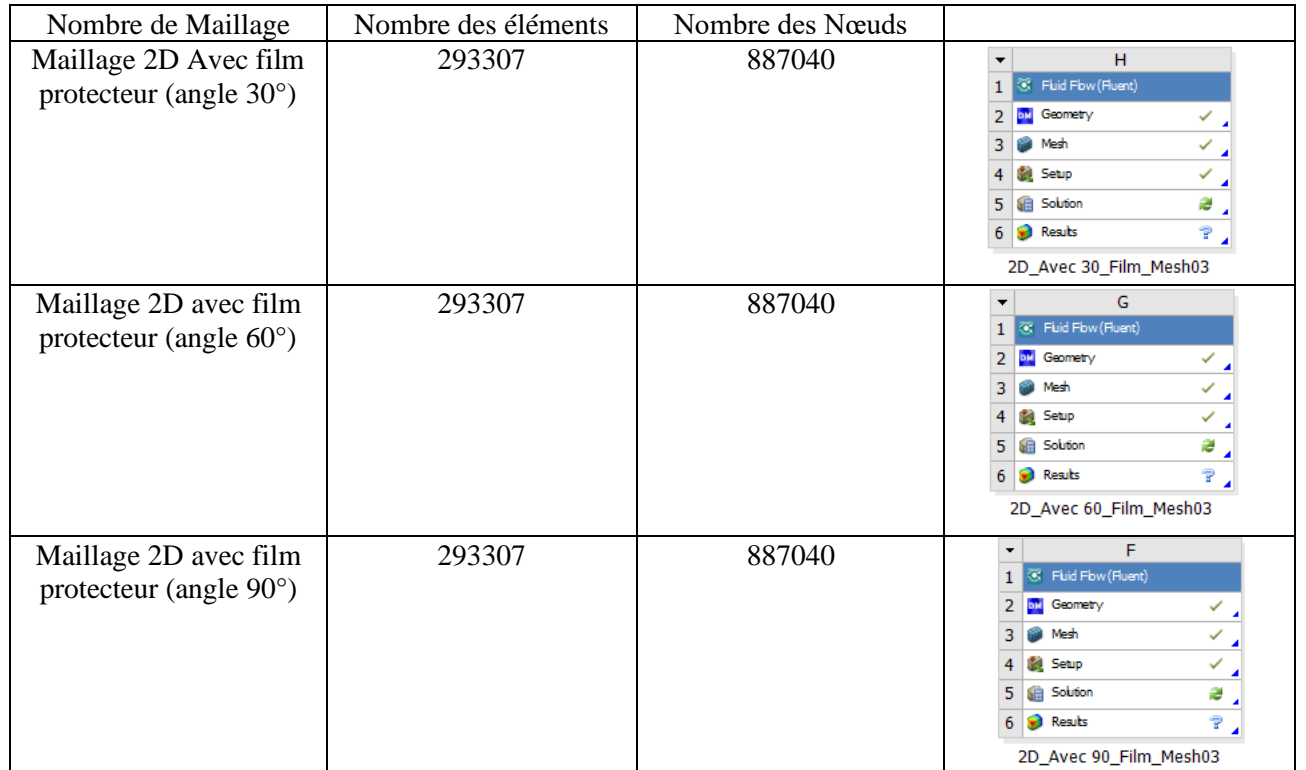

**Tableau III-6** : trois maillages générés avec film protecteur

# **3. Condition aux limites :**

| Nom de la zone                                               | Type de la zone   | Condition aux limites                                                           |
|--------------------------------------------------------------|-------------------|---------------------------------------------------------------------------------|
| Farfield (gaz chauds)                                        | Pressure farfield | $P_s = 100000 \text{ pa}$<br>$M=0.6$<br>$T_t = 1600 k$                          |
| Entrée gaz chauds                                            | Pressure inlet    | $P_t = 127550.4 \text{ pa}$<br>$Ps = 100000 pa$<br>$T_t = 1715.2$               |
| Sortie gaz chauds                                            | Pressure outlet   | $P_s = 100000$ Pa<br>$T_t = 1715.2 k$                                           |
| Entré l'air froids ente<br>principale de l'air froid (canal) | Mass flow inlet   | $p_s = 100000 \text{ pa}$<br>$T_t = 1715.2 k$<br>$\dot{m} = 0.025 \text{ kg/s}$ |
| Entré secondaire de l'air froid                              | Masse flow inlet  | $\dot{m} = 0.025 \text{ kg/s}$<br>$p_s = 100000 \text{ pa}$<br>$T_t = 600 k$    |
|                                                              |                   | $m_t = 0.15 \frac{kg}{s}$                                                       |

**Tableau III-7 :** condition aux limites

# **4. Résiduels de convergence :**

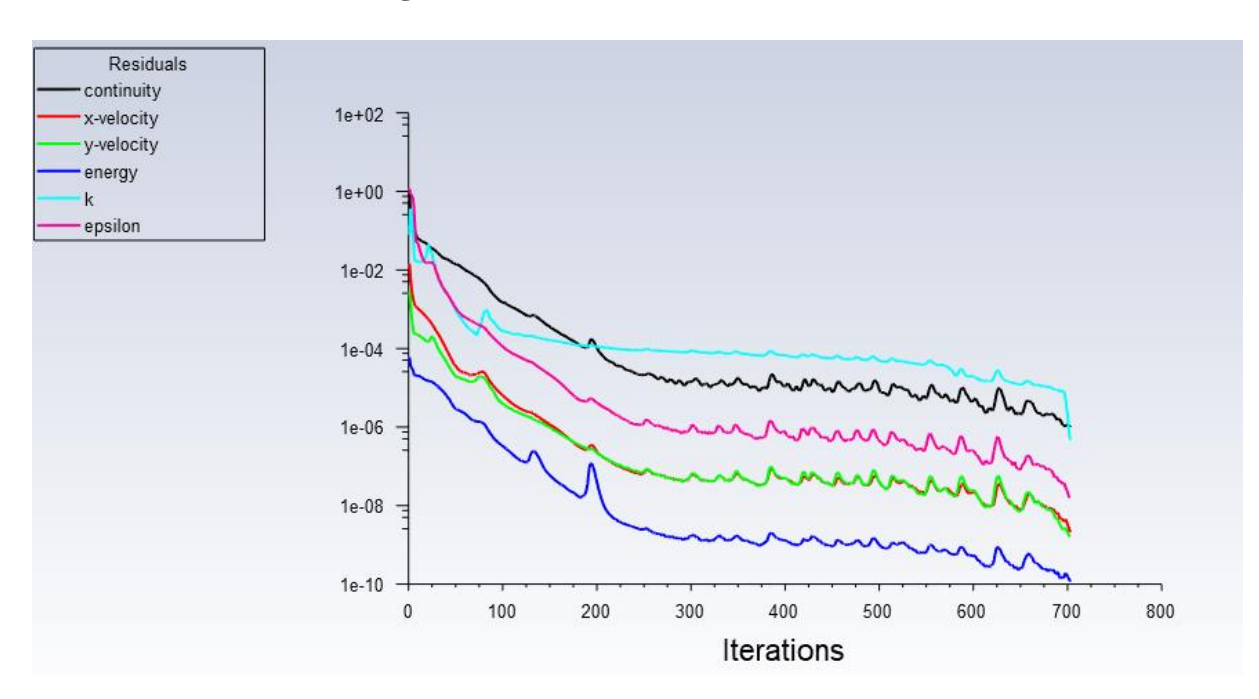

**Figure III-14** : Résiduels de convergence

# CHAPITRE III SIMULATION NUMERIQUE

La figure 3-14 représente le résiduel tel que le nombre d'itérations atteint les 700 et la convergence arrive jusqu'à 10e – 8

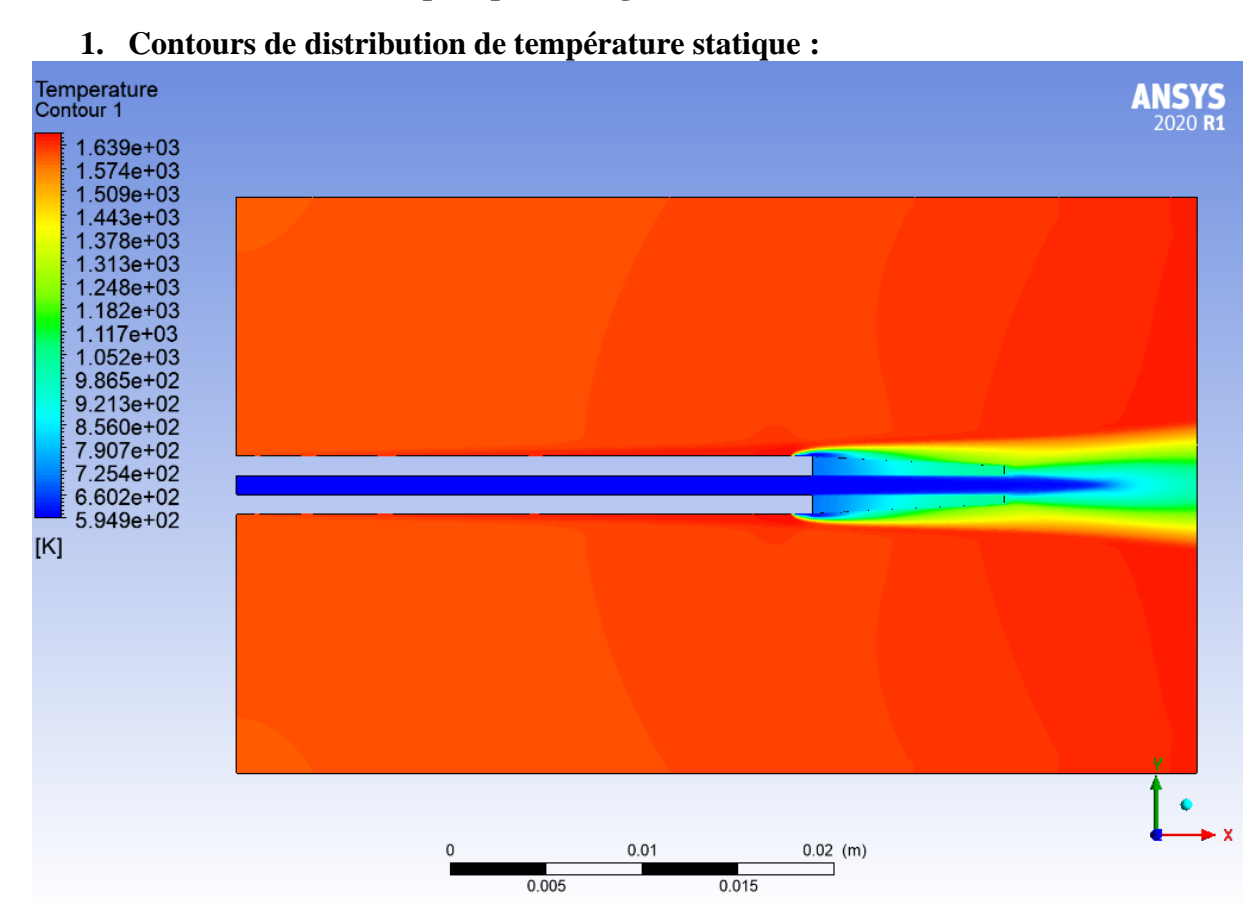

# **III.7.4.2 Résultats de calcul (post-processing) :**

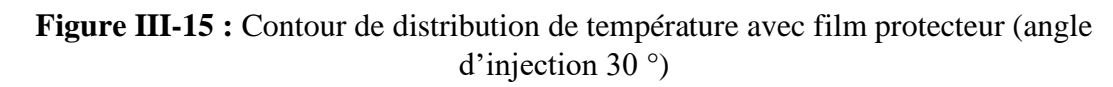

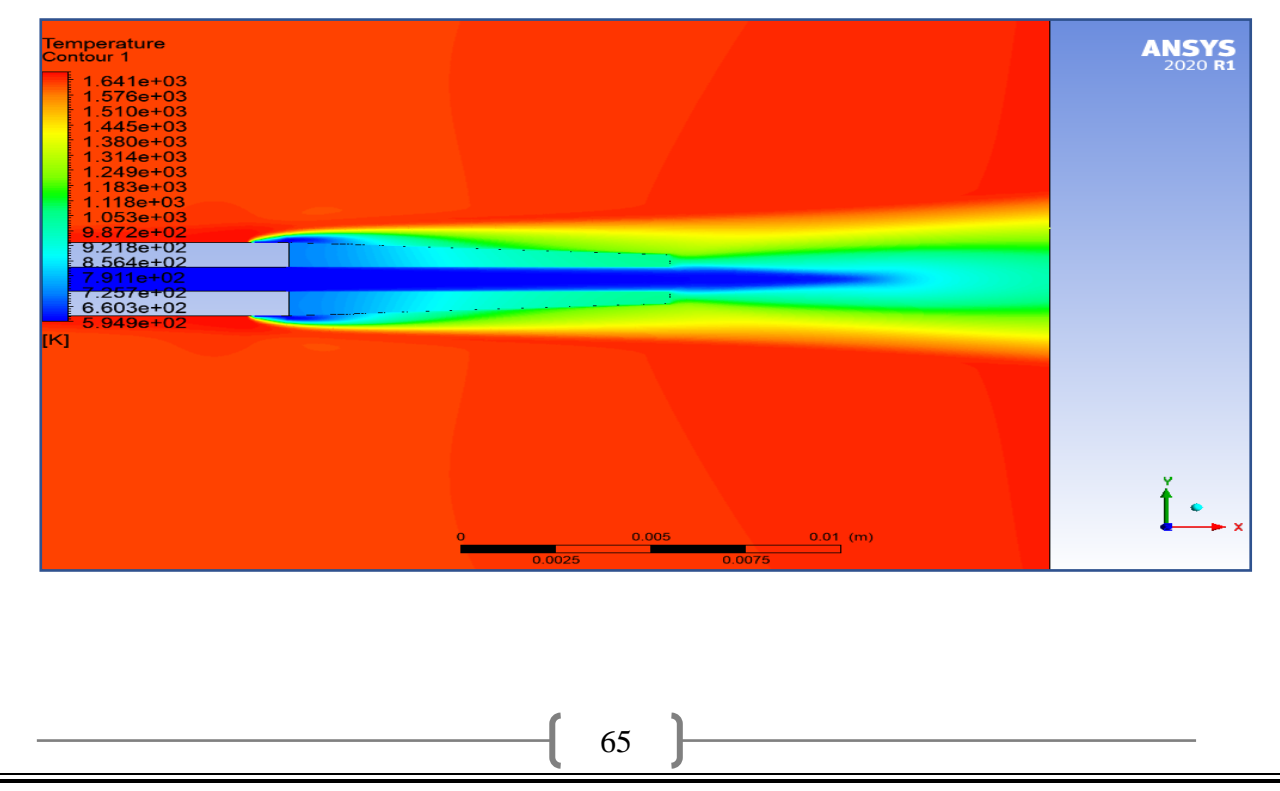

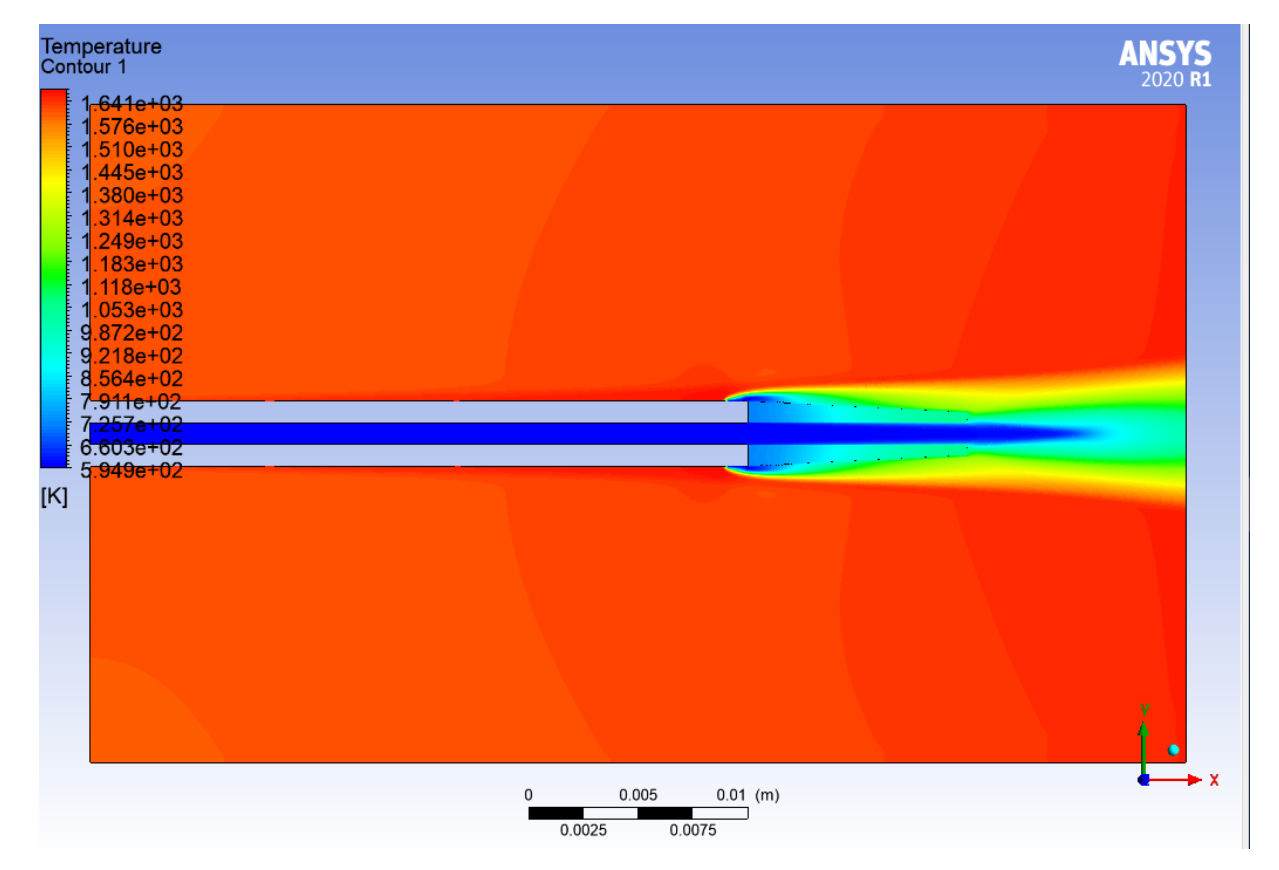

 **Figure III-16 :** Contour de distribution de température avec film protecteur (angle d'injection 60)

**Figure III-17 :** Contour de distribution de température avec film protecteur (angle d'injection 90)

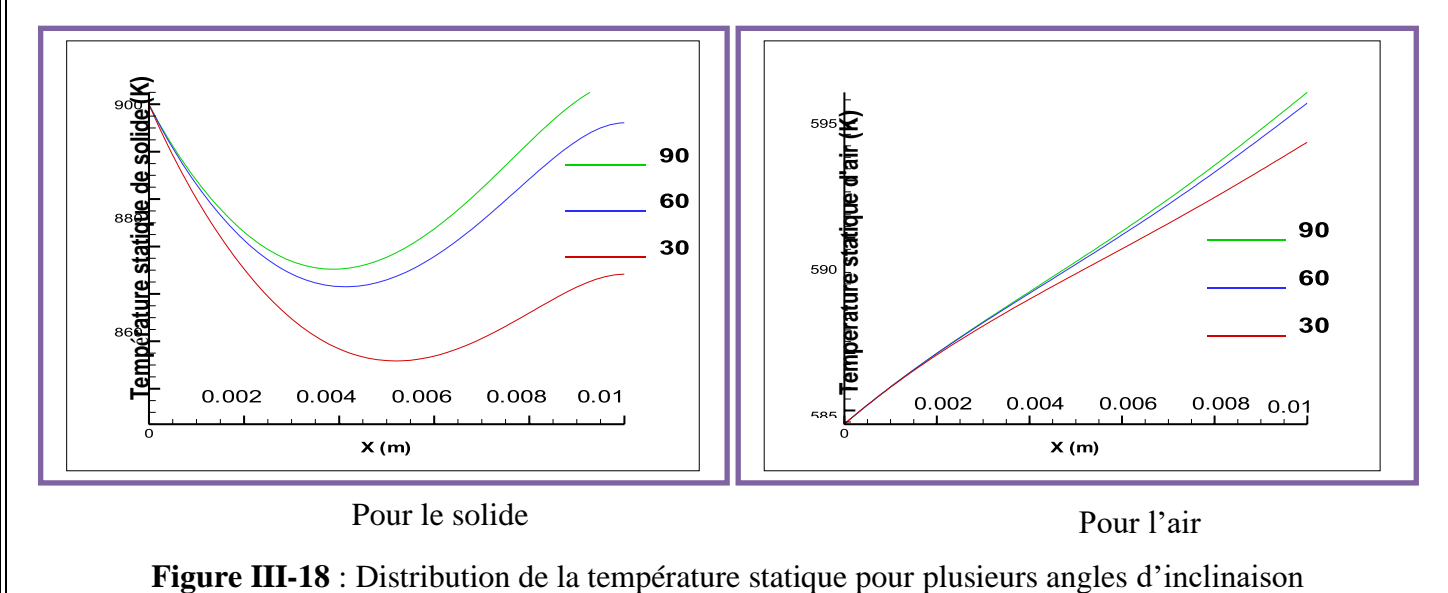

**Influence de l'angle d'injection :**

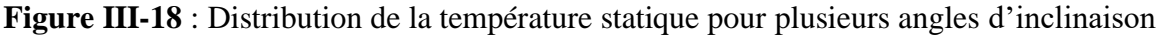

66

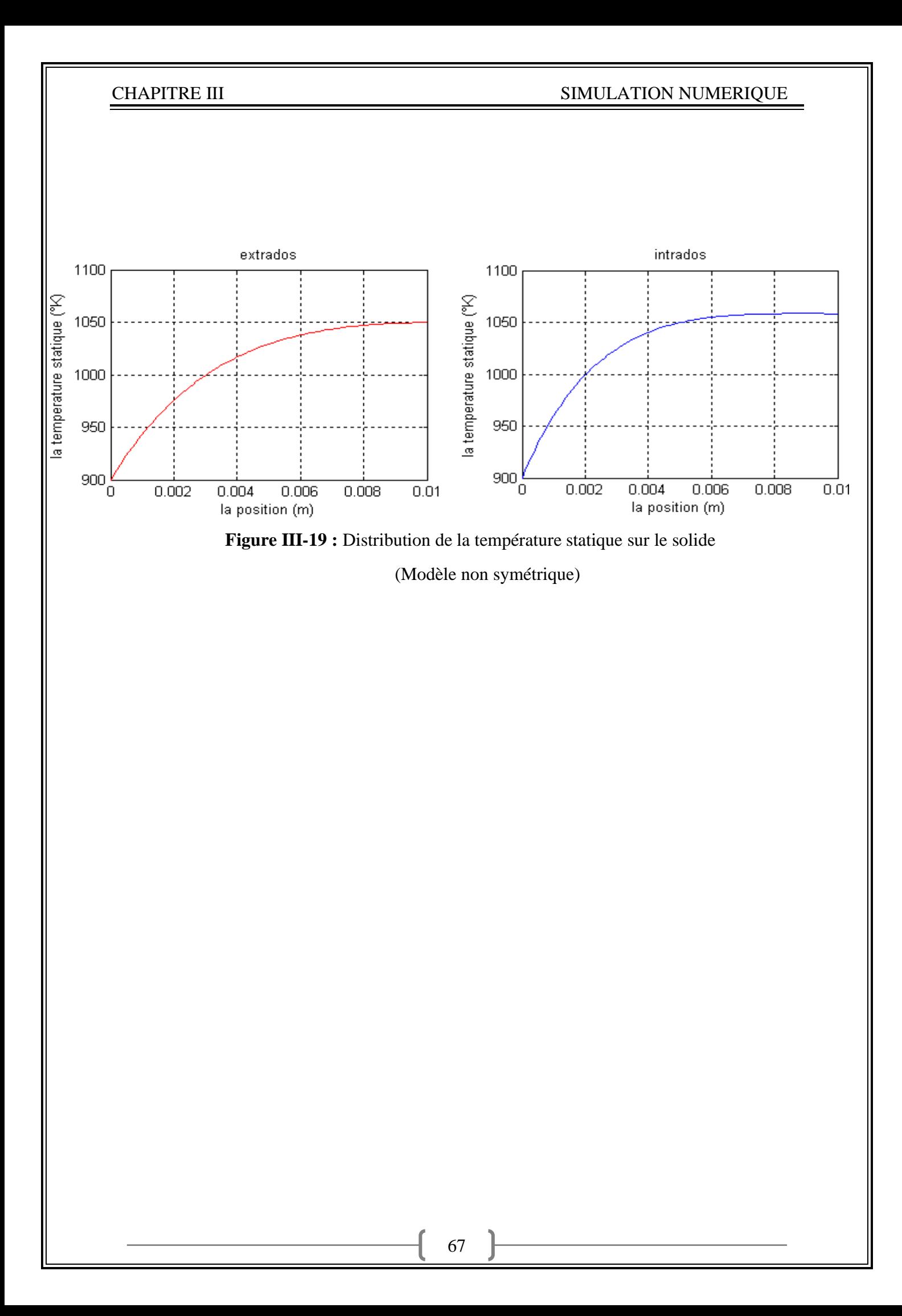

**2.Contour de Distribution de pression statique avec film protecteur angle d'injection d'air froid (30°,60°,90°) :** 

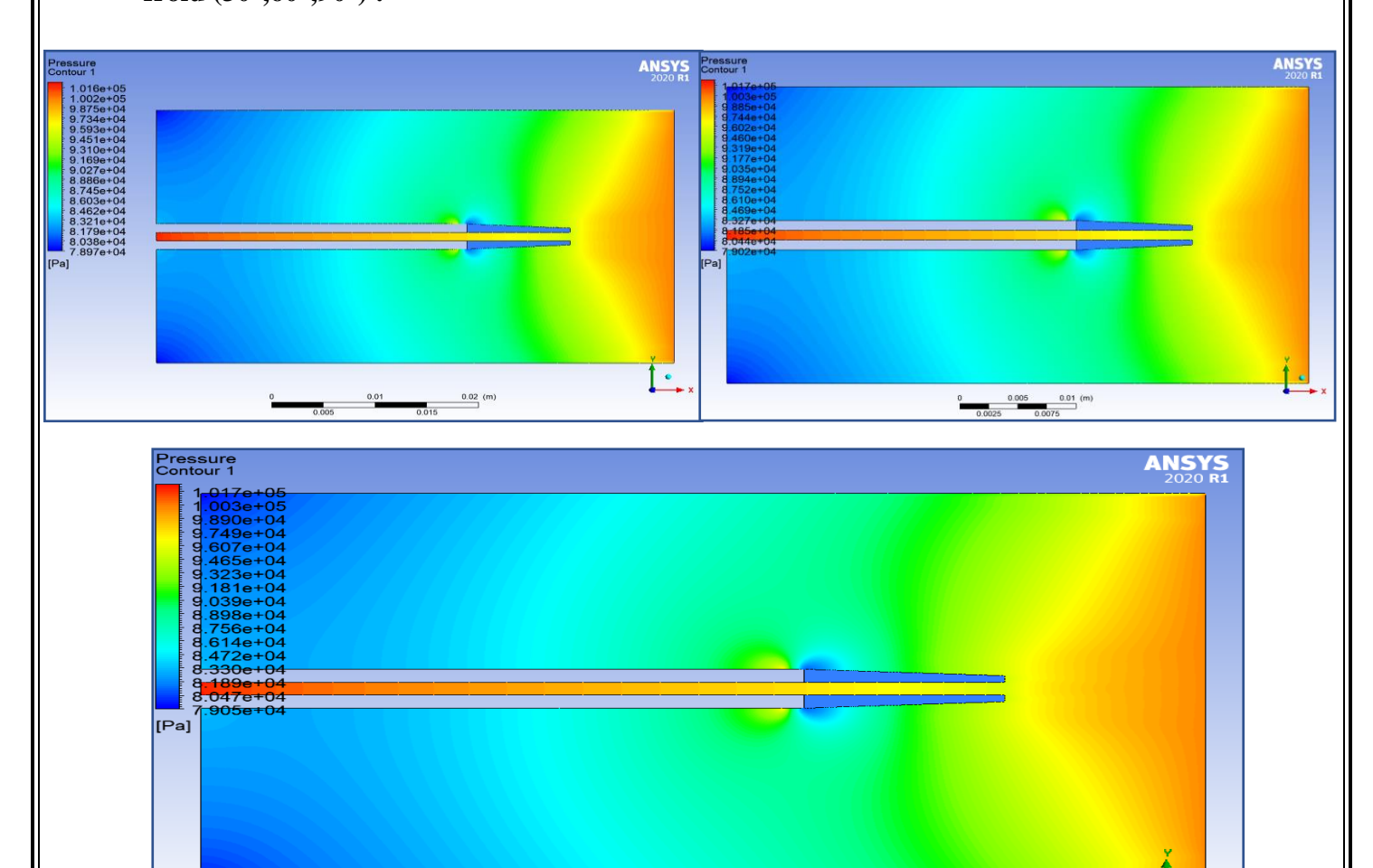

 $\frac{0.01}{0.075}$  (m) **Figure III -20 :** La distribution de pression statique avec film protecteur pour les angles d'injection l'air froid 30° ,60°,90°

 $0.005$ 

# **Conclusion :**

Avec un même débit d'air total. On peut améliorer le refroidissement du bord de fuite en adoptant le mode de convection interne par film protecteur en utilisent des trous d'injection à faibles angles d'inclinaison

La température du solide au bout du bord de fuite est d'autant plus élevée que la distance est plus élevée

La température du solide à l'intrados est plus élevée par rapport à celle d'extrados.

Le refroidissement interne permet le maintien de la température statique de bord de fuit jusqu'à 1040 dans notre cas, et à l'aide de la protection du système barrière thermique qui joue un rôle d'un système isolant déposée à la surface de l'aube qui assure une diminution de température d'environ 1k/Um (abaissement globale de 100<sup>°</sup> et 150<sup>°</sup> c). Donc on est arrivée à un abaissement de température important.

# SIMULATION 2D VKI RHODE-ST.-GENESE

# **III.8.1 Présentation de problème :**

On a fait une simulation de type d'écoulement interne transsonique et/ou compressible De sorte que les résultats soient valides et très proches du réel problème aérodynamique dans une grille d'aubes de turbine. Les résultats trouvés ont été comparés à ceux trouvés avec l'expérience qui a été réalisée dans la soufflerie européenne VKI Rhode-St-Genèse, Belgique

En raison des conditions aux limites périodiques, nous avons utilisé Fluent comme préprocesseur.

La géométrie qui a été réalisée par cette expérience. Est une grille composée de 11 profils VKI-LS espacés de s/c=0.71 avec un angle de calage de 33,3° et un angle d'attaque de 30°

Mais dans notre expérience on a utilisé un seul profile VKI-LS espacés de s/c=0.71 avec un angle de calage de 33,3° et un angle d'attaque de 30° avec condition aux limites périodique et dans même domaine de calcule

L'expérience qui a été réalisée dans la soufflerie européenne VKI Rhode-St. Genèse, Belgique nous donne une distribution de deux nombres Mach à partir de deux conditions d'écoulement

- Un exemple pour l'écoulement subsonique pur  $Mout = 0.785$ ,
- Et l'autre dans la région d'écoulement transsonique  $Mout = 0.972$ ,

Dans les deux simulations on a considéré le fluide parfait compressible (Ideal Gas). En connaissant le nombre de mach d'entrée et l'angle d'incidence et les conditions aux limites choisies sont : pressure Inlet, pressure Outlet et Wall.

Ces résultats expérimentaux seront comparés à ceux trouvés dans notre simulation concernant les contours des nombres de Mach sur l'aube de la turbine avec des graphes qui montrent leurs distributions en fonction de la position (x/c).

# **III.8.2 Organisation du CAO**

A partir d'une série des 140 points qui définissent la géométrie de base du profile de l'aube VKI-Ls, on a construit des surfaces et de volumes de l'aube par le SolidWorks, Une fois la géométrie construite, elle peut être exportée en différents formats vers préprocesseur Ansys (IGS, STL, xl...) Et après vers le générateur de maillage et les solveurs pour faire les analyses ou les simulations

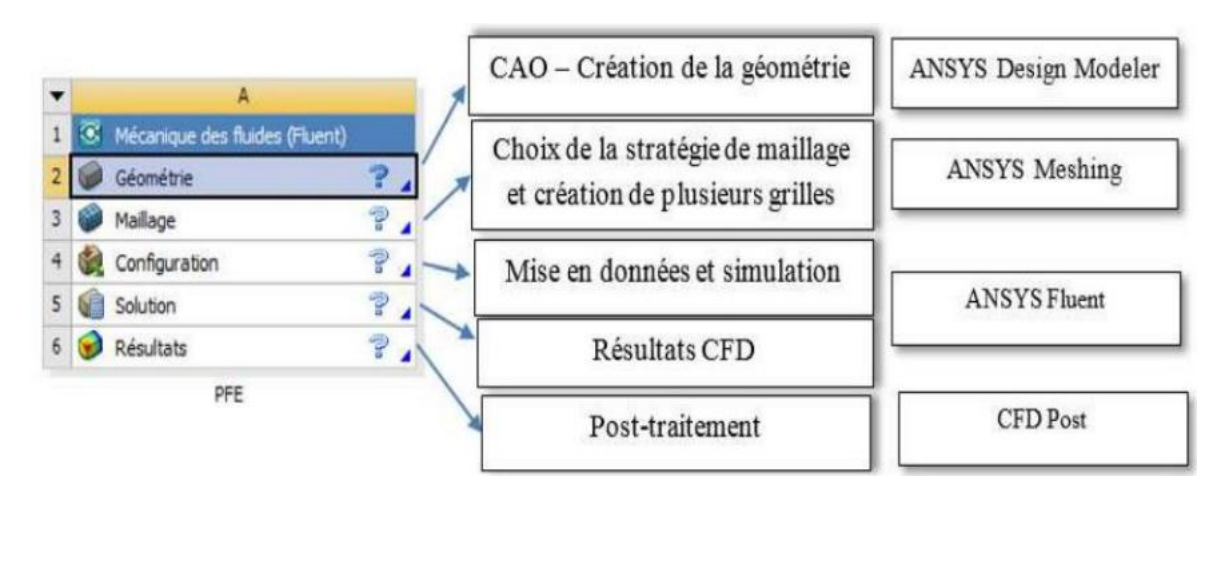

# **Figure III-21** : Organisation du CAO

Pour notre étude. Trois sous logiciel d'Ansys 2020 R1 sont utilisé pour effectuer le calcul aérothermique GEOMETRY, CFD et FLUENT, et SolidWorks et deux Simulation sont utilisé pour étudié l'efficacité de refroidissement à l'aide de la convection interne forcé (film protecteur)

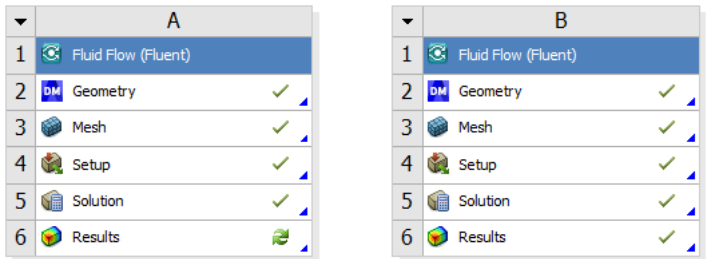

**Figure III-22** : Deux simulations

# **1. Création de la Géométrie :**

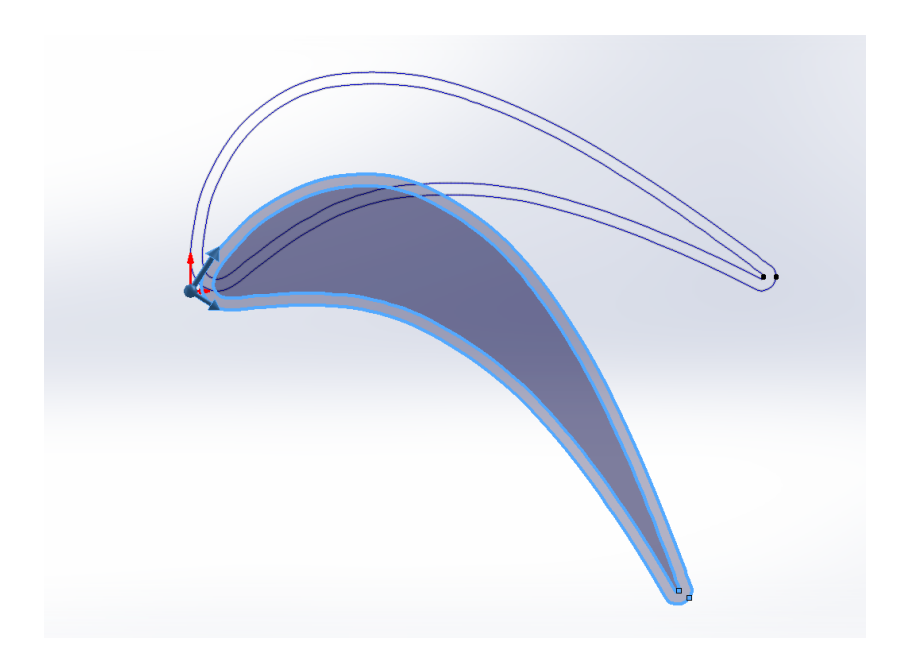

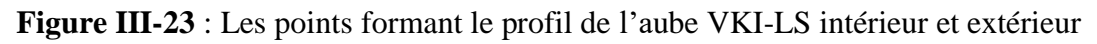

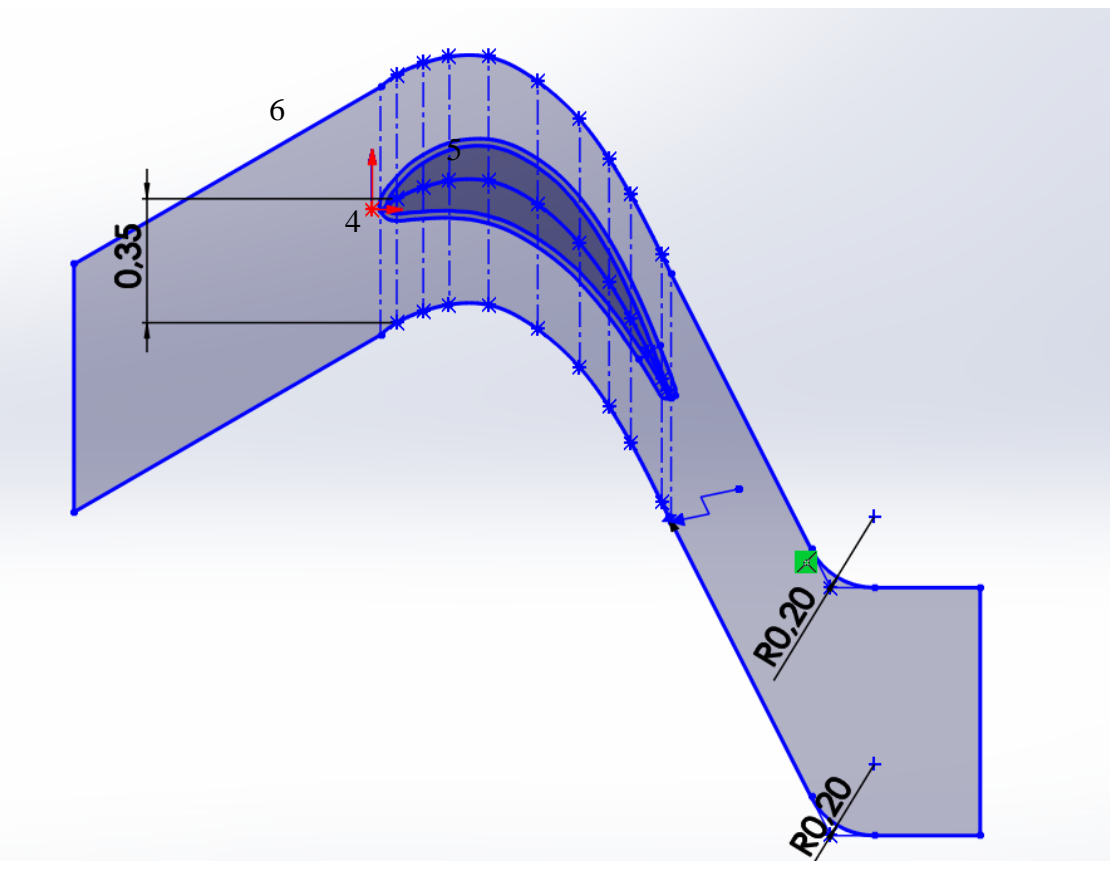

**Figure III-24** : Domaine de calcule avec angle de calage 0°

# CHAPITRE III SIMULATION NUMERIQUE

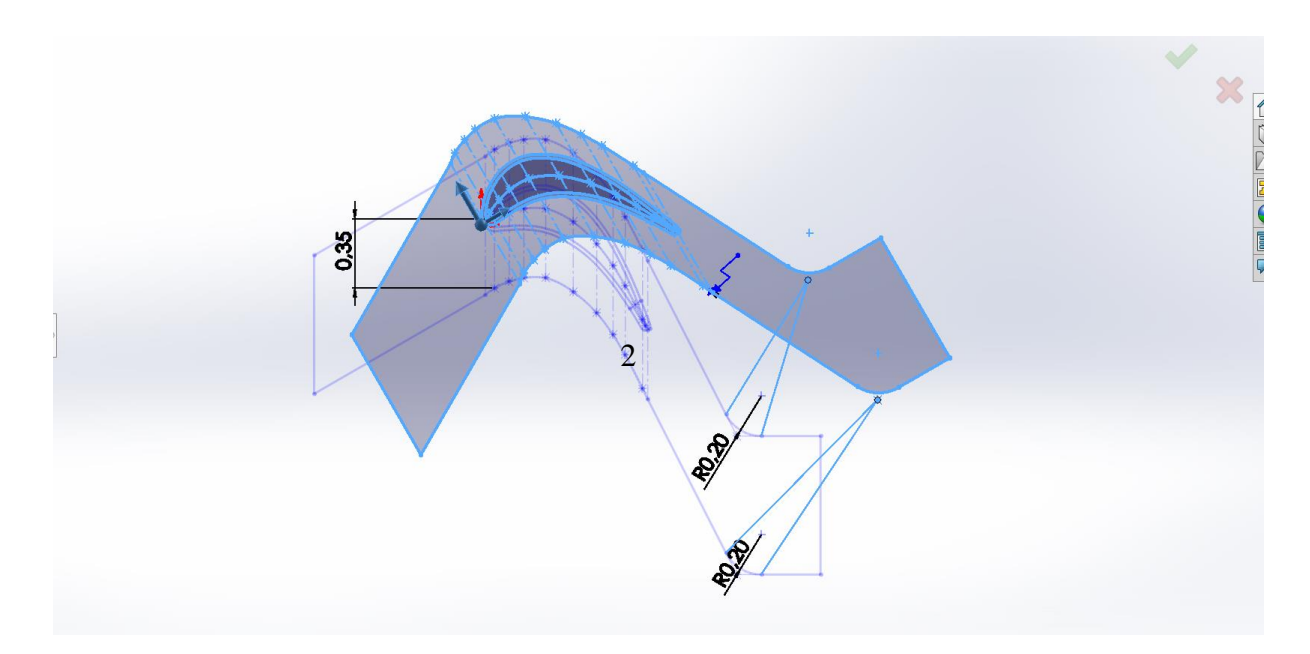

**Figure III-25** : Domaine de calcule avec angle de calage 33,3° et un angle d'attaque de 30°  $x/c=1$ 

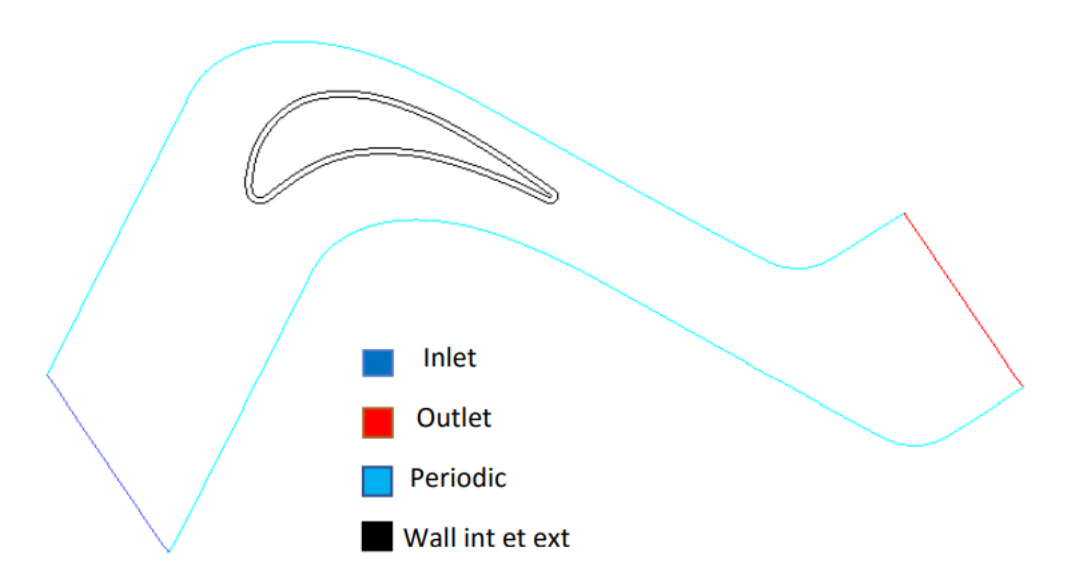

**Figure III -26 :** Domaine de calcule finale avec  $x/c=1$  l'angle de calage 33° et l'angle d'attaque 30°

# 2. **Génération de maillage** :

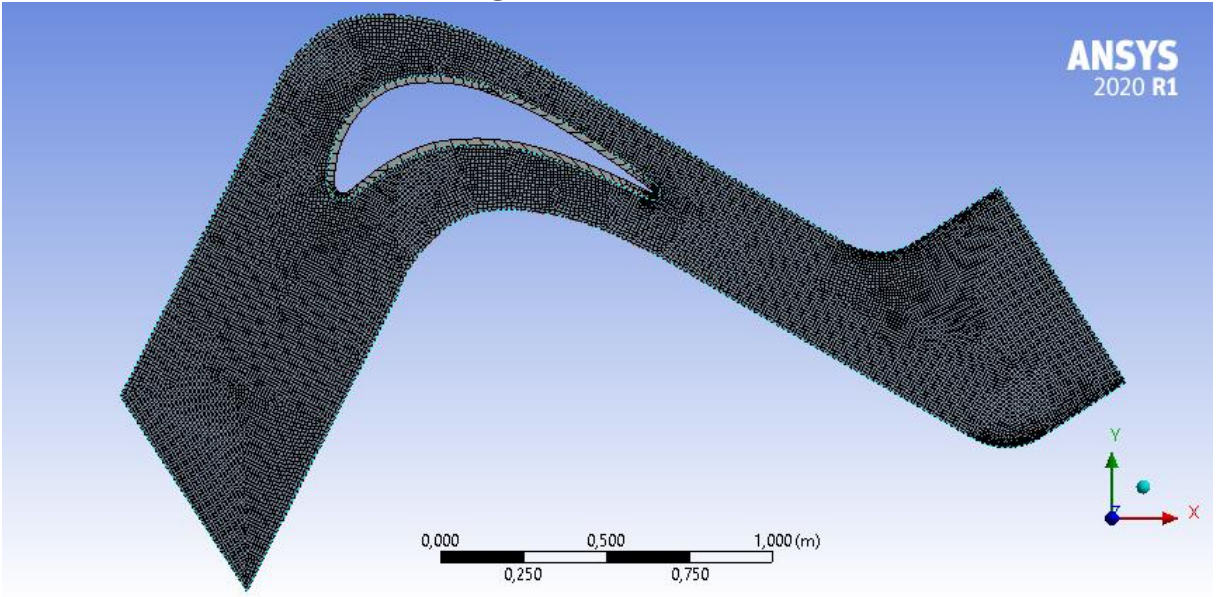

**Figure III-27** : Maillage final du domaine de calcule

# **Statistiques de Maillage**

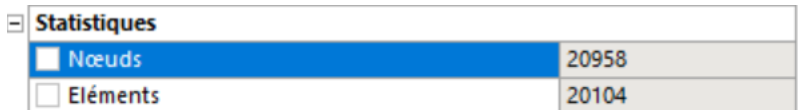

**Figure III-28 :** Statistique du maillage

# **3. Condition aux limites :**

# **A. Cas pour écoulement subsonique M=0.785 :**

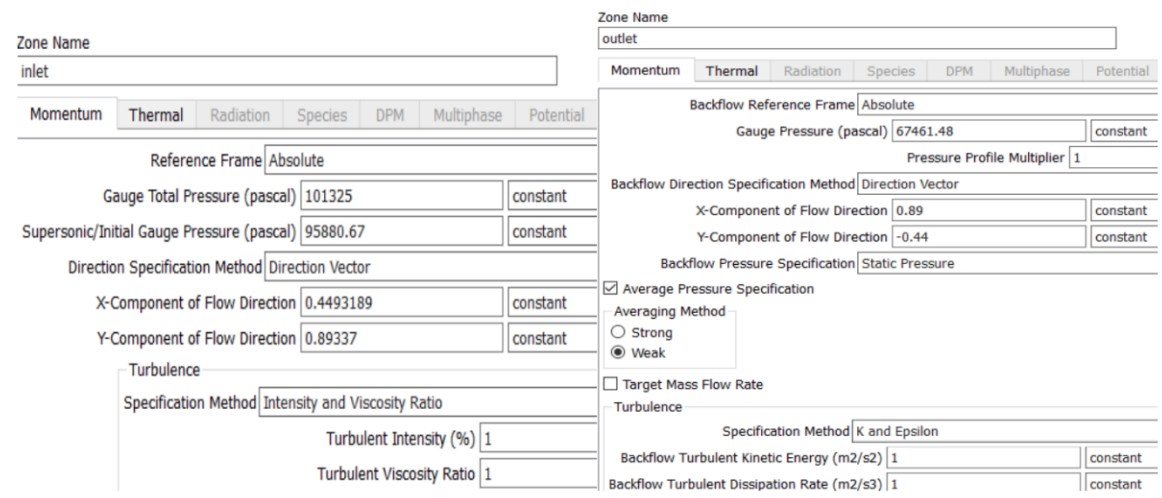

**Figure III.29 :** Condition aux limites pour l'écoulement subsonique pour M=0.785

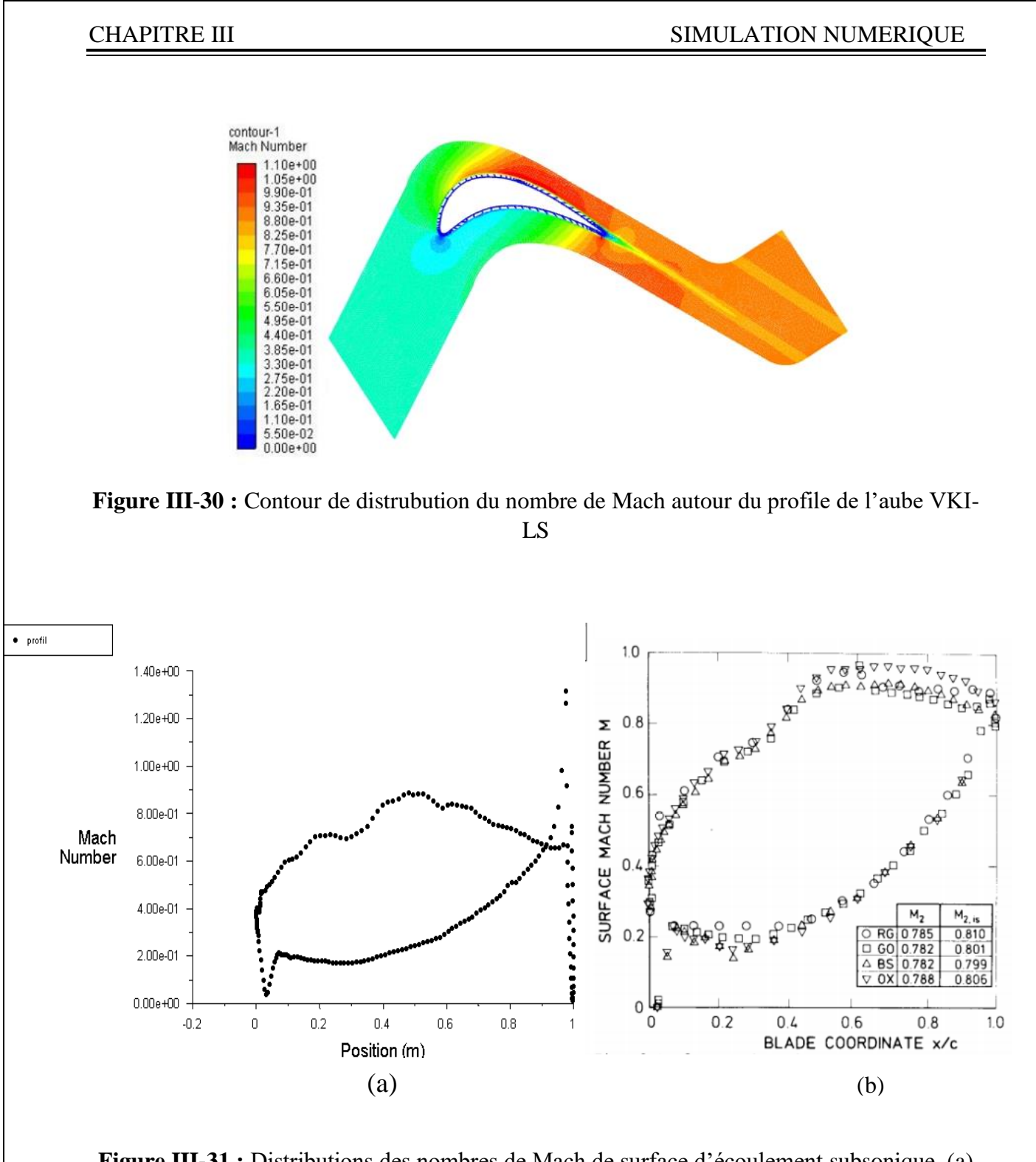

**Figure III-31 :** Distributions des nombres de Mach de surface d'écoulement subsonique. (a) résultats numériques, (b) résultats expérimentaux [10].

# CHAPITRE III SIMULATION NUMERIQUE

# **B. Cas pour écoulement transsonique M=0.975**

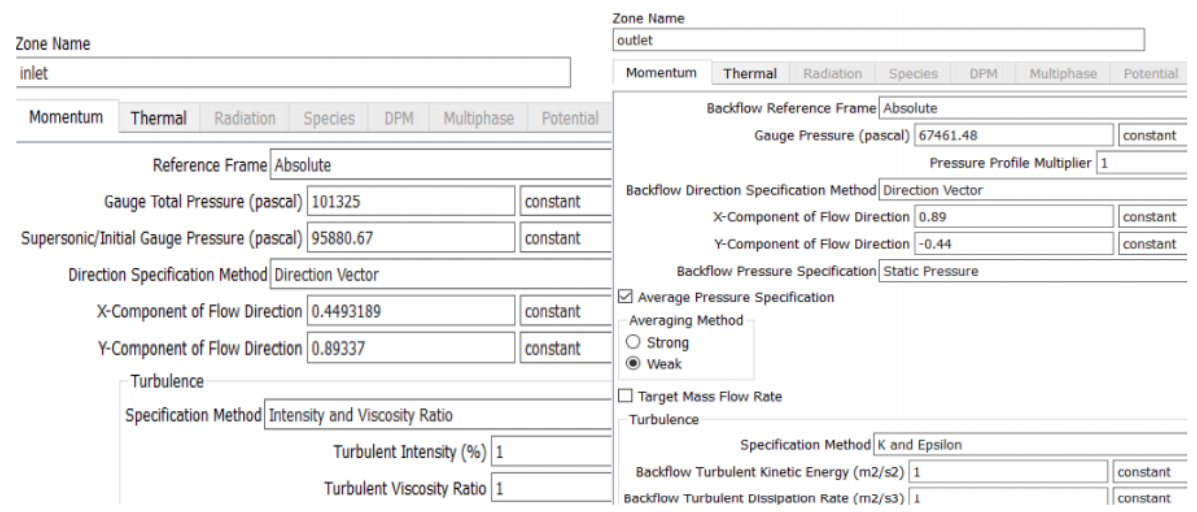

# **Figure III-32** : Condition aux limites pour le cas de l'ecoulement transsonique

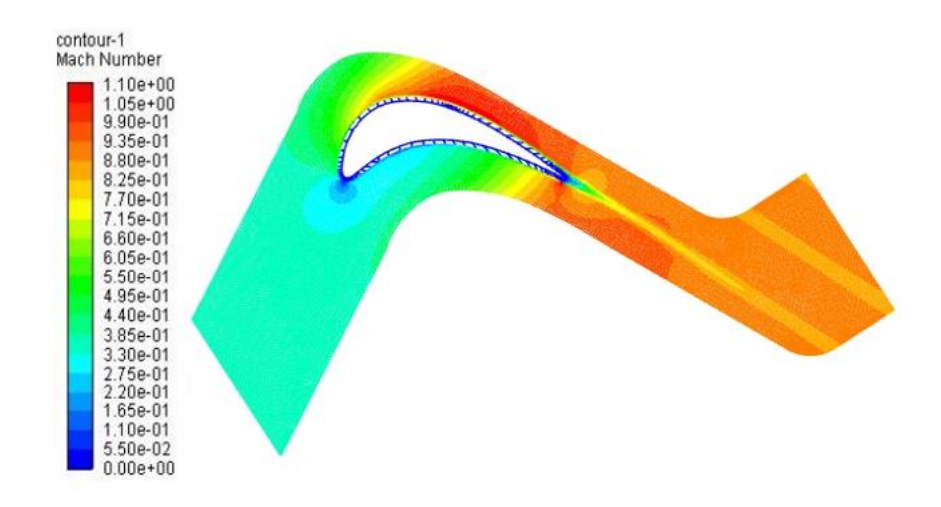

**Figure III**-**33 :** Contour de distrubution du nombre de Mach autour du profile de l'aube VKI-LS

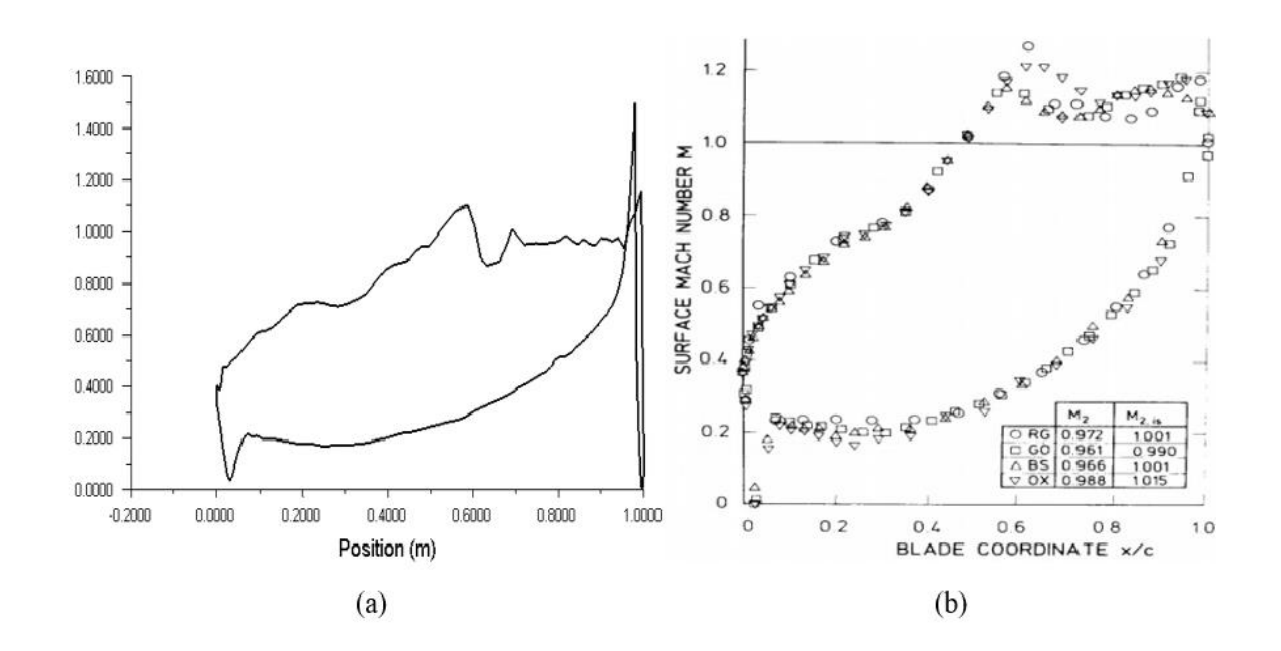

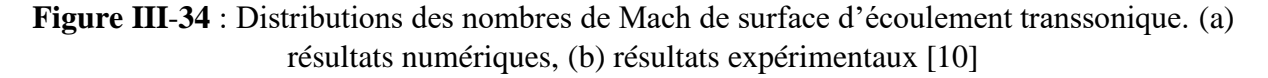

Les résultats trouvés par les simulations ANSYS-fluent (Figure. III.31-a et Figure. III.34-a) sont très proches de ceux donné par les expériences (Figure. III.31-b et Figure. III.34-b). La petite différence constatée est due à l'insuffisance des conditions, par exemple les conditions de turbulences. Cela prouve l'efficacité de la simulation numérique CFD pour prédire les effets de compressibilités sur les aubes de turbines

# **Conclusion :**

À partir des résultats trouvés ci-dessus, on comprend pourquoi l'intérêt pour les aubes de turbines transsoniques s'est développé. Cela se résume au niveau élevé de différence de pression, qui se traduit par une augmentation de la charge sur l'aube favorisant une meilleure puissance de la turbine. Cependant, en vue de garder un bon niveau de rendement de la turbine, il faut assurée un bon contrôle de mécanisme d'onde de choc pour minimiser les pertes correspondantes

# CHAPITRE IV IMULATI

# 3D

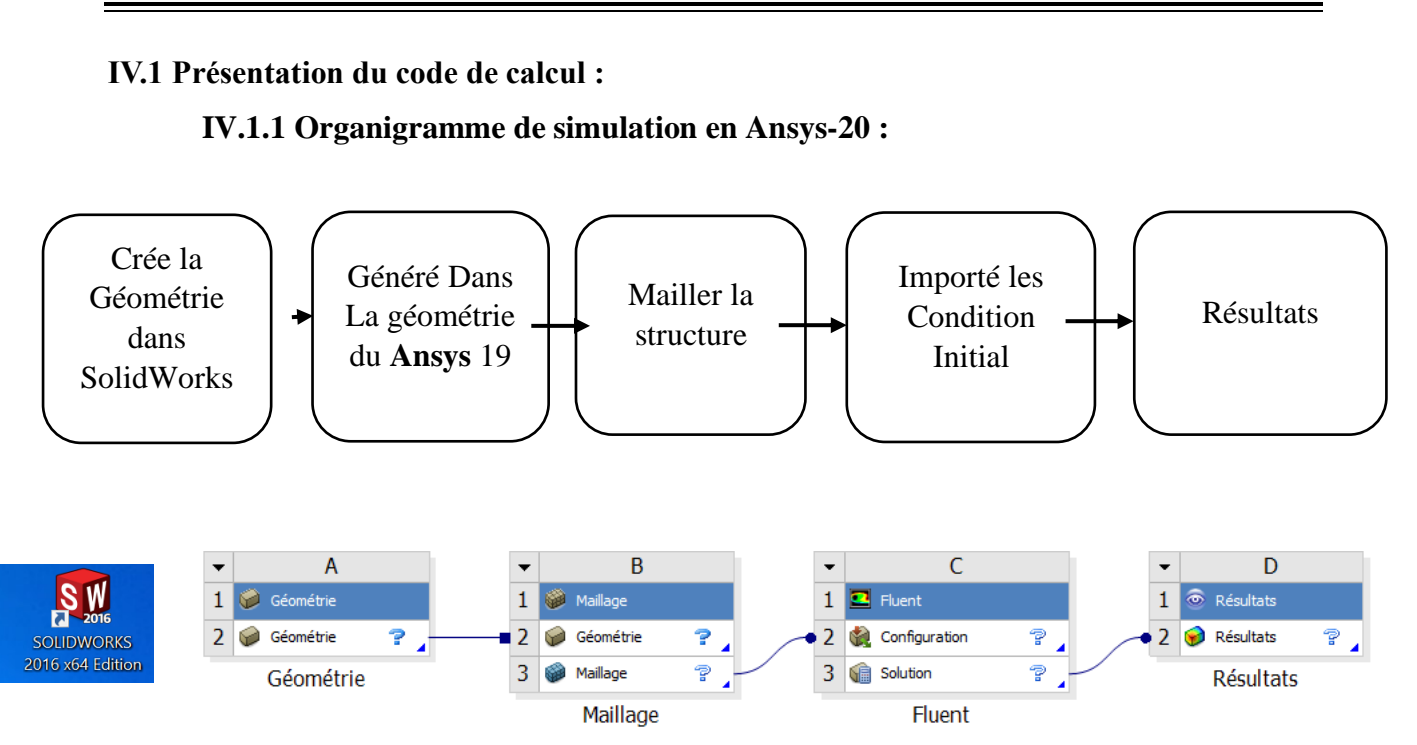

**Figure IV-35** : Organisation de simulation

# **IV.1.2 choix de matériaux :**

Matériaux qu'on a choisie pour la simulation 3D est l'Acier (Steel), car toutes les données et caractéristique de ce matériau conclue dans l'Ansys pour faciliter le travail.

L'acier est un alliage métallique constitué principalement de Fer et de Carbon et de propriété suivante :

# **IV.1.3 Propriété de matériau (Steel) : Acier**

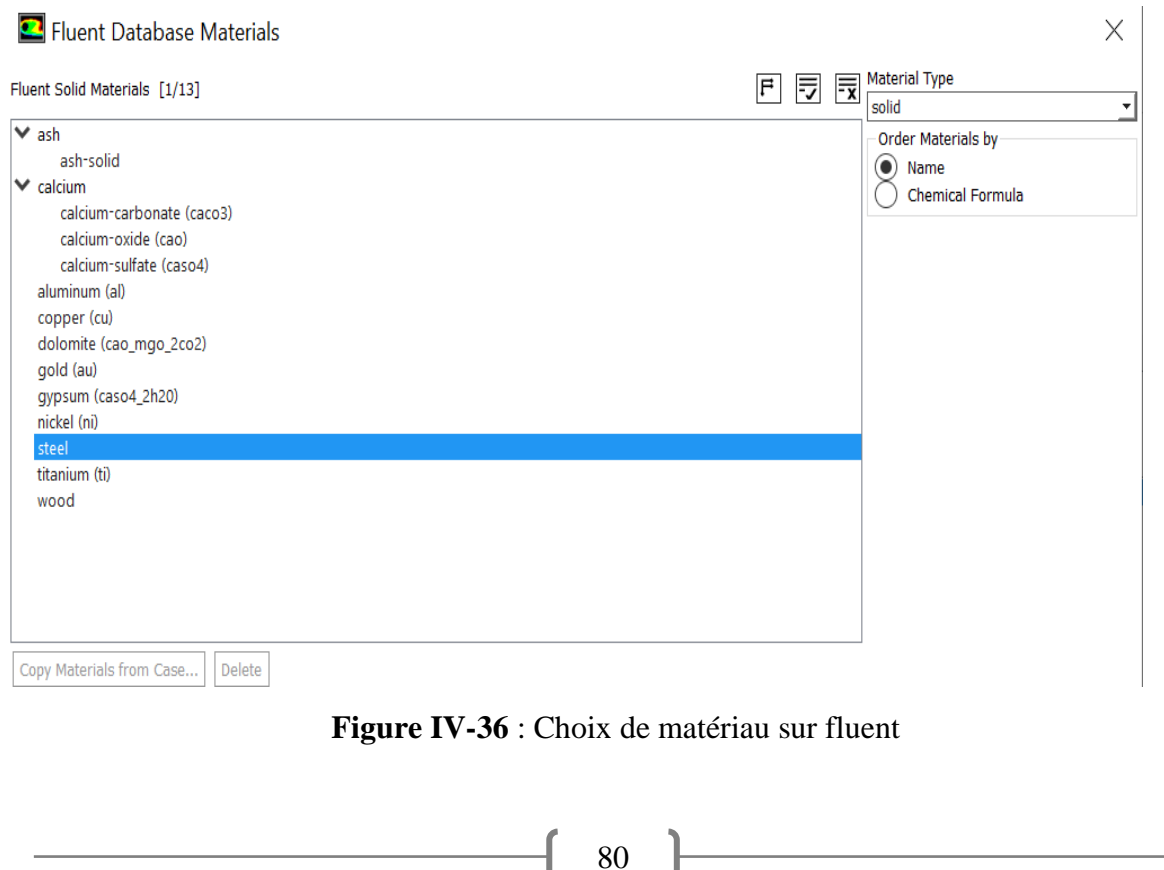

# CHAPITRE IV SIMULATION 3D

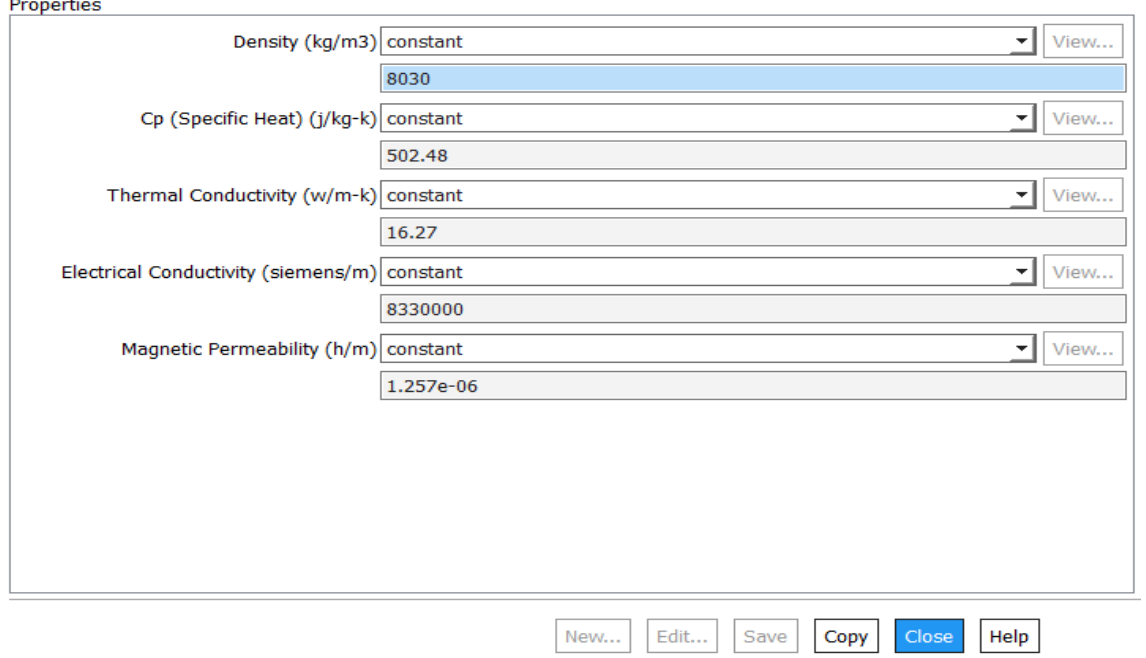

**Figure IV-37** : Propriété de l'acier

# **IV.2 Préparation du modèle (pre-processing) :**

# **IV.2.1 Création de la géométrie :**

Création de La géométrie se fait dans SolidWorks (Voir **ANNEXE A**)

# **a) L'Aube (partie chaud) :**

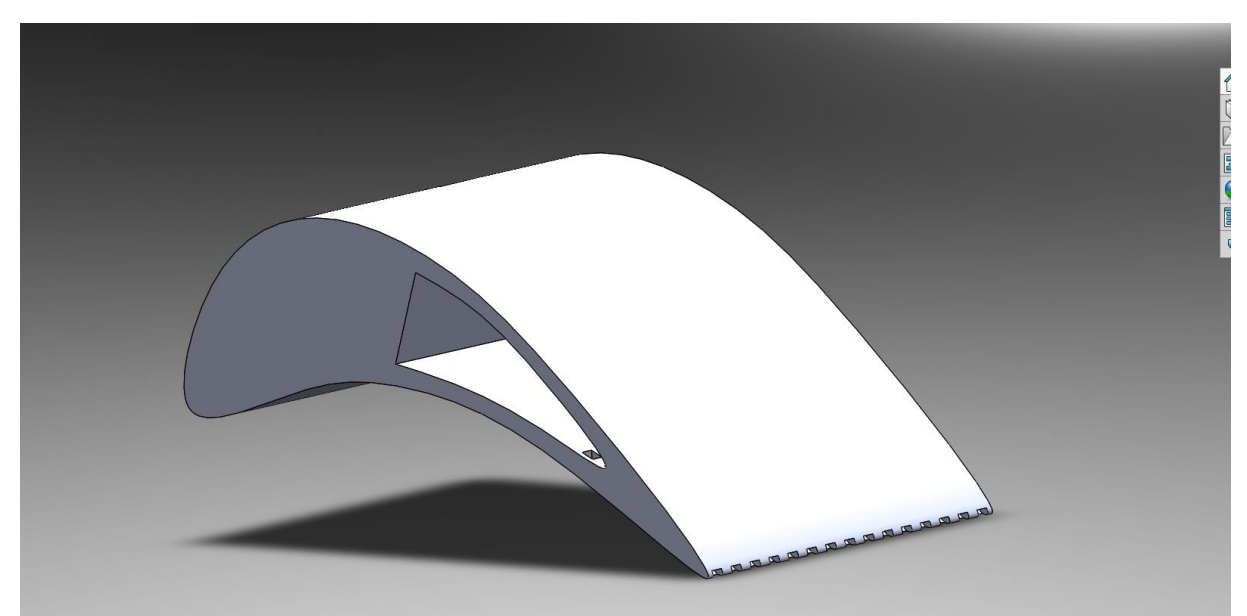

**Figure IV-38** : La géométrie de l'aube (solide-partie chaud)

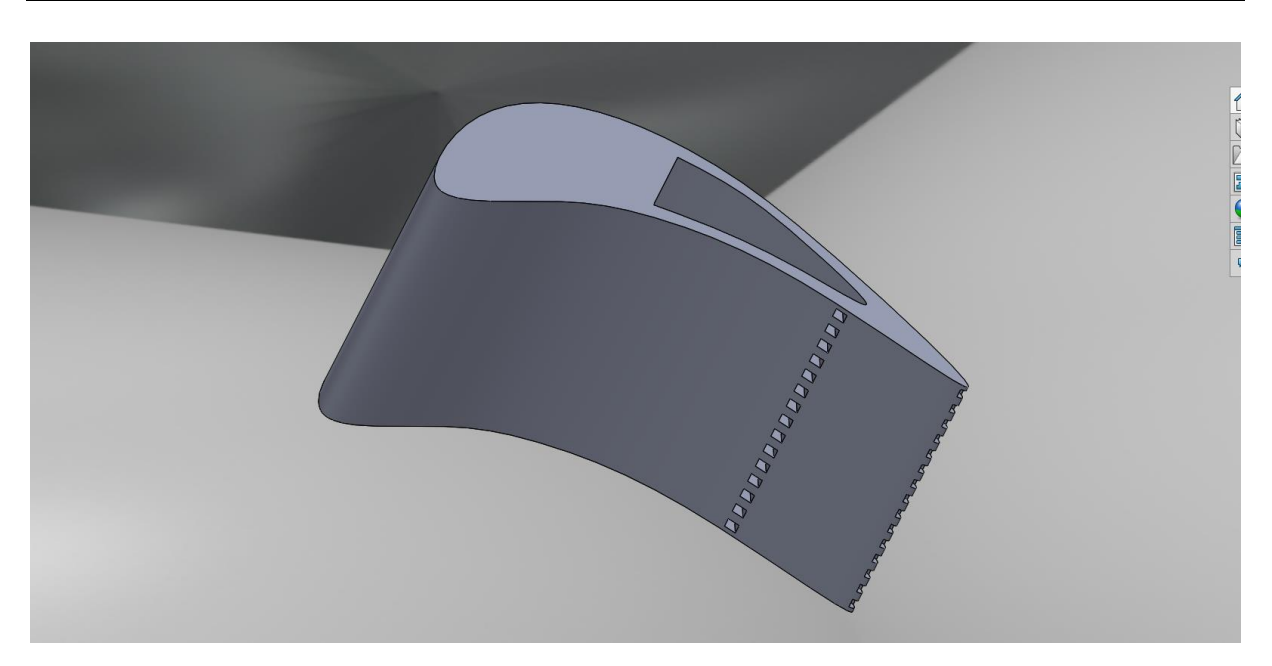

**Figure IV-39 :** La géométrie de l'aube (solide-partie chaud)

b) **Air de refroidissement (partie fluide froid) :**

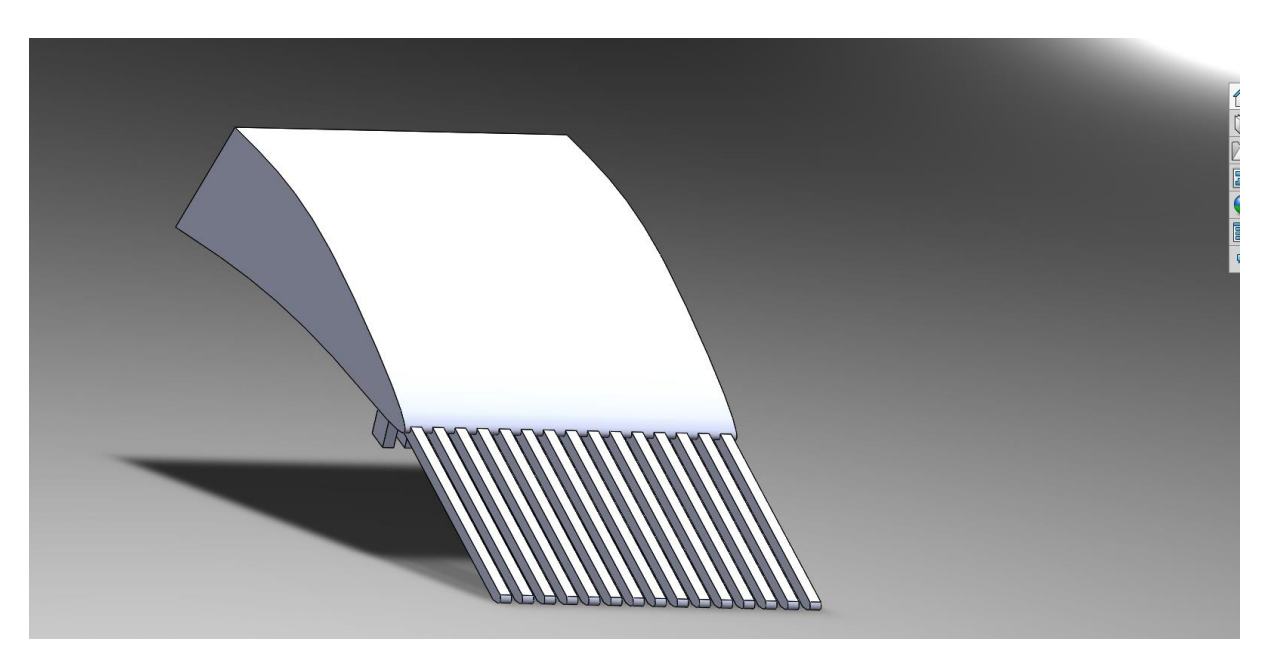

**Figure IV-40 :** Volume de l'air de refroidissement (vue de Face)

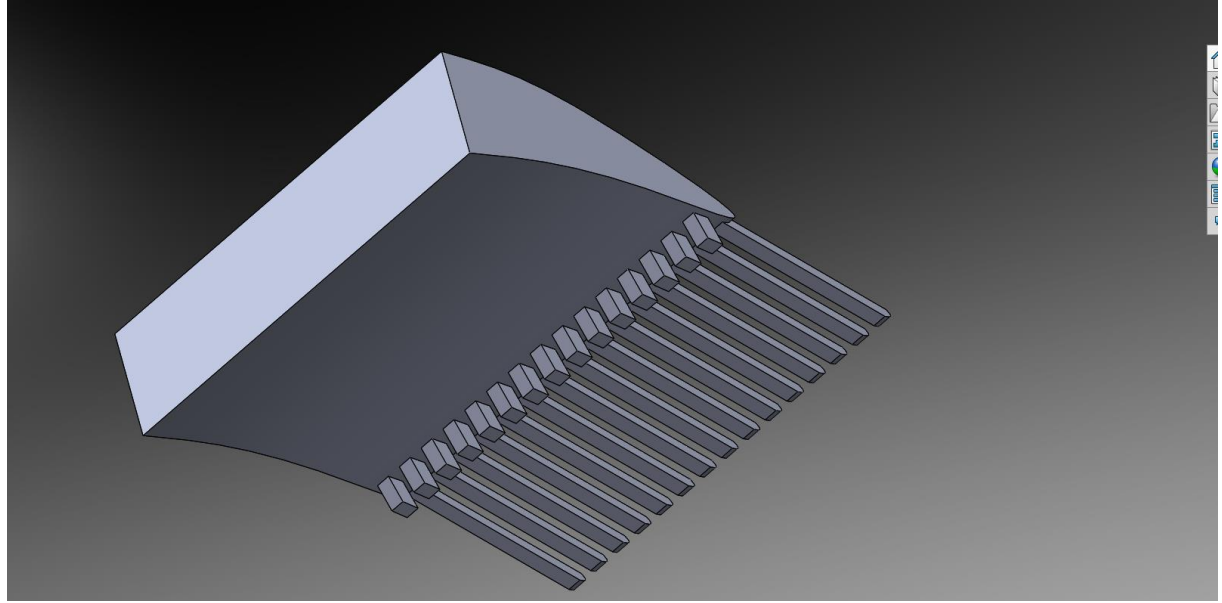

**Figure IV-41 :** Volume de l'air de refroidissement (vue de dessus)

c) **Domaine (Assemblage, Farfield) :**

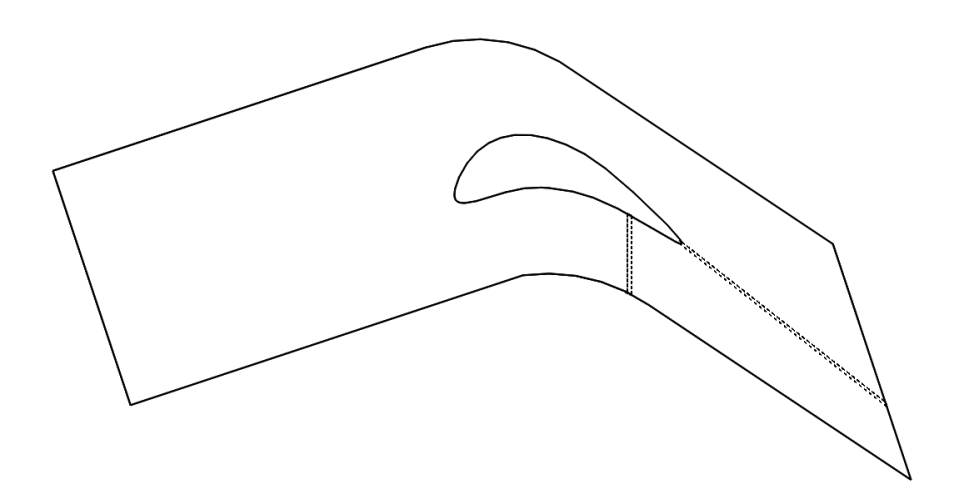

**Figure IV-42 :** Géométrie final du domaine de l'aube avec S=C/2=y=127.869mm

# CHAPITRE IV SIMULATION 3D

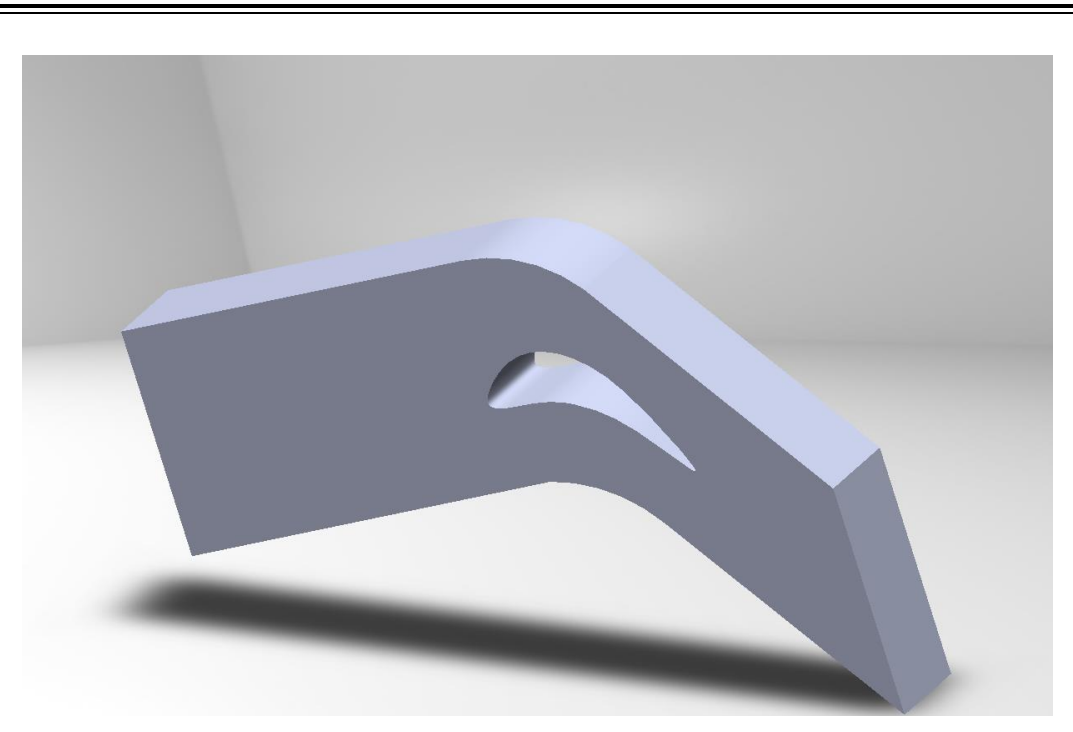

**Figure IV-43 :** Géométrie final du domaine

# **IV.2.2 Maillage :**

L'étape de génération du maillage est une étape clef pour assurer la validité des Simulations. C'est l'étape de découpage du volume étudié en petits volumes élémentaires, (petites cellules).

On a choisi un maillage non structuré de type Triédrique et toutes les autres paramètres et caractéristique (nombre des élément et nœuds),

Le maillage en générale n'est pas régulier : dans les 3 partie étudié (partie chaude de l'aube, partie froide de l'air de refroidissement, partie domaine globale), les éléments du maillage doivent être plus petits (maillage fin) jusqu'à un certain nombre dans les zones où les gradients de vitesse de température ou la concentration vont être les plus importantes.

# **a) L'aube (partie chaude) :**

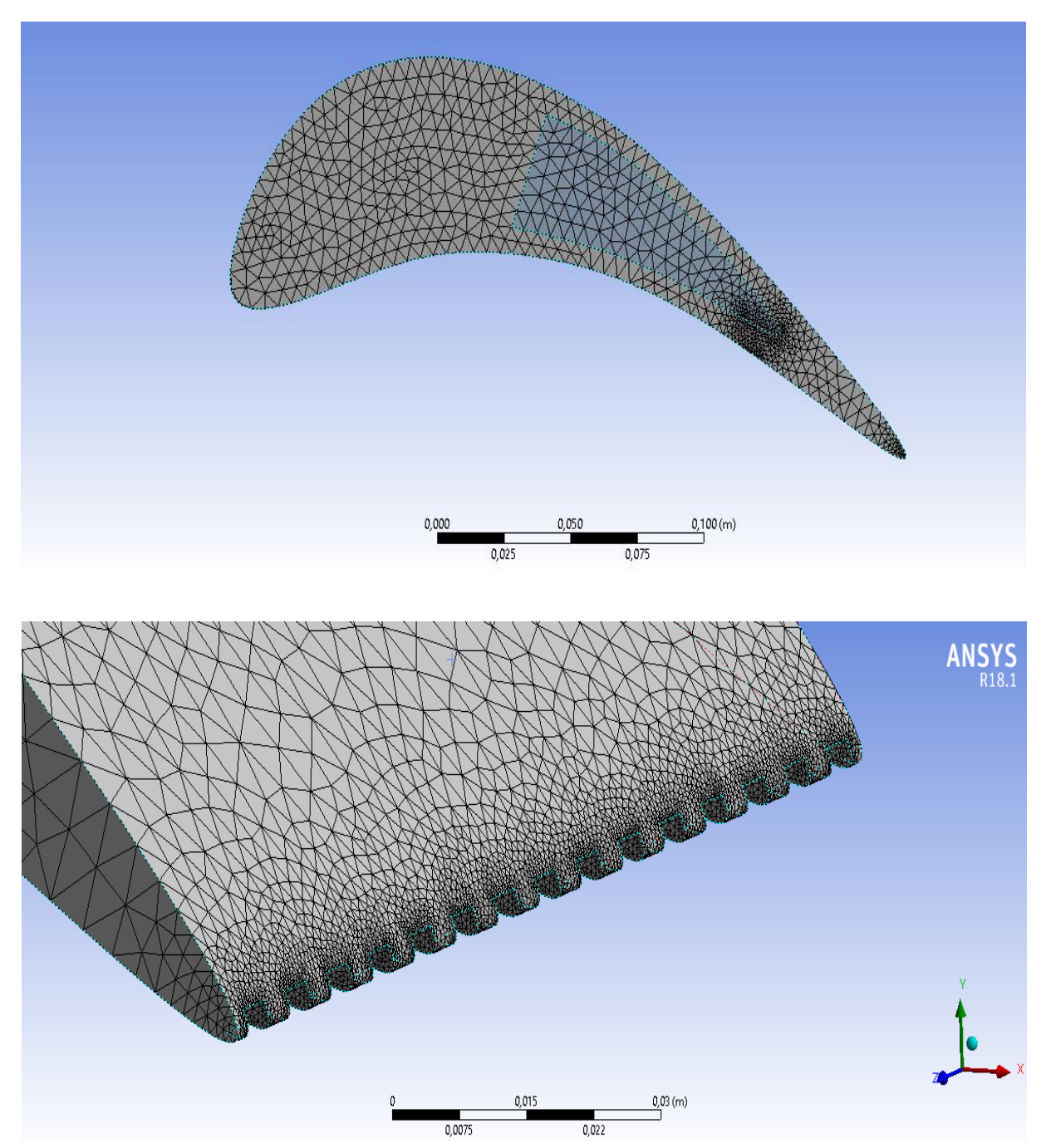

**Figure IV-44** : La géométrie de l'aube (partie chaude)

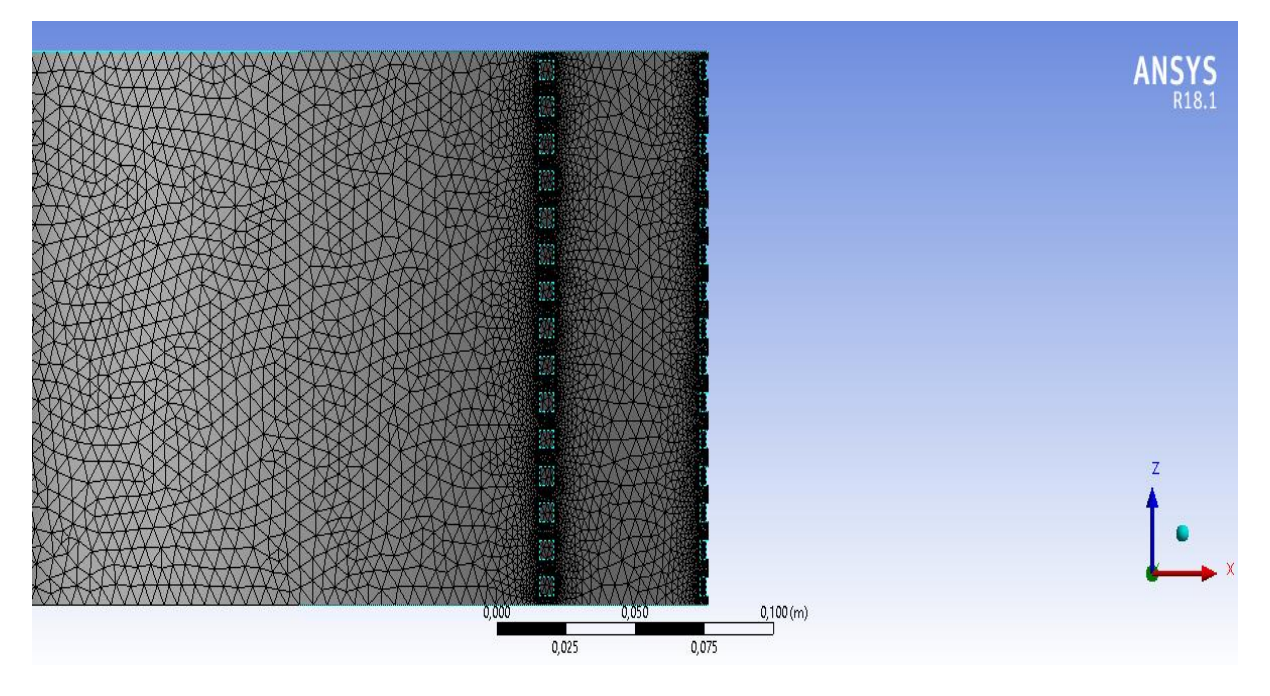

**Figure IV-45** : Maillage fin dans les trous où l'échange de chaleur est important (les trous de refroidissement

# **b) Air de refroidissement (partie fluide froid :**

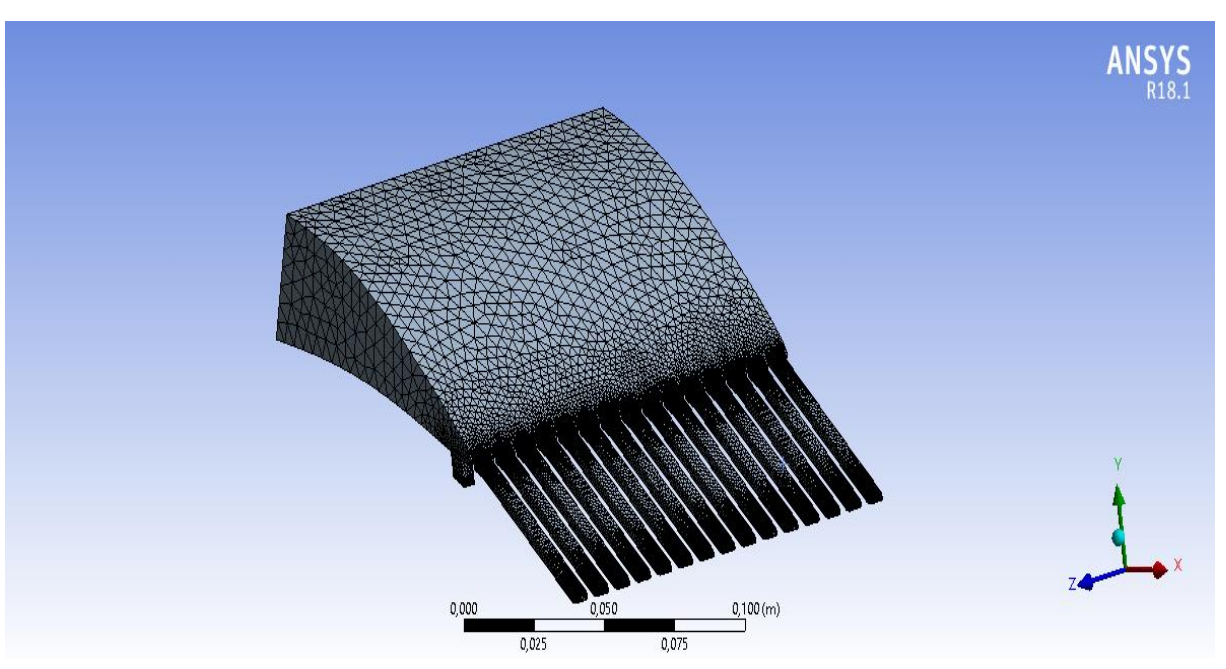

**Figure IV-46 :** Maillage d'un l'air de refroidissement

# **c) Domaine (Assemblage) :**

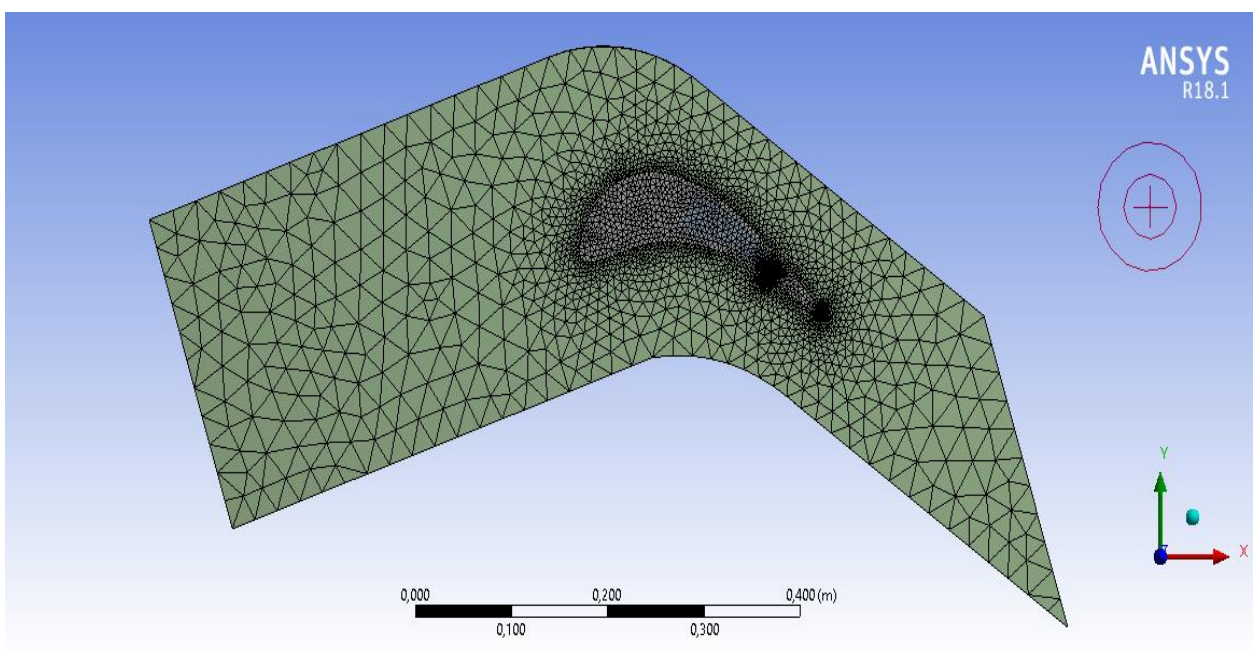

**Figure IV-47** : Le maillage final domaine de calcule (assemblage)

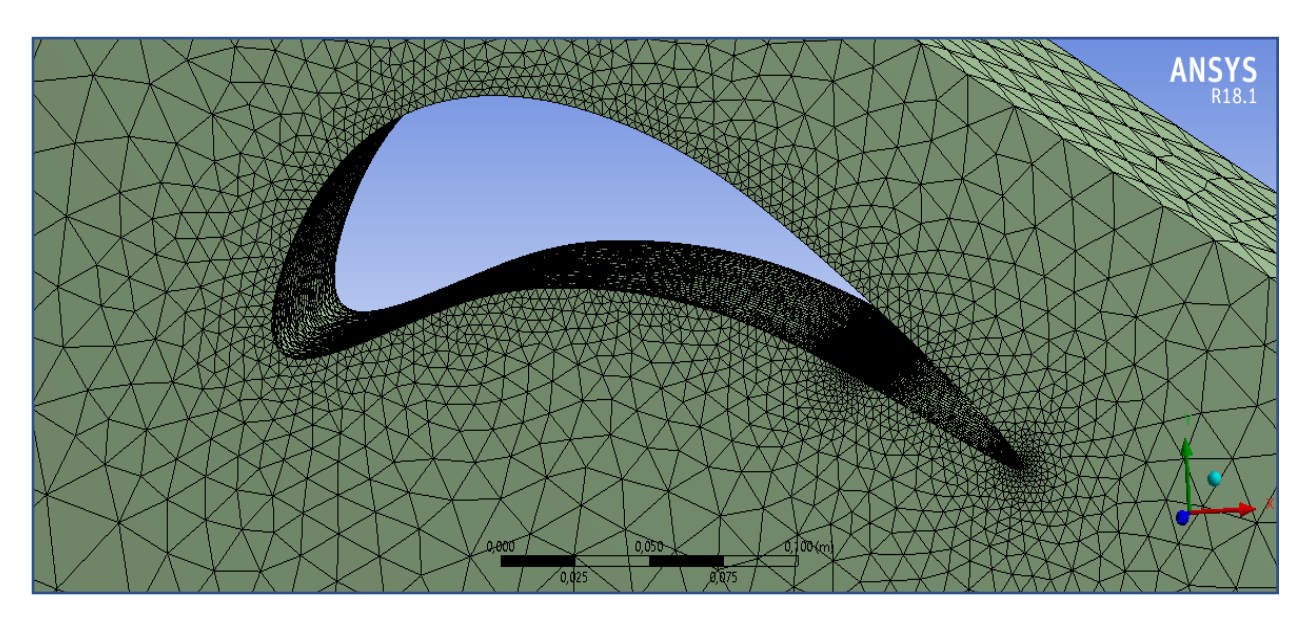

**Figure IV-48** : Le maillage fin dans les zones de contacte importants

# **IV.3.3 Condition aux limites :**

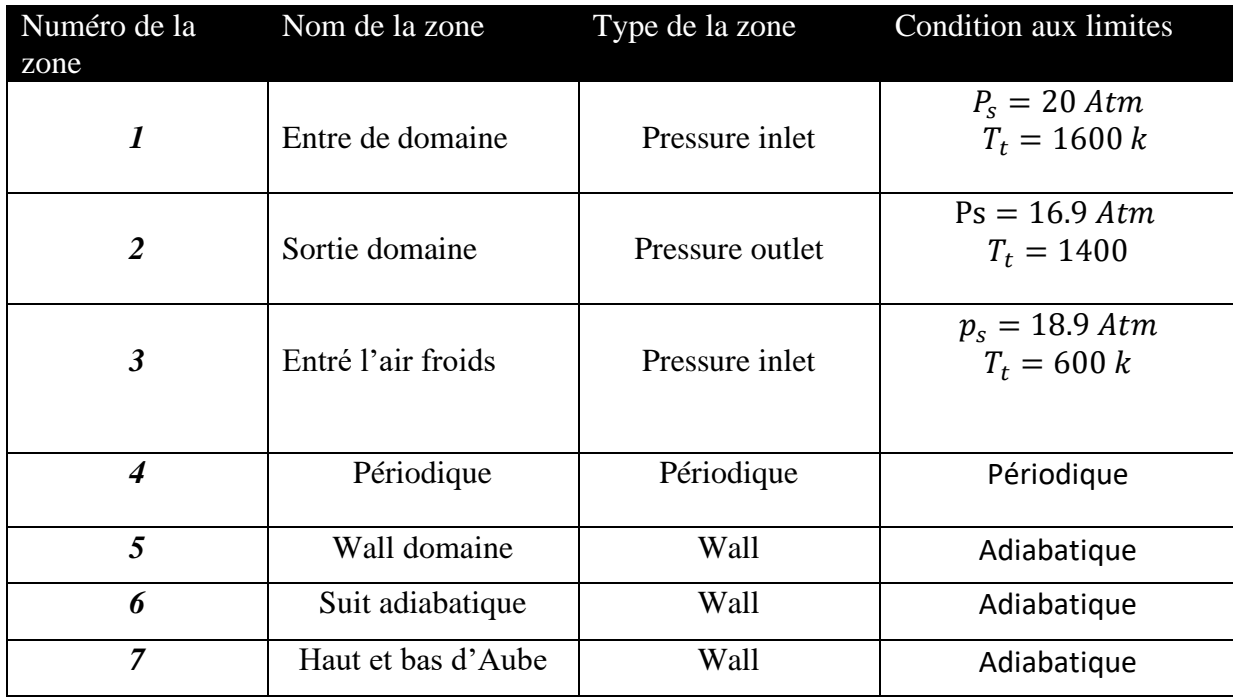

**Figure IV-49** : condition aux limites

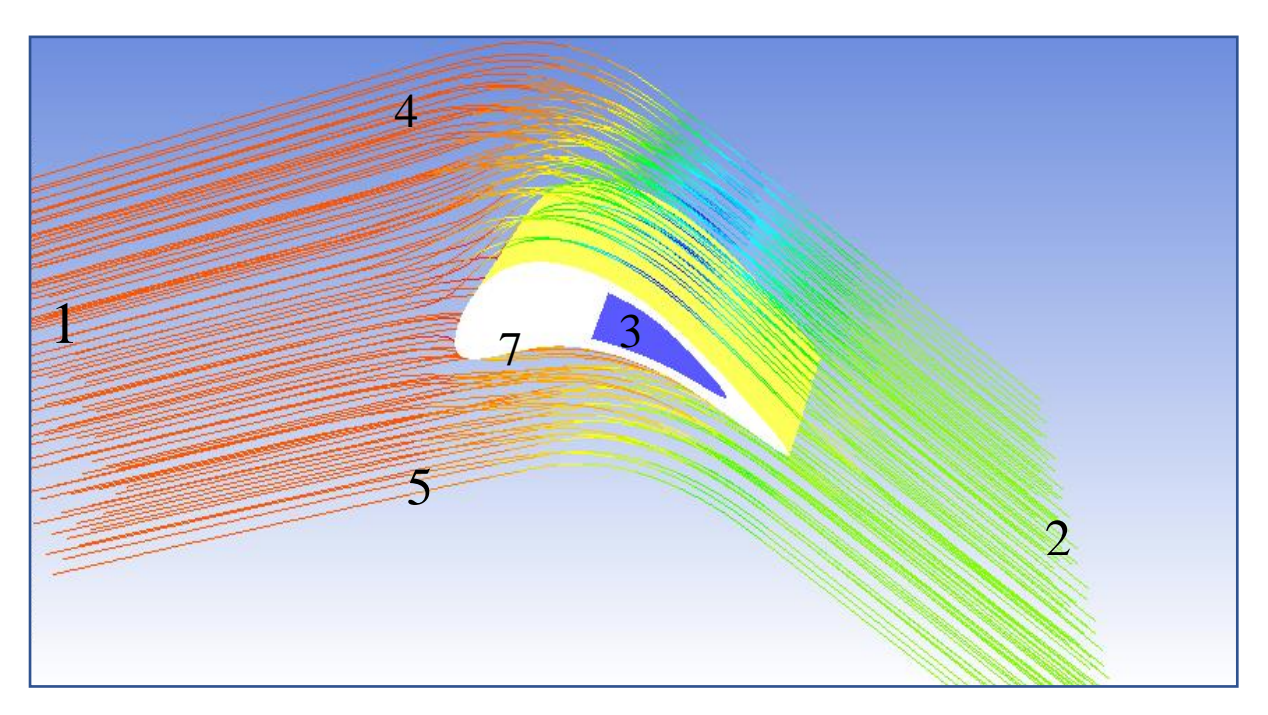

**Figure IV-50** : Les zones de contact de la géométrie

Dans cette étude on a fait un calcul Visqueux Compressible en 3D, la turbulence est prise en compte à l'aide des méthodes de turbulence (k-ɛ) du type réalisable.

Le solveur FLUENT a été utilisé pour prédire la distribution de la température, la pression statique et le nombre de match pour le cas aérodynamique et Transfer thermique d'une turbine

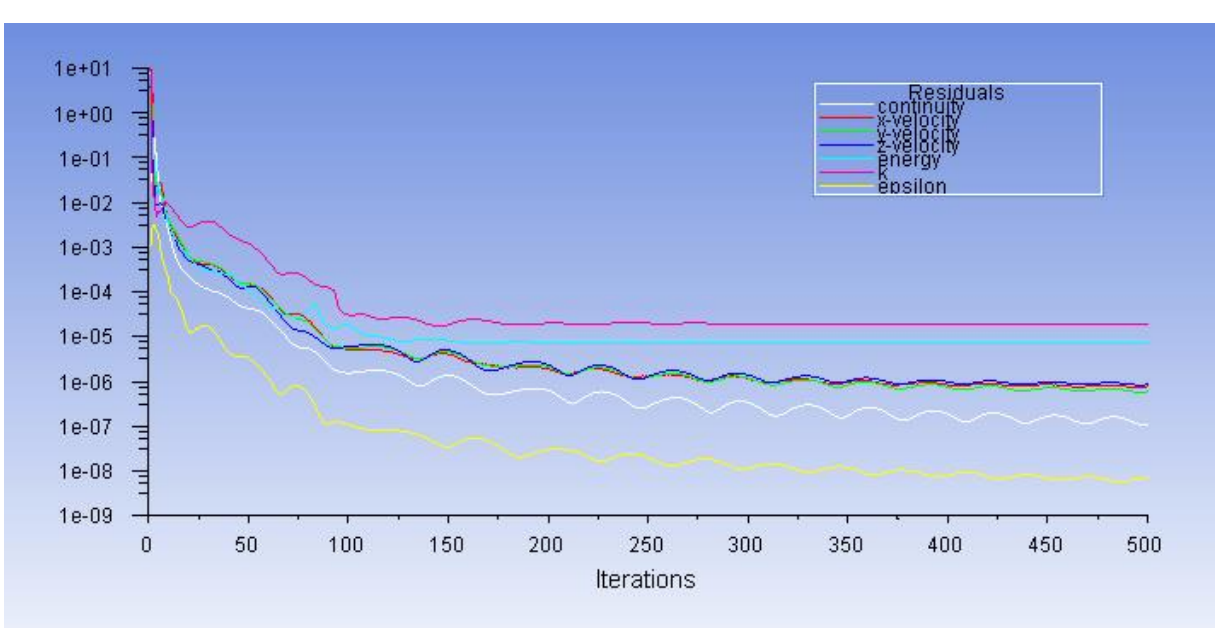

# **IV.3 Résiduels de convergence :**

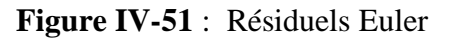

# **IV.4 Contours de distribution de température statique :**

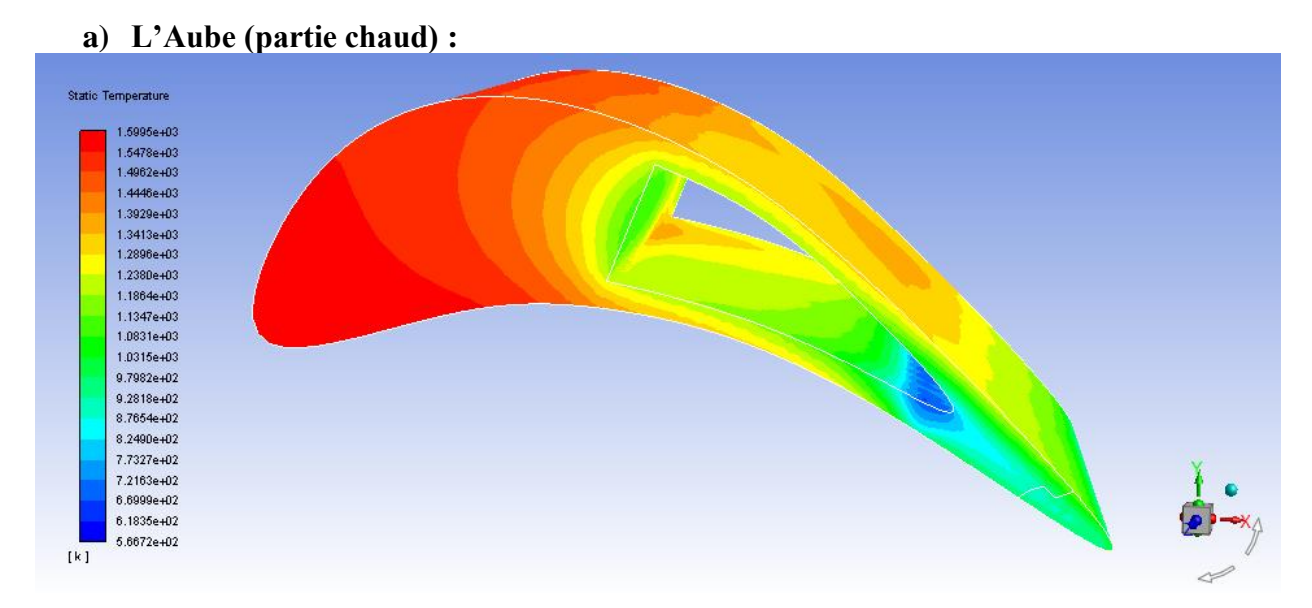

**Figure IV-52 :** Distribution de la température statique autour de l'aube
## **b) L'air de refroidissement (partie fluide froid) :**

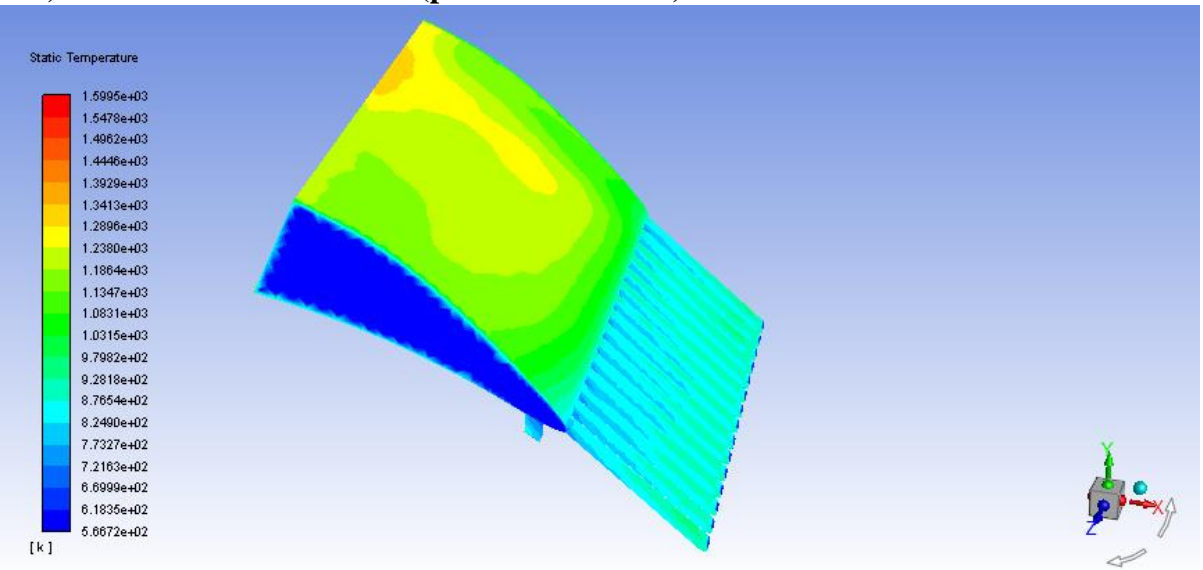

**Figure IV-53 :** Distribution de la température statique autour de l'air de refroidissement

### **Static Temperature** 1.5995e+03 1.5478e+03 14962e+03 1.4446e+03  $1.3929e+03$ 1.3413e+03 1.2896e+03 1.2380e+03 1.1864e+03  $1.1347e+03$  $1.0831e+03$ 1.0315e+03  $9.7982e+02$ <br> $9.2818e+02$ 8.7654e+02 8.2490e+02 7.7327e+02 7.2163e+02 6.6999e+02 6.1835e+02  $5.6672e + 02$  $[k]$

**Figure IV-54 :** Contour de la distribution de température sur l'air de refroidissement

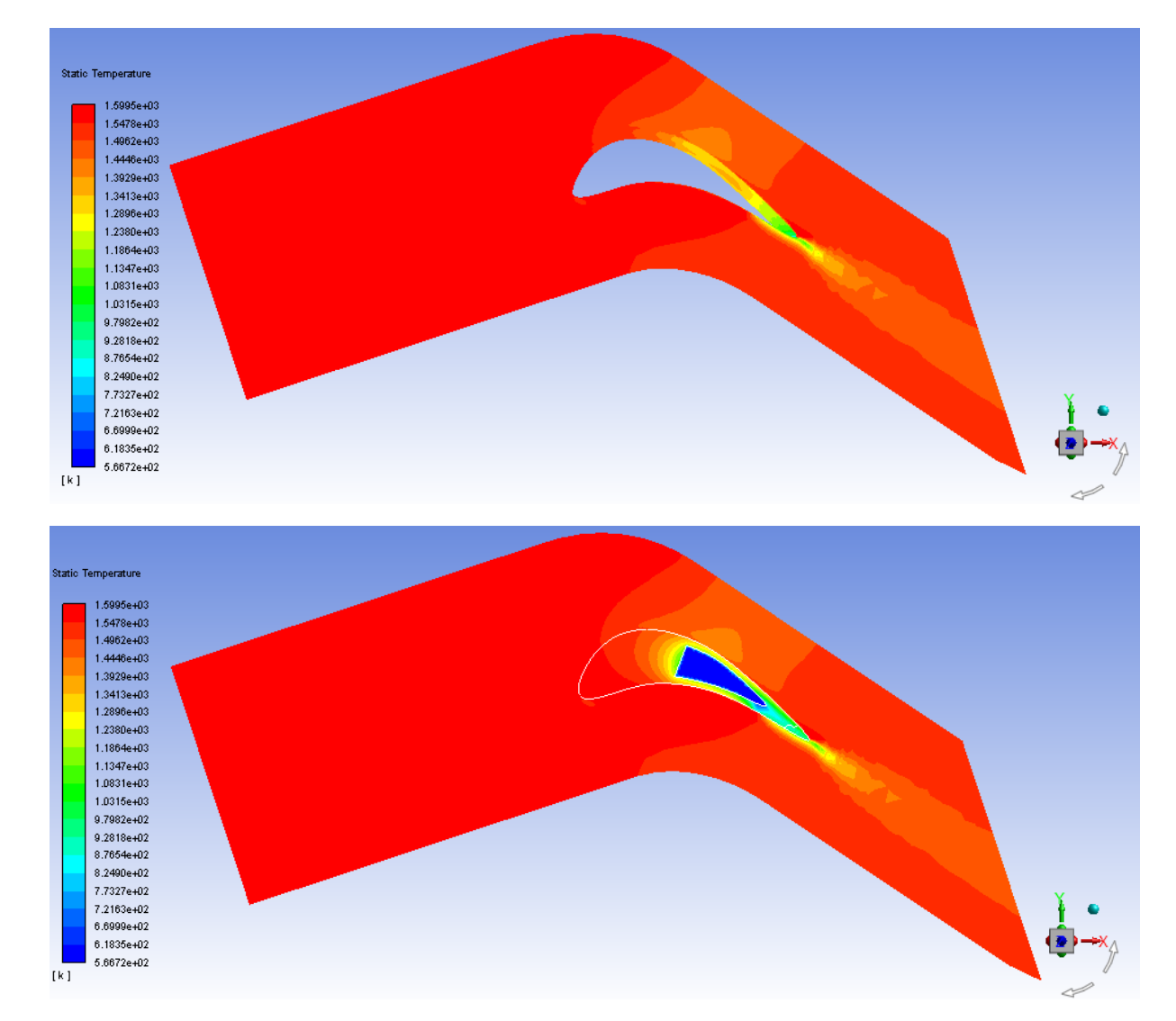

**c) Domaine (Assemblage) :**

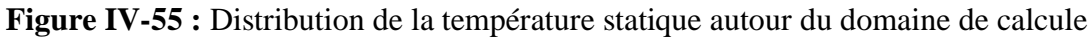

91

## **IV.5 Contours de distribution de pression statique :**

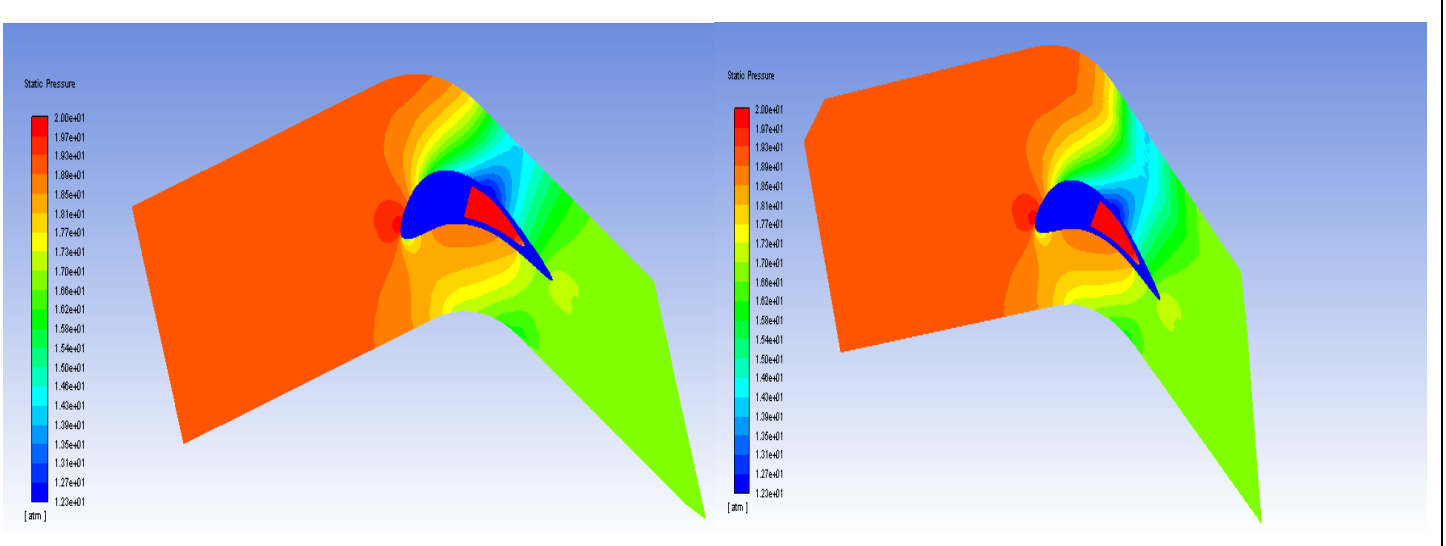

**Figure IV-56 :** Contour de pression statique autour de domaine de calculer

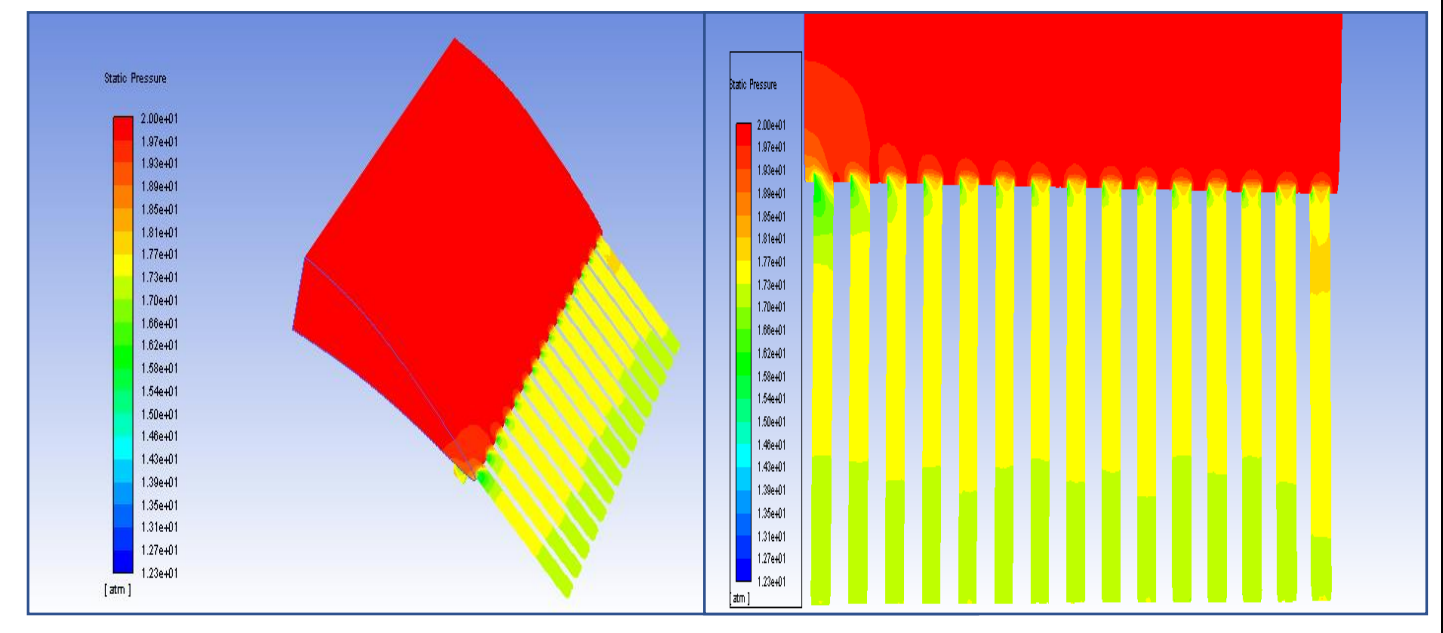

**Figure IV-57 :** Contours de distribution de pression statique autour de l'aie de refroidissement

## **IV.6 Contour de nombre de Mach :**

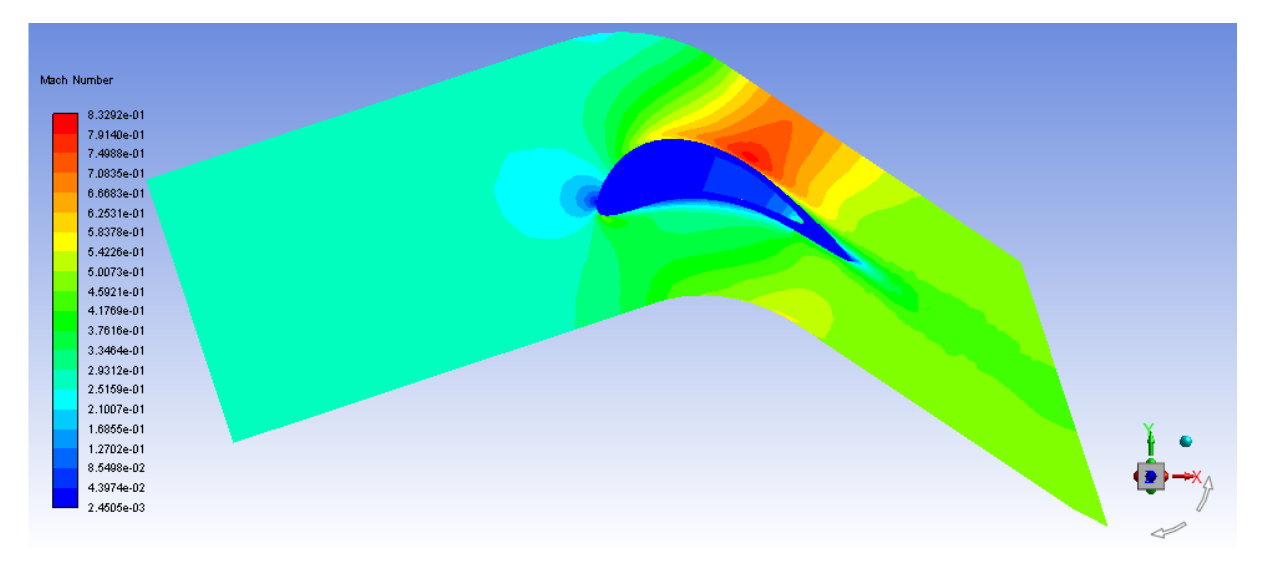

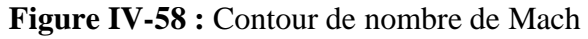

## **IV.7 Contour des champs de vitesse :**

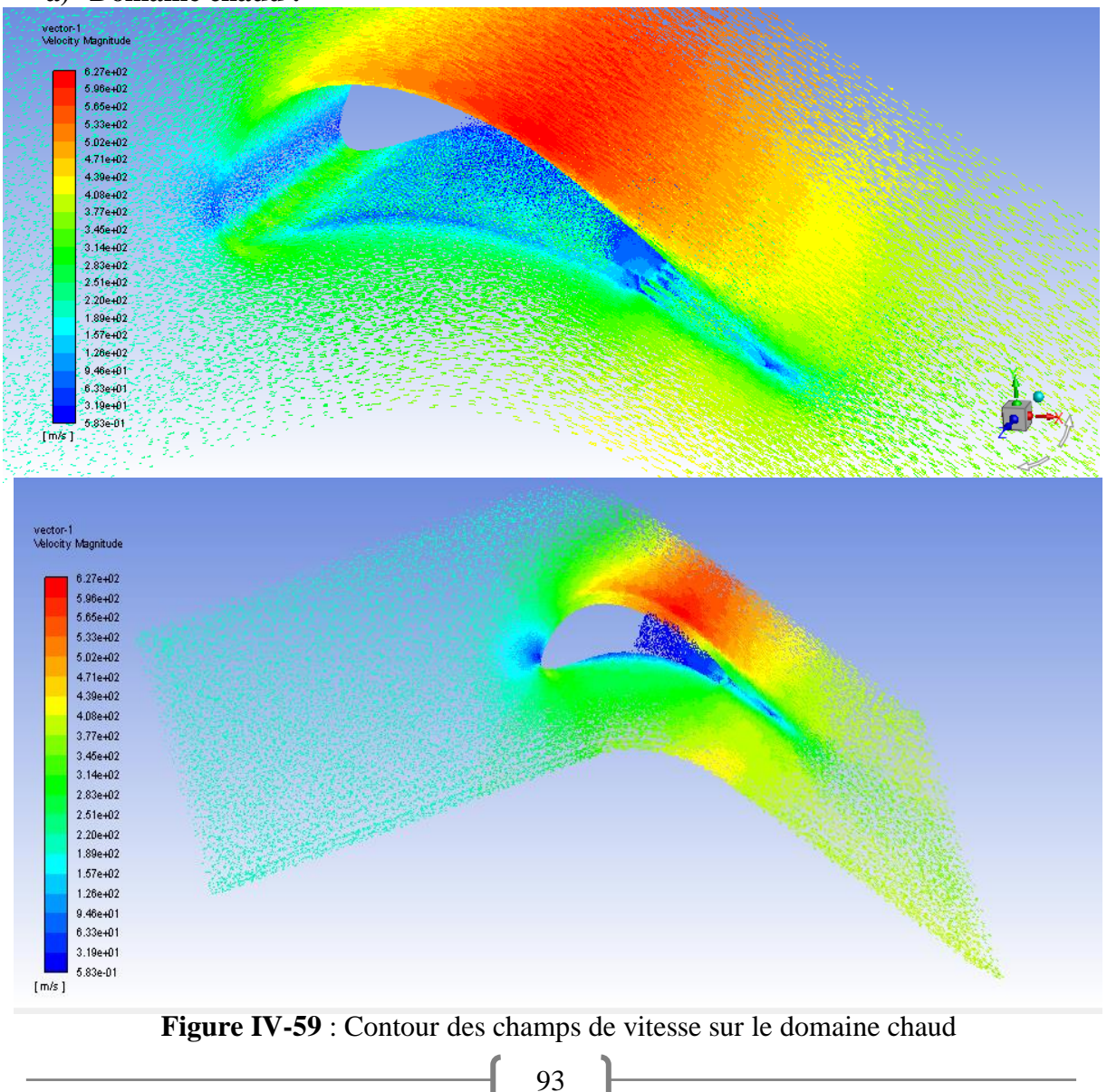

## **a) Domaine chaud :**

## **b) Domaine froid :**

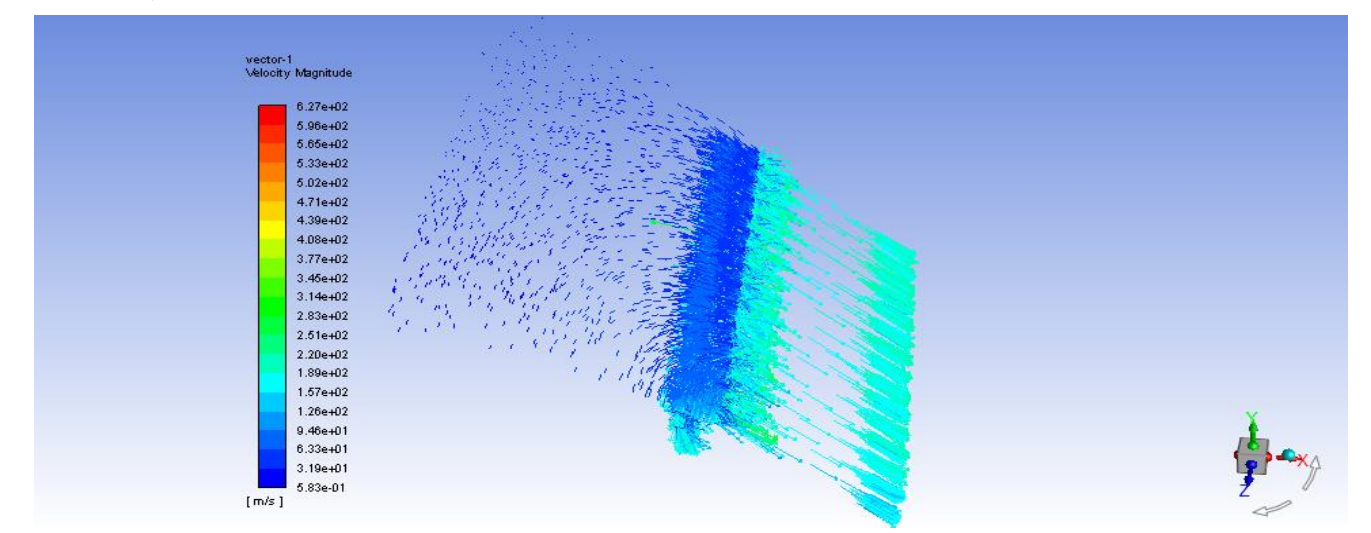

**Figure IV-60** : Contour des champs de vitesse

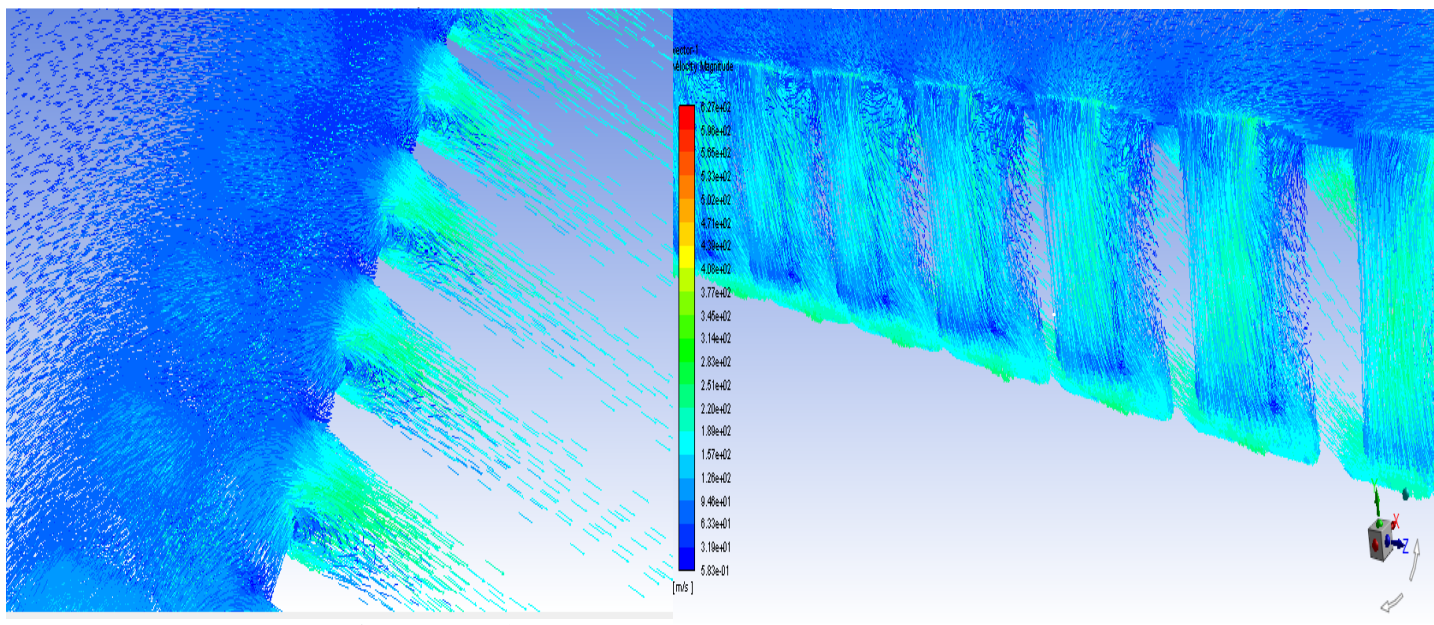

**Figure IV-61 :** Contour des champs de vitesse sur les trous

## **IV.8 Influence de l'intensité de turbulence :**

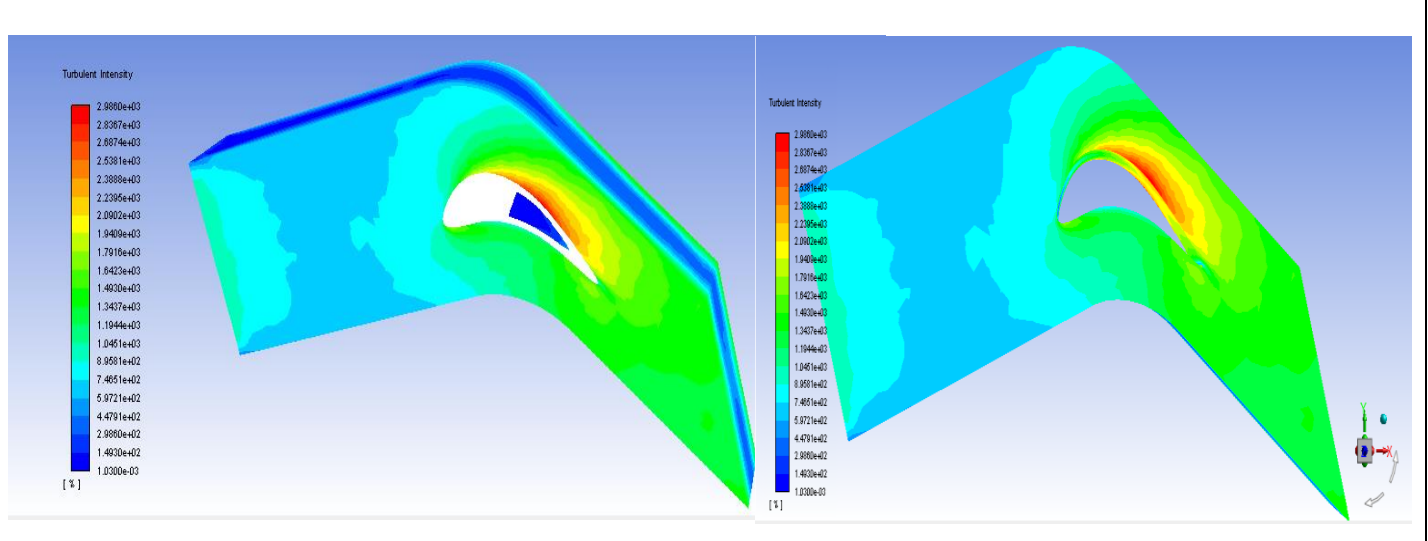

**Figure IV-62 :** Influence de l'intensité de turbulence

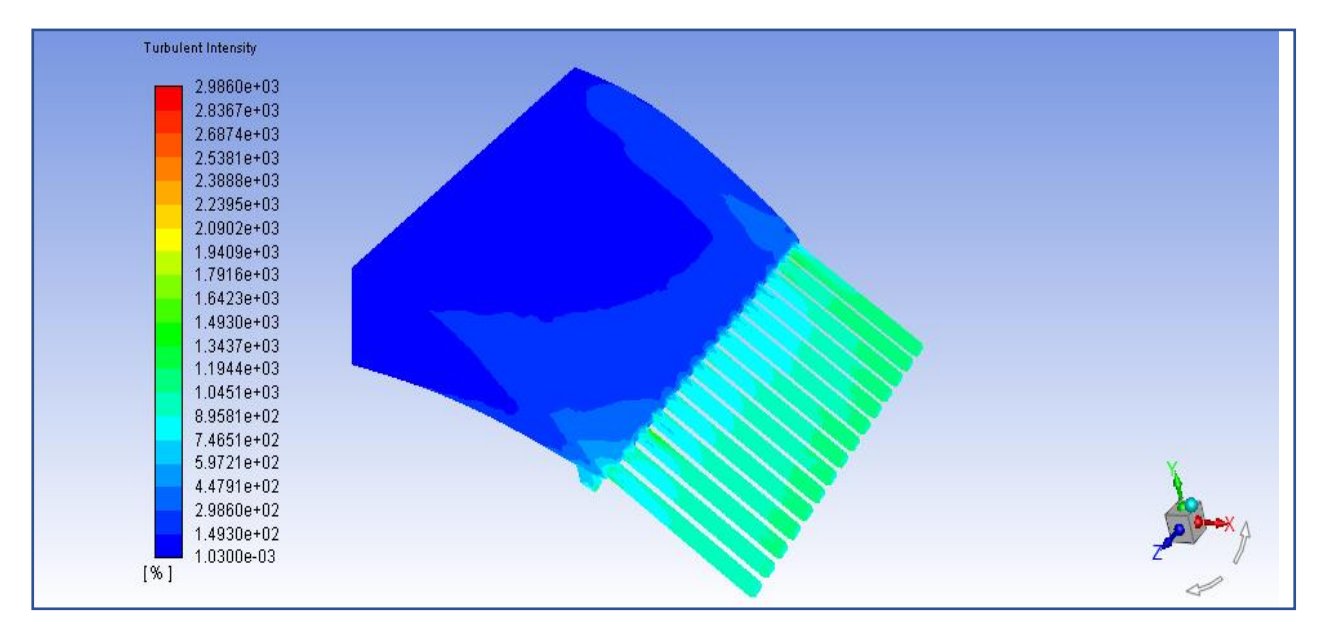

**Figure IV-63** : Influence de l'intensité de turbulence dans l'air de refroidissement

## **IV.9 Pathlines:**

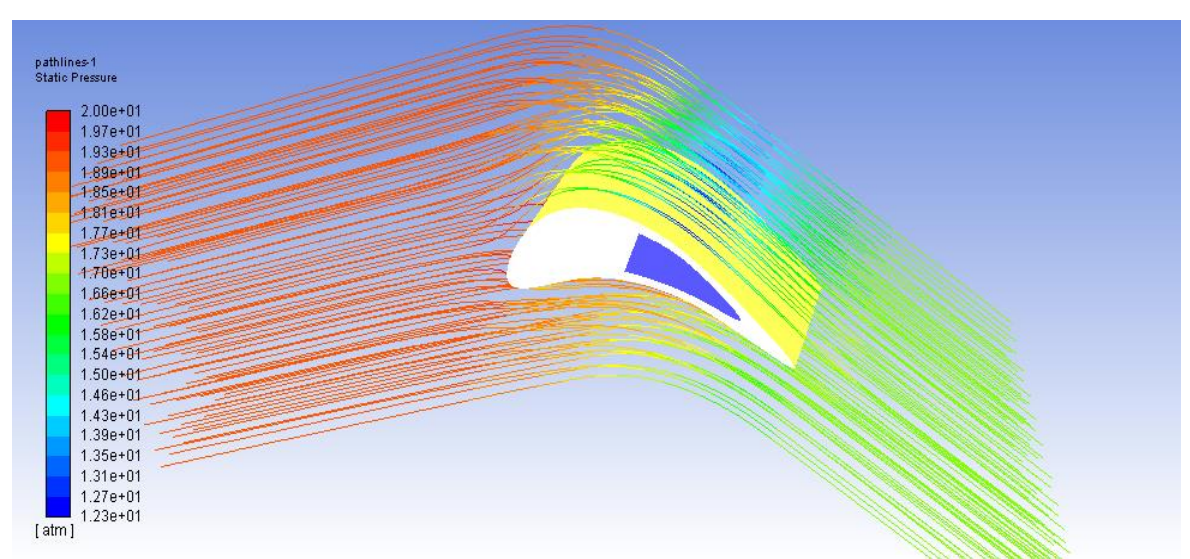

**Figure IV-64**: Pathlines in 3D (pressure static)

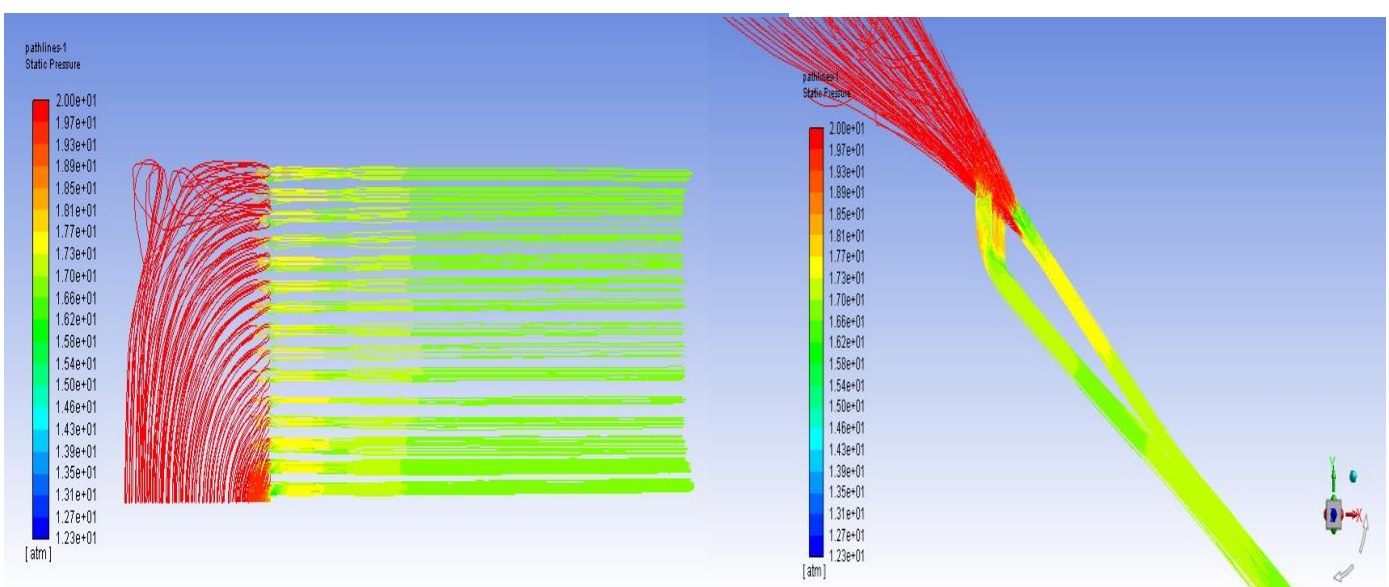

**Figure IV-65 :** Pathlines de distribution de pression statique dans la zone du bord de fuite et la partie froide

## **IV.10. Conclusion :**

## **IV.10.1 La pression**

- La pression à l'entrée du domaine est très élevée, elle diminue dans le domaine inter– aube.
- Une poche rouge au niveau du bord d'attaque montre une grande pression, au bord de fuite on a une détente à cause du canal d'éjection (pression moins élevé).
- On remarque aussi que la pression chute plus vite sur l'extrados que sur l'intrados (dépression sur l'extrados et suppression sur l'intrados). Sur l'extrados, on observe une diminution brusque de la pression sur l'abscisse proche du bord de fuite par la présence de l'onde de choc qui est une instabilité due à la nature de l'écoulement.

## **IV.10.2 Le nombre de Mach**

- On observe toujours au niveau du bord d'attaque un point d'arrêt de l'écoulement (une pression de stagnation correspondante au Mach faible) suivi par une région de recirculation à faible vitesse sur l'intrados et au bord de fuite puis il accélère dans l'espace inter–aube.
- L'écoulement est perturbé sur l'extrados par la présence d'une onde de choc située près du bord de fuite, cela est représenté sur le contour de nombre de Mach
- Augmentation des champs de vitesse sur l'extrados et diminution sur l'intrados.

## **IV.10.3 La température**

- Le bord d'attaque est soumis à une grande température qui est de l'ordre de 1600K, elle diminue progressivement jusqu'à avoir 900k au bord de fuite.
- La cavité du bord de fuite est alimentée par un écoulement à pression relativement élevée permettant l'injection d'un débit d'air sous forme d'un film protecteur protégeant l'extrados, l'intrados du bord de fuite.
- La température du solide diminue d'autant plus au voisinage du fluide refroidisseur.
- En raison du nombre de Reynolds élevé de l'écoulement froid dans le canal d'éjection par rapport à celui à l'intérieur de la cavité, le refroidissement est donc plus efficace à l'intérieur du canal d'éjection, ce phénomène est poursuivi jusqu'au bord de fuite ce qui nous donne un bon transfert de chaleur.
- Le transfert de chaleur couplé (interaction fluide solide) est très compliqué du point de vue calcul, dont le schéma numérique au niveau du solveur nécessite un nombre d'itérations relativement élevé.

## **CONCLUSION GENERALE :**

Les travaux effectués lors de ce mémoire ont été très bénéfique pour comprendre des aspects importants sur les phénomènes du refroidissement des aubes des turbines, notre étude a été basée en premier sur la compréhension du comportement thermique d'une aube de turboréacteur exposé aux gaz émanant de la chambre de combustion.

Nous avons mis en évidence à la lumière d'une revue bibliographique des travaux théorique, expérimentaux et numérique. L'intérêt qui est apporté par l'utilisation d'un dispositif de refroidissement de l'aube de turbine. Tout en mettant le point sur les différents paramètres qui influencent son efficacité

A travers le code ANSYS-2020 R1 utilisé dans cette étude nous avons réussi à tester plusieurs influences des paramètres variantes sur l'efficacité de refroidissement (thermique et dynamique), la conclusion concernant les résultats obtenus a montré que la méthode numérique utilisée est bien adaptée au calcul de ce type d'écoulement, les erreurs enregistrées peuvent être améliorées par l'utilisation des modèles de turbulences plus précis

Du point de vue de la modélisation, nous avons employé un modèle de turbulence (*k-ɛ*), ce modèle nous a permis de mieux capter la structure phénomène de refroidissement.

Par ailleurs, on a essayé d'exploiter l'idée du refroidissement et plus spécifiquement a la zone du bord de fuite de l'aube de turbine par simulation **2D** aérothermique avec et sans film protecteur pour donner une image plus claire et pour faciliter la compréhension dans la suivante simulation numérique 3D, les résultats obtenus dans la simulation 2D ne peut pas être comparé par celle en 3D vue de l'existences et l'influence des paramètre aérothermique et géométrique.

La première simulation 2D sur le bord de fuite sans et avec film protecteur pour le but d'envisager l'importance du film protecteur et l'influence de quelque paramètre géométrique (angle d'incidence et angle d'injection), et on a ajouté une 2ème Simulation 2D autour de l'aube de profile VKI-LS pour étudier le problème aérodynamique en appliquant les conditions de périodicité en s'approchant plus à l'expérience qui a été réalisée dans la soufflerie européenne de Belgique, VKI Rhodes-St. -Genèse.

Dans la simulation 3D on a essayé de se rapprocher à la réalité en utilisant une simulation d'une aube en tridimensionnelle avec le modèle de la turbulence (*k-ɛ*) considérable.

98

La grande difficulté rencontrée lors de cette étude réside dans :

- Le temps est excessivement long pour nécessairement obtenir une solution convergente. Obtention d'informations qualitatives et quantitatives sur des processus et capacité des ordinateurs tels les PCs portables. Donc et pour cela on utilise d'un côté des calculateurs électroniques (PC's, stations de calcul)
- Assurer l'indépendance du maillage. Parmi l'une des grandes difficultés est l'étape de génération du maillage une étape clef pour assurer la validité des simulations et comme le maillage en générale n'est pas régulier donc les éléments du maillage doivent être plus petits (maillage fin) dans les zones où le transfert thermique est élevé et important et de répété la simulation afin de s'assurer de l'Independence du maillage.

Dans la perspective d'améliorer ce travail on suggère les recommandations suivantes :

- Etudier l'influence de la totalité des paramètres physiques sur ce mode de refroidissement dans un espace tridimensionnel
- Il faut passer à la simulation des trous d'injection à la géométrie complexes (connue sous le nom de shaped holes) ;
- La considération de la compressibilité du fluide ainsi que non stationnarité de l'écoulement
- L'implémentation de nouveaux modèles de turbulence qui rendent compte beaucoup mieux la réalité physique de ce type d'écoulement
- Prévoir des maillages plus raffinés et l'intégration de nouveaux schémas de discrétisation de haute précision
- Proposer des différentes géométries à d'autres modèles d'aubes turboréacteur

Dans le cadre de cette étude il nous a été donné l'occasion d'approfondir nos connaissances dans le domaine des écoulements en turbomachines et d'acquérir de nouvelles notions fondamentales sur le phénomène très complexe de la turbulence et sa modélisation. L'apprentissage du code Fluent nous a ouvert une nouvelle voie pour la pratique de la simulation numérique, nous donnant ainsi l'avantage de pouvoir obtenir, avec une certaine facilité, un volume impressionnant de résultats, dont l'interprétation d'un point de vue physique, a été pour nous un vrai défi que nous pensons avoir plus au moins surmonté.

 En fin, nous souhaitons que ce modeste travail soit un document utile pour les travaux de recherches dans le cadre des projets d'aérothermique et trouve la satisfaction de tout autre lecteur, particulièrement pour les étudiants de mécanique et d'aéronautique de Blida.

# ANNEXE A

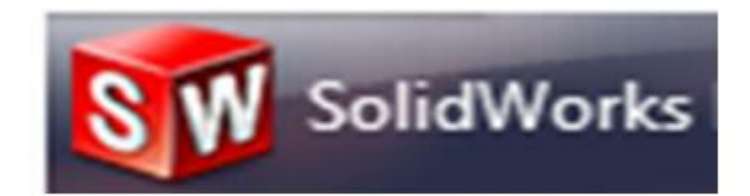

## *Définition* :

 Solid Works est un modeleur 3D qui utilise la conception paramétrique générant trois types de fichiers relatifs à trois concepts de base (la pièce l'assemblage et la mise en plan) et ces derniers sont en relations. Toute modification à quelque niveau que ce soit est répercutée vers tous les fichiers concernés. Créé en 1993 par l'éditeur américain éponyme Solid Works a était racheté par la société Dassault Systèmes le 24 juin 1997. Parmi les plus grandes organisations utilisant Solid Works, on peut citer [Franckie,](https://fr.wikipedia.org/w/index.php?title=Franckie&action=edit&redlink=1) [Équipement d'emballage](https://fr.wikipedia.org/w/index.php?title=%C3%89quipement_d%27emballage_MMC&action=edit&redlink=1)  [MMC,](https://fr.wikipedia.org/w/index.php?title=%C3%89quipement_d%27emballage_MMC&action=edit&redlink=1) [AREVA,](https://fr.wikipedia.org/wiki/AREVA) [Patek Philippe,](https://fr.wikipedia.org/wiki/Patek_Philippe) [Mega Bloks,](https://fr.wikipedia.org/wiki/Mega_Bloks) Axiome, ME2C, SACMO, Le Boulch, Robert Renaud, Lorenz Baumer, Opéra de Paris, Jtekt, GTT, et le Ministère de l'Education Nationale.

 Un dossier complet contenant l'ensemble des relatifs à un même système constitue une [maquette numérique.](https://fr.wikipedia.org/wiki/Maquette_num%C3%A9rique) De nombreux logiciels viennent compléter l'éditeur Solid Works. Des utilitaires orientés métiers (tôlerie, bois, BTP...), mais aussi des applications de simulation mécanique ou d'image de synthèse travaillent à partir des éléments de la maquette virtuelle.

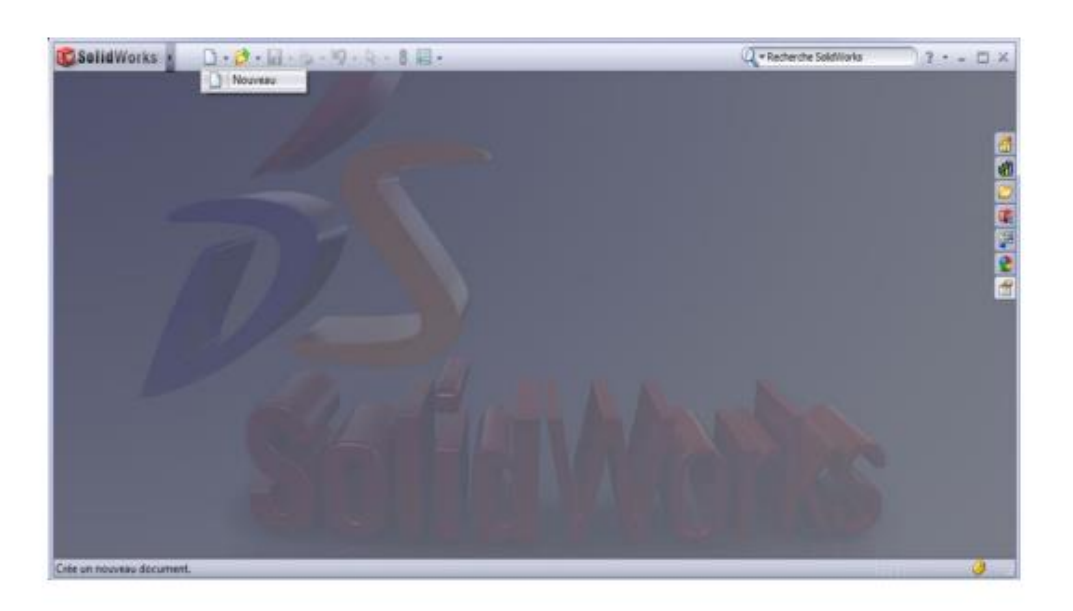

## *1. Présentation de SOLIDWORKS :*

Figure A.1. Interface de SolidWorks.

 La pièce est l'objet 3D monobloc. La modélisation d'une telle entité dépendra de la culture de l'utilisateur. Comme de nombreux logiciels conviviaux, Solid Works permet d'aboutir à un même résultat apparent par des voies souvent différentes. C'est lors de la retouche de ces fichiers ou de leur exploitation qu'on appréciera la bonne méthode.

 Une pièce est la réunion d'un ensemble de fonctions volumiques avec des relations d'antériorité, des géométriques, des relations booléennes …. Cette organisation est rappelée sur l'arbre de construction. Chaque ligne est associée à une fonction qu'on peut renommer à sa guise.

## **2. Quelques fonctions générées par SolidWorks :**

- L'extrusion
- La révolution
- Le balayage
- Congés et chanfreins
- Nervure
- Dépouille
- Coque (permettant d'évider un objet en lui conférant une épaisseur constante)
- Trous normalisés (perçages, mortaises.), plis de tôle…

## **3. Extensions des fichiers :**

Chaque type de fichier possède une extension qui lui est propre. On retrouve :

- o Sldprt, pour les fichiers pièce.
- o Sldasm, pour les fichiers assemblage.
- o Slddrw, pour les fichiers plans.
- o Slddrt, pour les fichiers de fond plan.

Certains formats proposés par le logiciel permettent d'envisager une sauvegarde à long terme.

## **4. Etapes de construction du domaine de simulation 3D**

- ➢ Ouvrir un nouveau document Solid Works (pièce)
- $\triangleright$  Esquisse plan de face
- ➢ Point (les coordonnées : TABLEAU A1)
- $\triangleright$  Spline (joindre les points)  $\sim$
- ➢ Dans l'esquisse du profil on trace la cavité bord de fuite à partir d'une spline

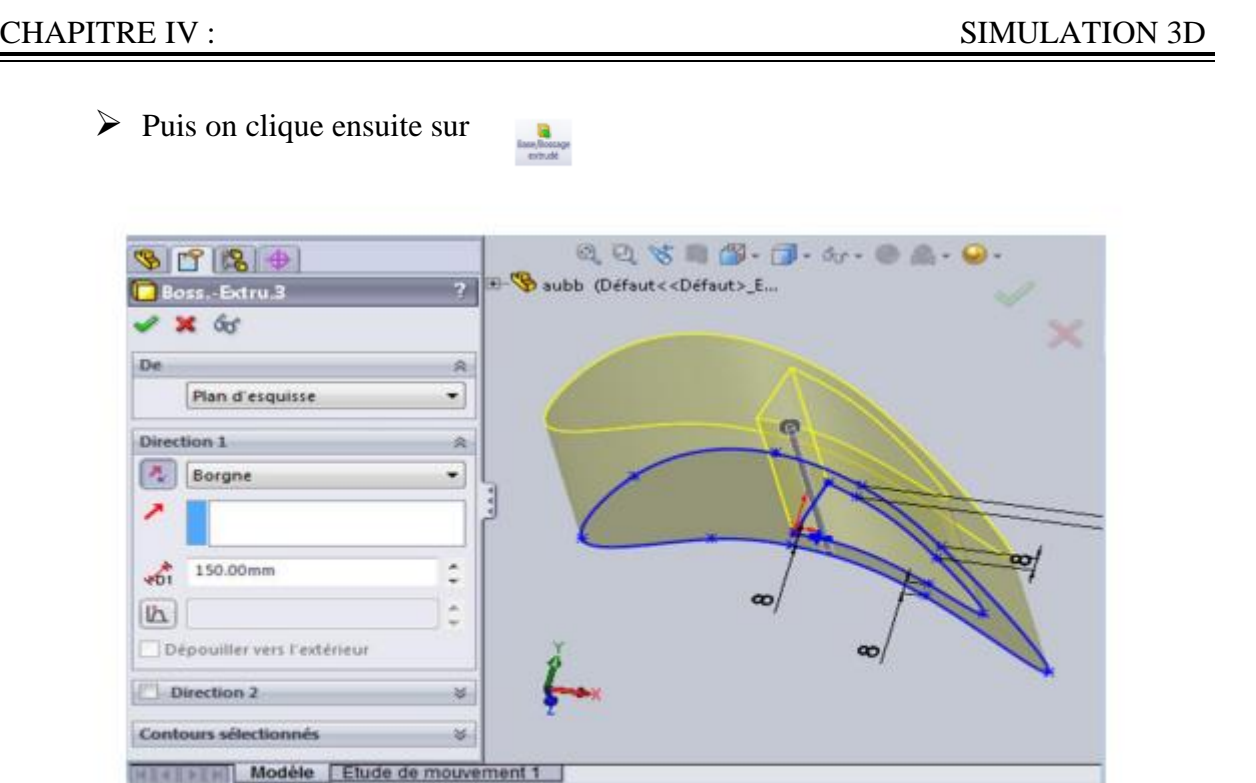

Figure A.2. Profil d'aube

- Sélectionne le plan de droite puis fais un autre plan en amont de bord de fuite
- Sur ce plan dessiné les trous de refroidissement en utilisant la aga Répétition linéaire d'esquisse fonction sur toute la longueur de l'aube

**G**<br>Base/flomage

- On clique en suite sur
- Même procédure pour les trous de l'intrados.

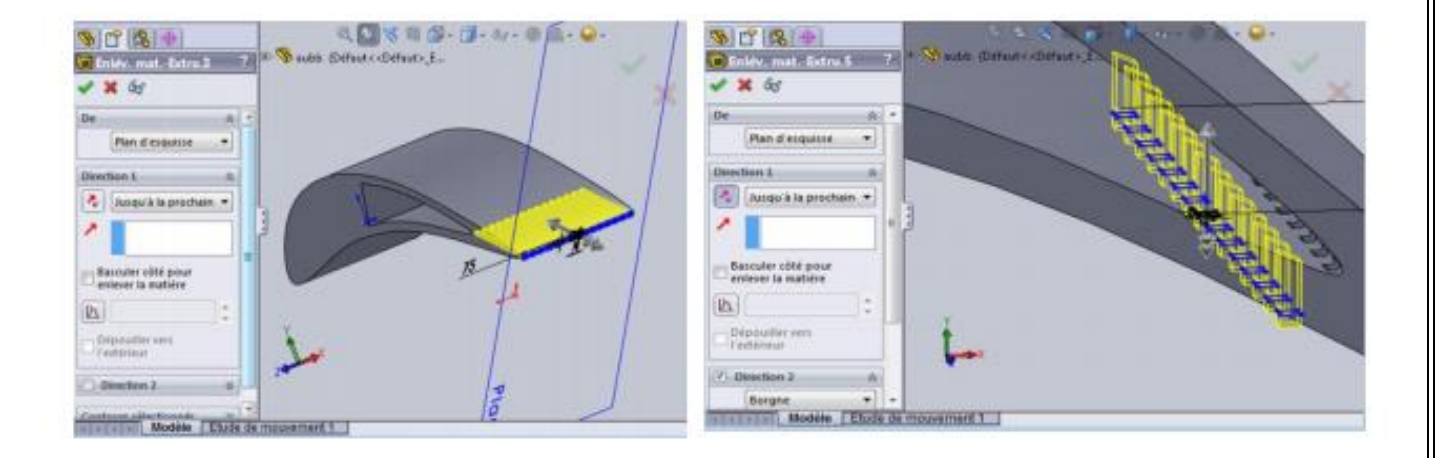

Figure A.3. Profil d'aube avec les trous de refroidissement

▪ Les mêmes fonctions ont été utilisées pour la construction du volume intérieur de l'aube.

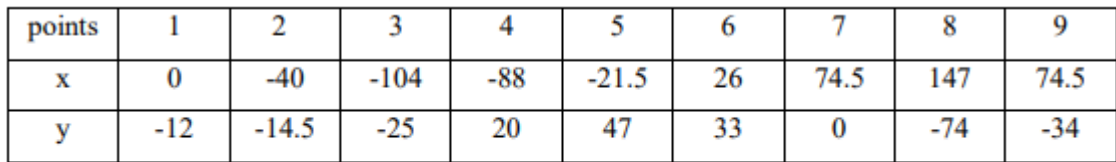

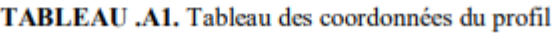

## **5. Le domaine :**

On a construit le domaine de manière à assurer la périodicité de celui-ci donc le domaine est limité par deux courbes parallèles à la ligne moyenne.

- $\checkmark$  Esquisse profil de l'aube on trace par des lignes de construction des verticaux joignant les points extrados et intrados
- $\checkmark$  Point/ milieux de ces verticaux
- $\checkmark$  Spline / on joigne les points milieux qui correspond à la ligne moyenne
- ✓ Copier l'esquisse de la ligne moyenne deux fois/ coté extrados/coté intrados
- $\checkmark$  Outil d'esquisse / déplacer la ligne moyenne vers le vertical passant par le point origine ou bord d'attaque par une distance S=C/2=y=127.869mm
- $\checkmark$  De même pour le coté intrados tel que y=-127.869mm
- ✓ On trace l'entrée et la sortie par deux droites parallèles et tangentes à la ligne moyenne.
- $\checkmark$  Copier l'esquisse domaine dans la plans1
- $\checkmark$  Insertion/surface/lissage (on réalise quatre lissages définissant les côtés du domaine)
- $\checkmark$  Fichier/enregistrer sous : Nom du fichier : AUBE 3D (sans espace entre mots)
- $\checkmark$  Type : parasolid (xt)

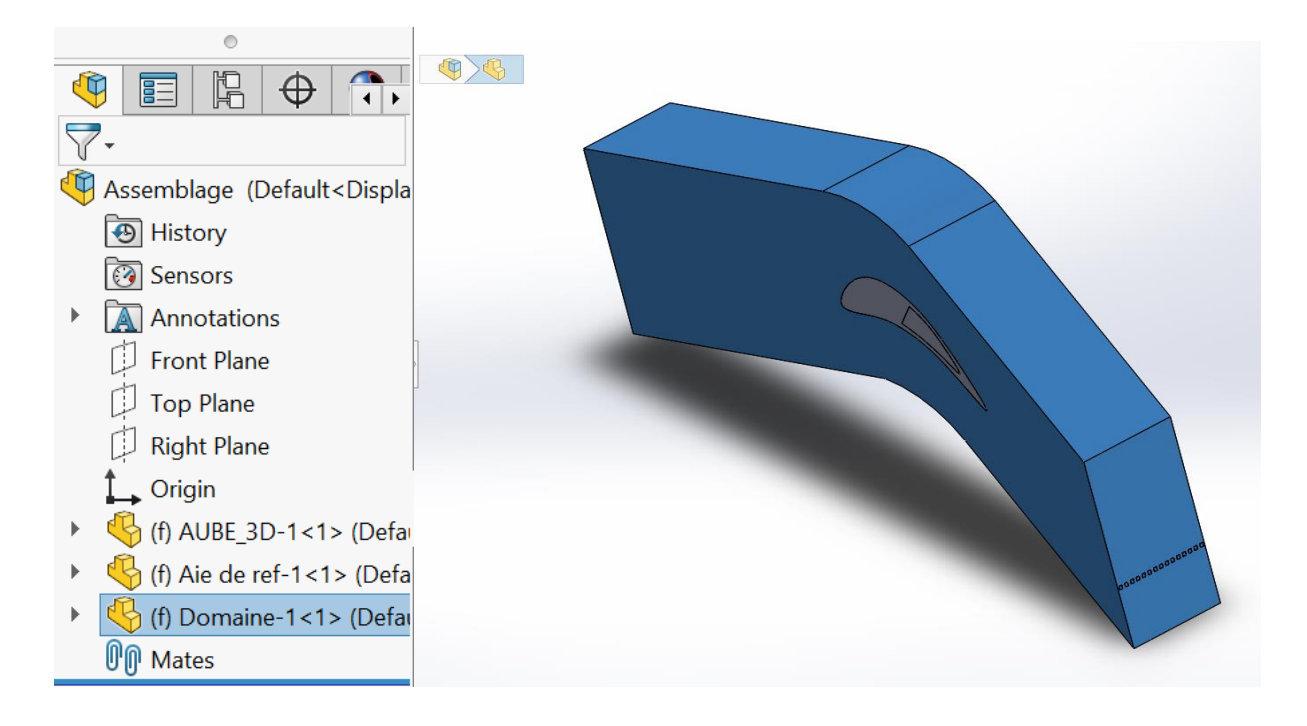

## **Bibliographies**

[1] MEHENDALE, A. B. AND HAN, J. C., 1990, "Influence of High Mainstream Turbulence on Leading Edge Film Cooling Heat Transfer," ASME Paper 90-GT-9

[2] HARTNETT, J.P. (1985) Mass Transfer Cooling, Handbook of Heat Transfer applications, Editors : W. M. Rohsenow, J. P. Hartnett, and E. N. Ganic, EDS., McGraw-Hill, NY

[3]. SCHMIDT, D. L. AND BOGARD, D. G., 1996, "Effects of Free-Stream Turbulence and Surface Roughness on Film Cooling," ASME Paper 96-GT-462.

[4]. MAITEH, B. Y., AND JUBRAN, B. A. (1999) "Influence of mainstream flow history on filmcooling and heat transfer from two rows of simple and compound angle holes in combination," International Journal of Heat and Fluid Flow (20), pp.158-165.

[5]. LIGRANI, P., M., AND RAMSEY, A., E. (1997b) "Film Cooling from a Single Row of Holes Oriented in Spanwise/Normal Planes," Journal of Turbomachinery, Vol. 119, pp. 770- 776

[6]. ALI ROZATI, DANESH K. TAFTI , Effect of coolant–mainstream blowing ratio on leading edge film cooling flow and heat transfer – LES investigation, International Journal of Heat and Fluid Flow 29 (2008) 857–873.

[7]. EKKAD, S.V., HAN, J.C., DU, H., 1998. Detailed film cooling measurement on a cylindrical leading edge model: effect of free-stream turbulence and coolant density. Journal of Turbomachinery 120, 799–807.

[8]. Na, S. and Shih, T. I.-P., Increasing adiabatic film-cooling effectiveness by using an upstream ramp, J. Heat Transfer, vol. 129, pp. 464–471, 2007

[9]. Ekkad, S. V., Nasir, H., and Acharya, S., Flat surface film cooling from cylindrical holes with discrete tabs, J. Thermophys. Heat Transfer, vol. 17, no. 3, pp. 304–312, 2003.

[10] Document of the Transonic Flow Through a Plane Turbine Cascade as Measured in Four European Wind Tunnels of the American society of mechanical engineers 345 e. 47 St., New York, N.Y.C. 10017 1985